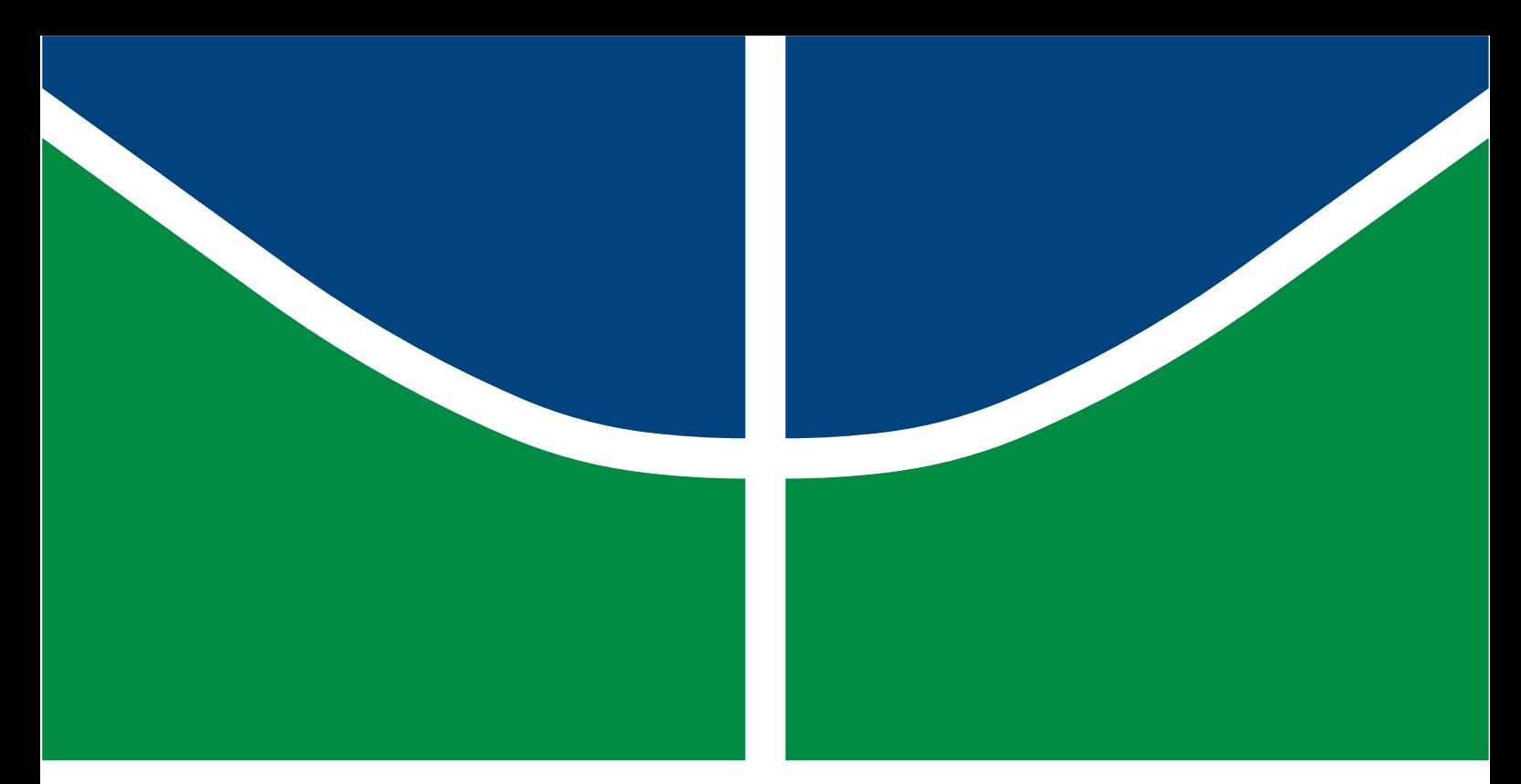

# **ANÁLISE DE DESEMPENHO DE DIFERENTES PLANTAS FOTOVOLTAICAS NO DISTRITO FEDERAL**

# **LEONARDO SANDOVAL SIMÃO FARIAS**

## **TRABALHO DE GRADUAÇÃO DEPARTAMENTO DE ENGENHARIA ELÉTRICA**

# **FACULDADE DE TECNOLOGIA**

**UNIVERSIDADE DE BRASÍLIA**

**Universidade de Brasília Faculdade de Tecnologia Departamento de Engenharia Elétrica**

# **ANÁLISE DE DESEMPENHO DE DIFERENTES PLANTAS FOTOVOLTAICAS NO DISTRITO FEDERAL**

## **LEONARDO SANDOVAL SIMÃO FARIAS**

## **ORIENTADOR: FERNANDO CARDOSO MELO**

## **TRABALHO DE GRADUAÇÃO EM ENGENHARIA ELÉTRICA**

## **PUBLICAÇÃO:**

**BRASÍLIA/DF: MAIO - 2021**

## **Universidade de Brasília Faculdade de Tecnologia Departamento de Engenharia Elétrica**

# **ANÁLISE DE DESEMPENHO DE DIFERENTES PLANTAS FOTOVOLTAICAS NO DISTRITO FEDERAL**

## **LEONARDO SANDOVAL SIMÃO FARIAS**

**TRABALHO DE CONCLUSÃO DE CURSO SUBMETIDA AO DEPARTAMENTO DE ENGENHARIA ELÉTRICA DA FACULDADE DE TECNOLOGIA DA UNI-VERSIDADE DE BRASÍLIA COMO PARTE DOS REQUISITOS NECESSÁRIOS PARA A OBTENÇÃO DO GRAU DE BACHAREL.**

**APROVADA POR:**

**Prof. Dr. Fernando Cardoso Melo (ENE-UnB) (Orientador)**

**Prof. Dr. Marco Antonio Freitas do Egito Coelho (ENE-UnB) (Examinador Interno)**

**Prof. Dr. Rafael Amaral Shayani (ENE-UnB) (Examinador Interno)**

**Brasília/DF, 20 de Maio de 2021.**

## **FICHA CATALOGRÁFICA**

S.S.FARIAS, LEONARDO

ANÁLISE DE DESEMPENHO DE DIFERENTES PLANTAS FOTOVOLTAICAS NO DIS-TRITO FEDERAL [Distrito Federal] 2021.

xii, 93p., 210 x 297 mm (ENE/FT/UnB, Bacharel, Engenharia Elétrica, 2021).

Trabalho de Conclusão de Curso – Universidade de Brasília, Faculdade de Tecnologia.

Departamento de Engenharia Elétrica

- 1. Geração Distribuída 2. Energia Solar
- 3. Módulos Fotovoltaicos 4. Inversor Multistring
- I. ENE/FT/UnB II. Título (série)
- 
- 
- 

### **REFERÊNCIA BIBLIOGRÁFICA**

S.S.FARIAS, LEONARDO (2021). Análise de Desempenho de Diferentes Plantas Fotovoltaicas no Distrito Federal, Trabalho de Conclusão de Curso em Engenharia Elétrica, Publicação: , Departamento de Engenharia Elétrica, Universidade de Brasília, Brasília, DF, 93p.

### **CESSÃO DE DIREITOS**

AUTOR: Leonardo Sandoval Simão Farias TÍTULO: Análise de Desempenho de Diferentes Plantas Fotovoltaicas no Distrito Federal. GRAU: Bacharel ANO: 2021

É concedida à Universidade de Brasília permissão para reproduzir cópias desta dissertação de mestrado e para emprestar ou vender tais cópias somente para propósitos acadêmicos e científicos. O autor reserva outros direitos de publicação e nenhuma parte desta dissertação de mestrado pode ser reproduzida sem autorização por escrito do autor.

Leonardo Sandoval Simão Farias Departamento de Eng. Elétrica (ENE) - FT Universidade de Brasília (UnB) Campus Darcy Ribeiro CEP 70919-970 - Brasília - DF - Brasil

## **AGRADECIMENTOS**

Gostaria de agradecer primeiramente a todo suporte dado pelos meus pais Leonardo e Denise que sempre me apoiaram, orientaram, investiram, cobraram e exerceram com maestria o papel de pais desde criança para que eu pudesse me tornar o ser humano que sou hoje.

Agradeço imensamente também a minha Avó Rosa que me acolheu em sua residência com muito amor, zelo e carinho durante grande parte desta longa e batalhada fase da minha vida.

Agradeço ao meu mais velho e melhor amigo Gabriel Matias dos Santos por todo apoio emocional, parceria e lembranças durante esse período de graduação.

Gostaria de agradecer também a ENETEC e todo o movimento empresa júnior que contribuíram com o networking e os conhecimentos de empreendedorismo e gestão que foram os aprendizados mais importantes da minha formação acadêmica. Agradeço a todos os meus companheiros dos meus 3 anos de jornada nesta instituição.

Quero agradecer aos meus companheiros na aventura de conhecimentos que foi a empresa Primária Energia. Obrigado Caio Martins por propor mais uma de suas ideias malucas e me chamar para embarcar nesse oceano de aprendizado que foi abrir esta empresa. Agradeço também aos meus colegas Matheus Monteiro, Igor Girão, João Vitor Leite e Guilherme Franco que participaram ativamente dessa jornada e se tornaram amigos para a vida.

Um muito obrigado ao meu professor Fernando Cardoso pela oportunidade de poder me orientar neste trabalho e me ensinar mais sobre energias renováveis.

Agradeço a minha irmã Fernanda por suportar os meus melhores e piores momentos.

E por fim e não menos importante gostaria de agradecer a todas aquelas pessoas que de forma geral estiveram comigo ao longo desses anos, foram especiais e contribuíram para que eu pudesse concluir a minha formação. Em especial o que mais gostaria de agradecer deste meu tempo na Universidade de Brasília é a oportunidade de poder conhecer a companheira que gostaria de levar para o resto da vida Walkyne Lorrayna. Obrigado por todo o seu suporte, companheirismo, carinho e amor.

## **RESUMO**

Neste trabalho, são apresentadas as análises técnicas de três usinas fotovoltaicas residenciais e de pequeno porte, na categoria de microgeração e conectadas à rede de distribuição local. O estudo dessas usinas, localizadas em Brasília-DF, utiliza de métodos usuais para o cálculo do dimensionamento de sistemas fotovoltaicos e faz o uso também de software especializado para simular os resultados que são esperados para esses sistemas. Por fim, esses dados calculados e simulados são comparados aos dados de geração colhidos diretamente das UCPs (Unidades Condicionadoras de potência) das usinas analisadas de forma a comparar possíveis discrepâncias entre a geração esperada no dimensionamento e o que se obteve na realidade. Por fim, é feita uma comparação entre os resultados das três usinas através da normalização de kWh/kWp, pontuando assim as possíveis diferenças de resultados obtidos entre as mesmas.

Palavras-chave: Energia Solar, Geração Distributída, Inversor *Multistring*, Módulos Fotovoltaicos, Perdas energtéticas.

## **ABSTRACT**

This work presents the technical analysis of three residential and small photovoltaic plants, in the category of microgeneration and connected to the local distribution network. The study of these plants, located in Brasília-DF, uses usual methods for calculating the dimensioning of photovoltaic systems and also makes use of specialized software to simulate the results that are expected for these systems. Finally, these calculated and simulated data are compared to the generation data collected directly from the PCUs of the analyzed plants in order to compare possible discrepancies between the generation expected in the dimensioning and that obtained in reality. Finally, a comparison is made between the results of the three plants through the normalization of kWh / kWp, thus punctuating the possible differences in results.

Keywords: Solar energy; Distributed generation; Multistring inverter; Photovoltaic modules; Energy losses.

# **SUMÁRIO**

<span id="page-7-0"></span>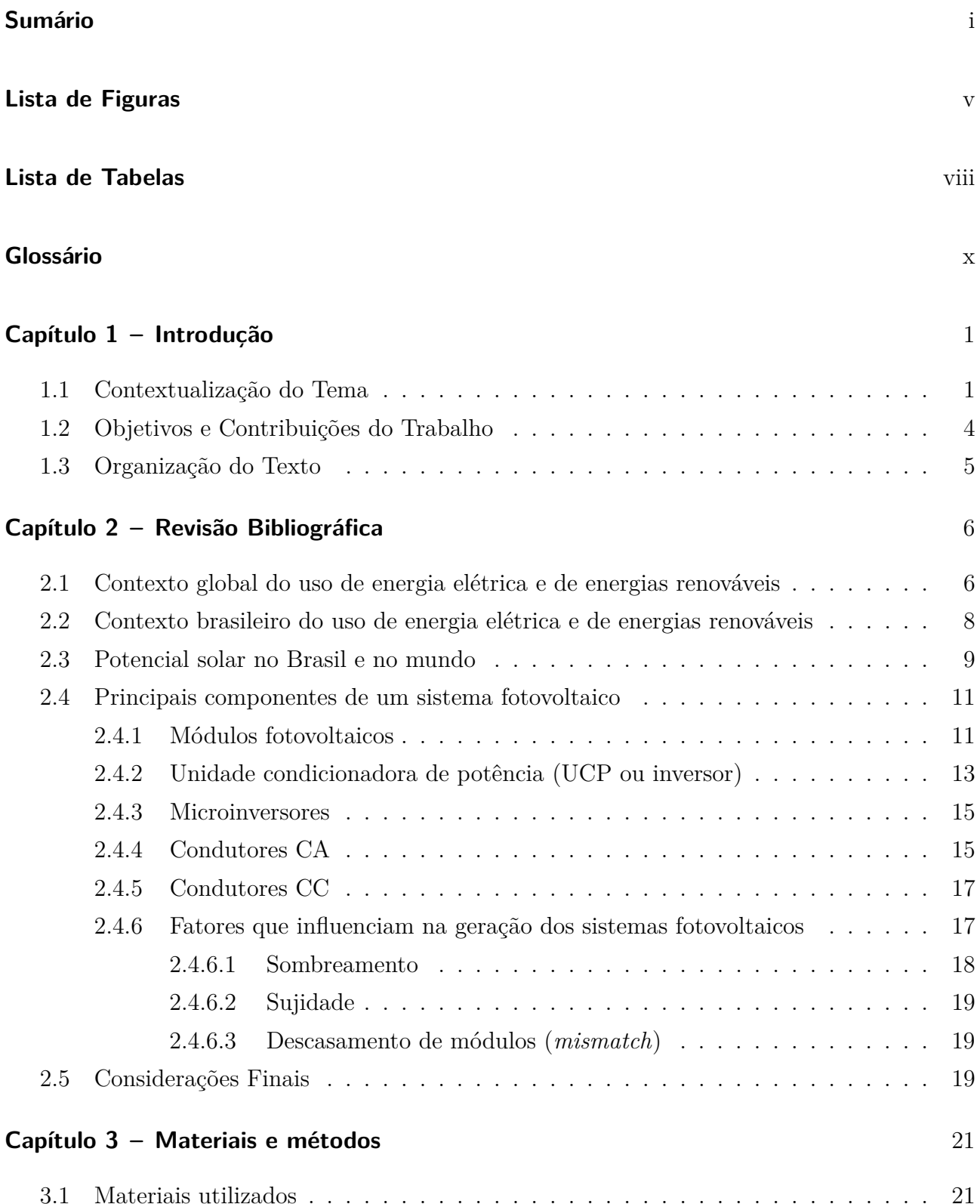

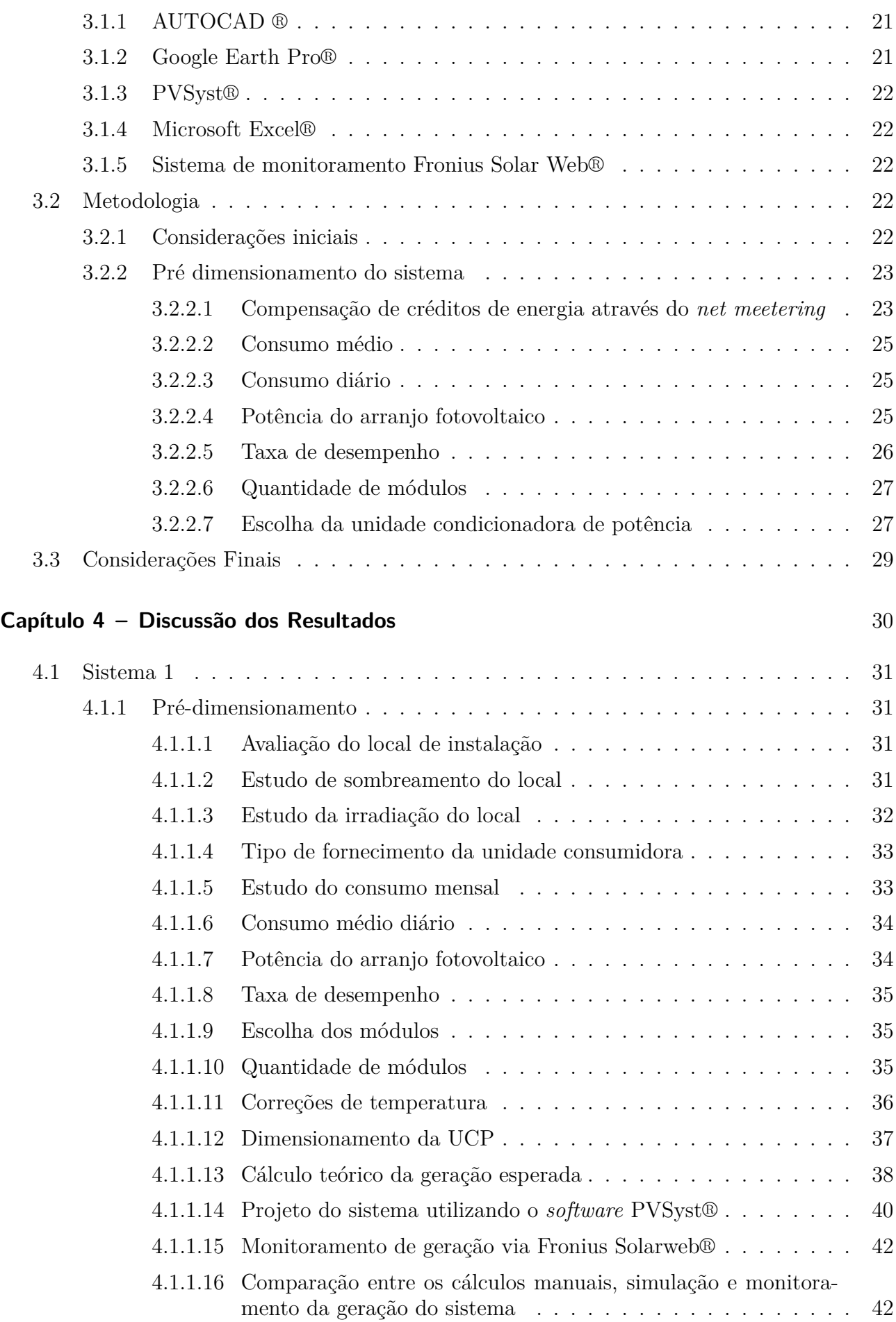

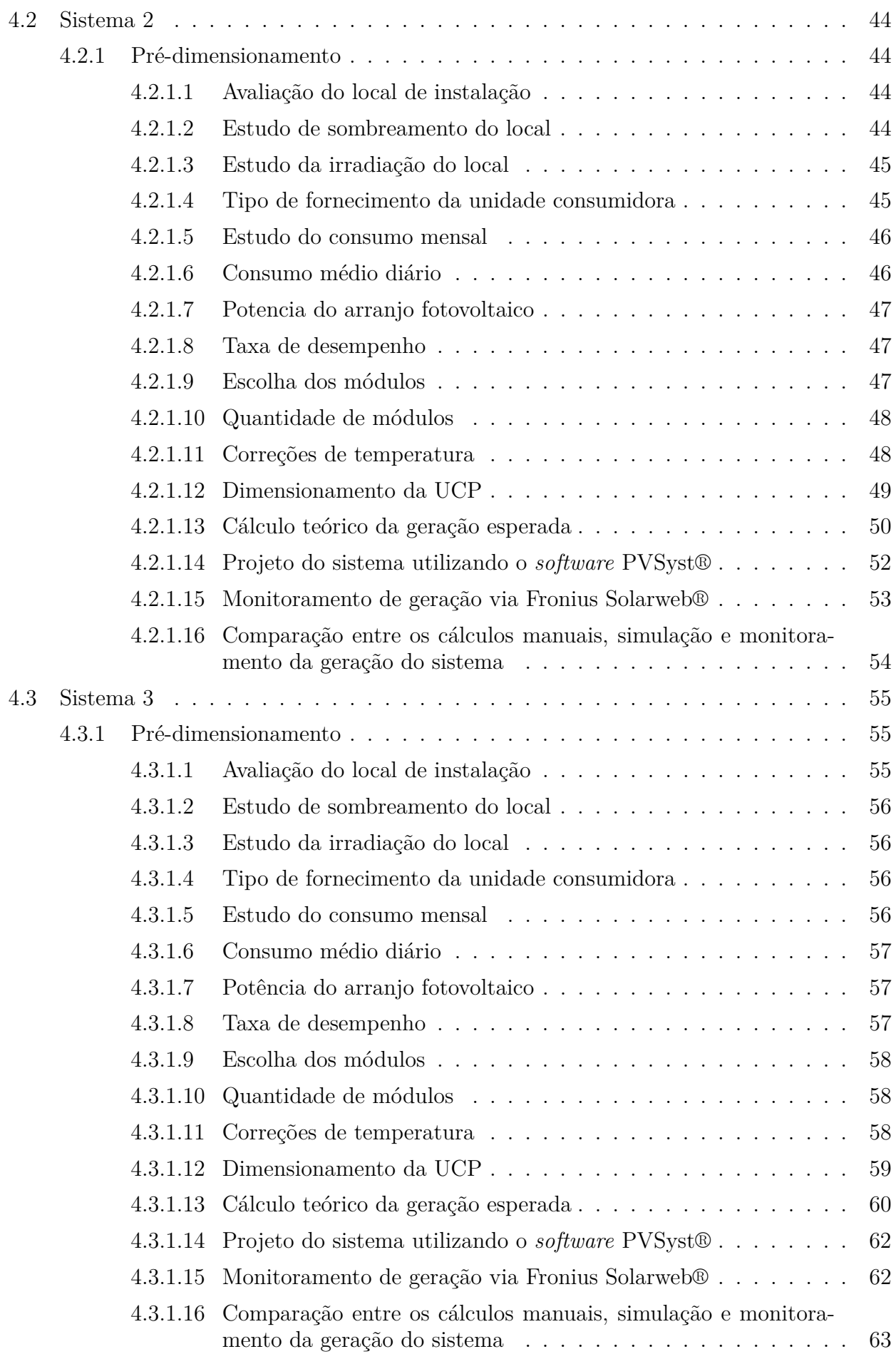

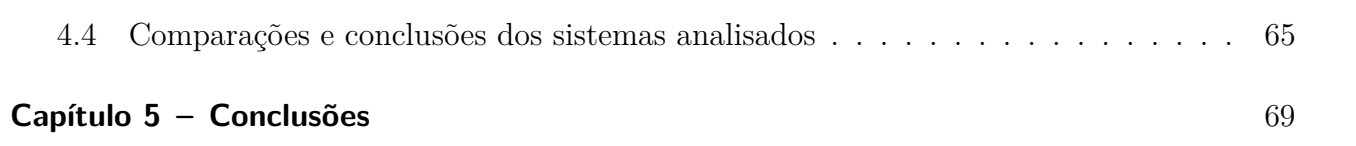

# **LISTA DE FIGURAS**

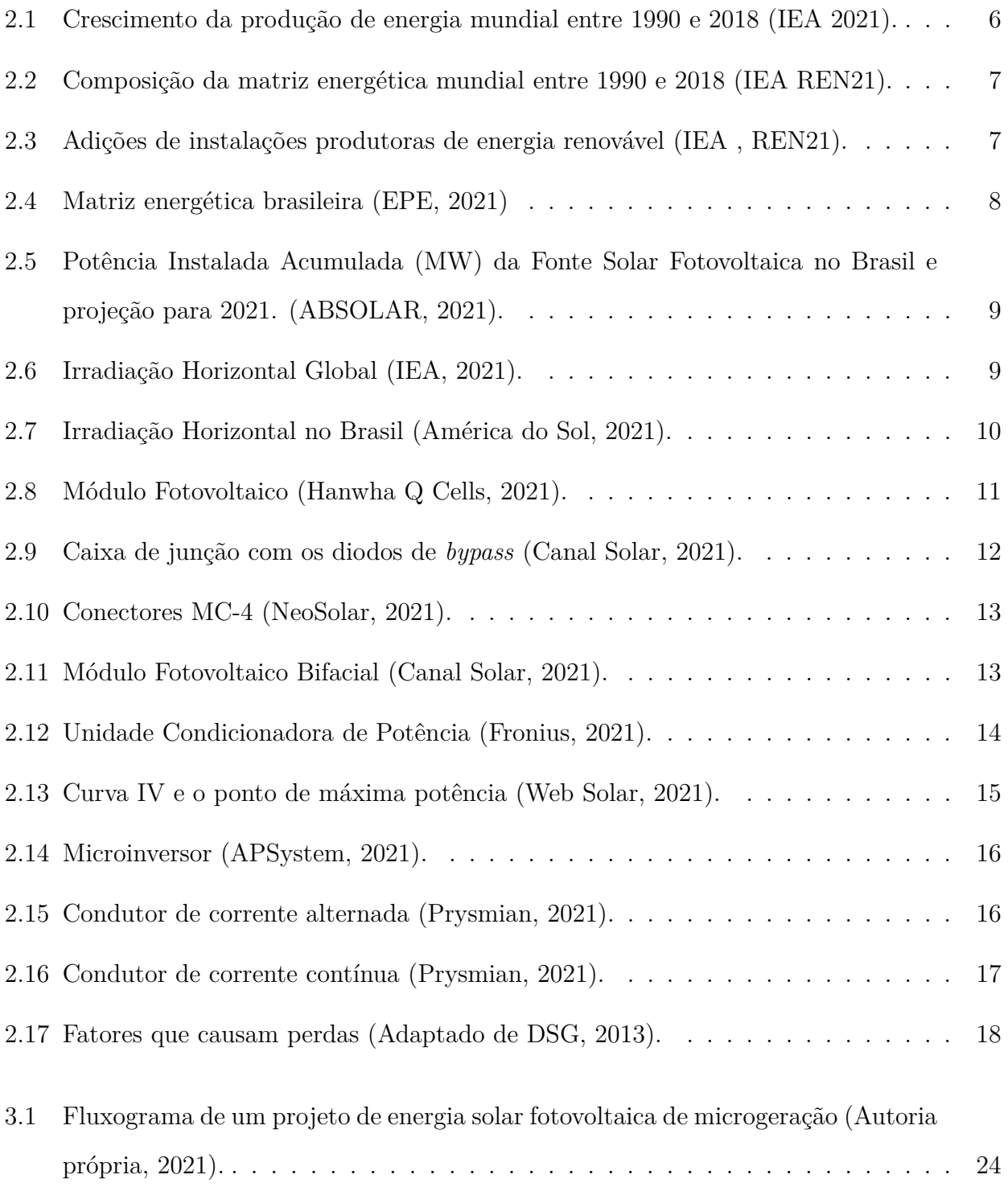

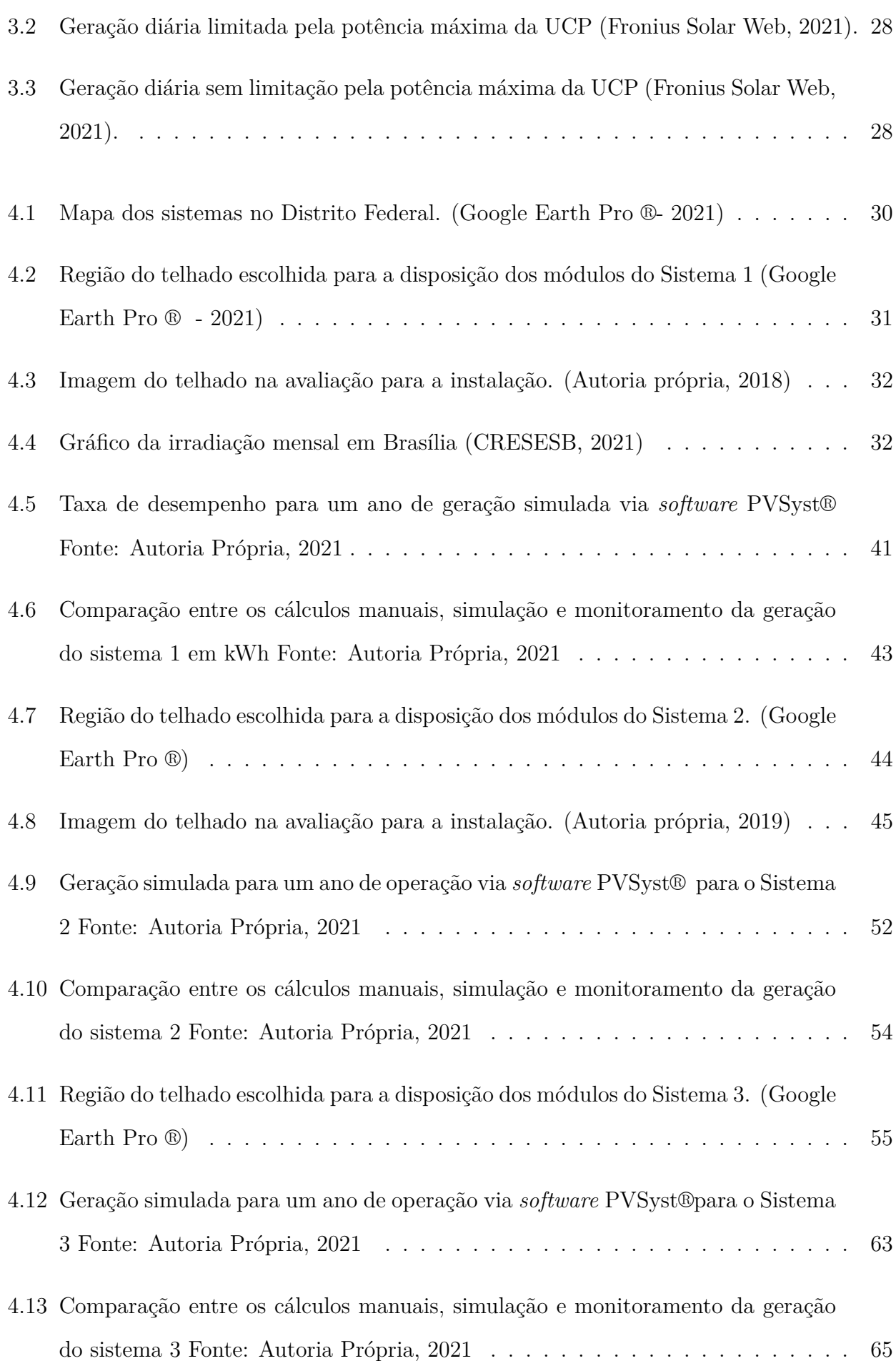

4.14 Comparação gráfica entre os cálculos manuais, simulação, monitoramento da geração com valores normalizados dos sistemas 1,2 e 3 Fonte: Autoria Própria, 2021 . . . . . . . . . . . . . . . . . . . . . . . . . . . . . . . . . . . . . . . . . . 67

# **LISTA DE TABELAS**

<span id="page-14-0"></span>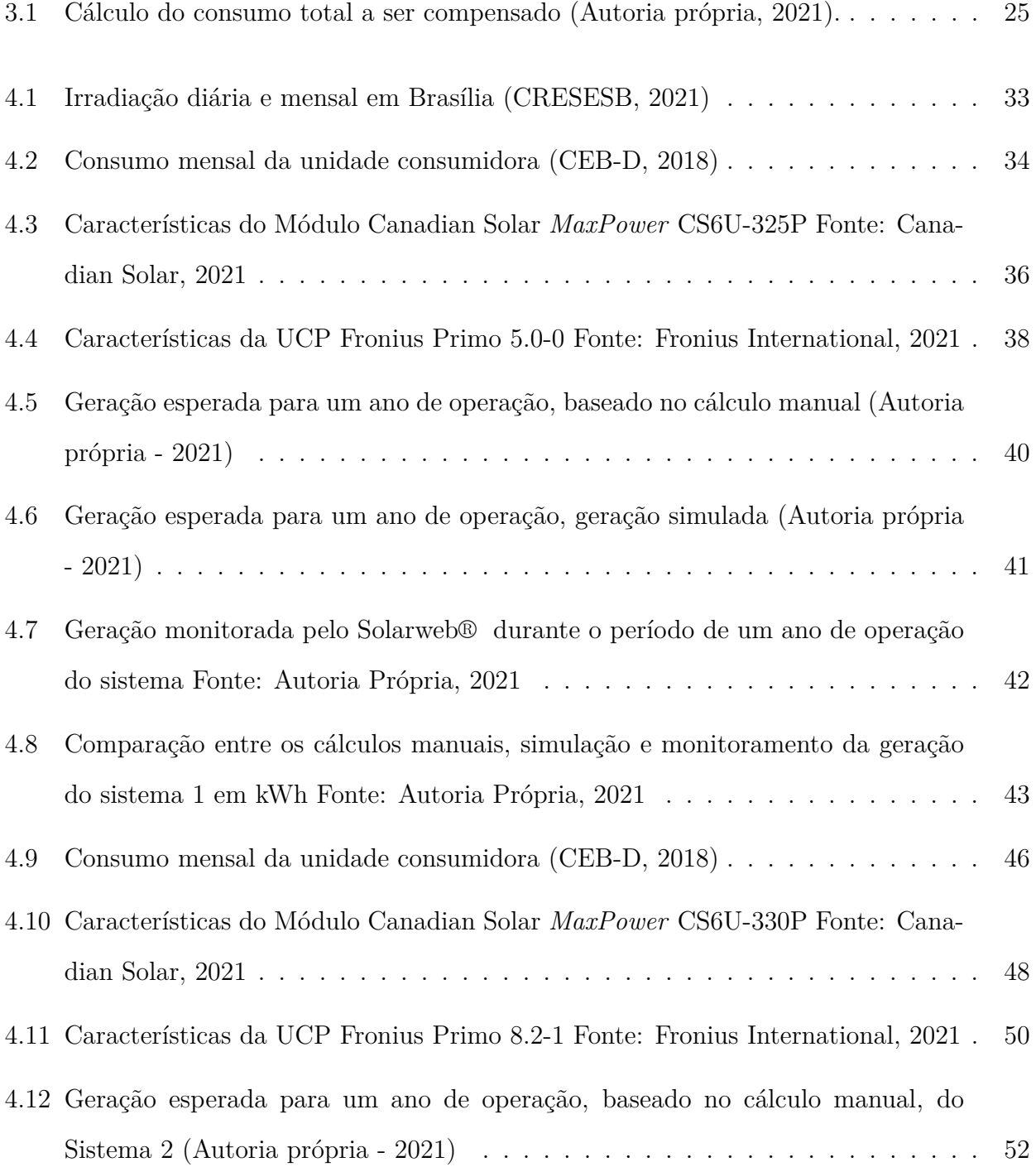

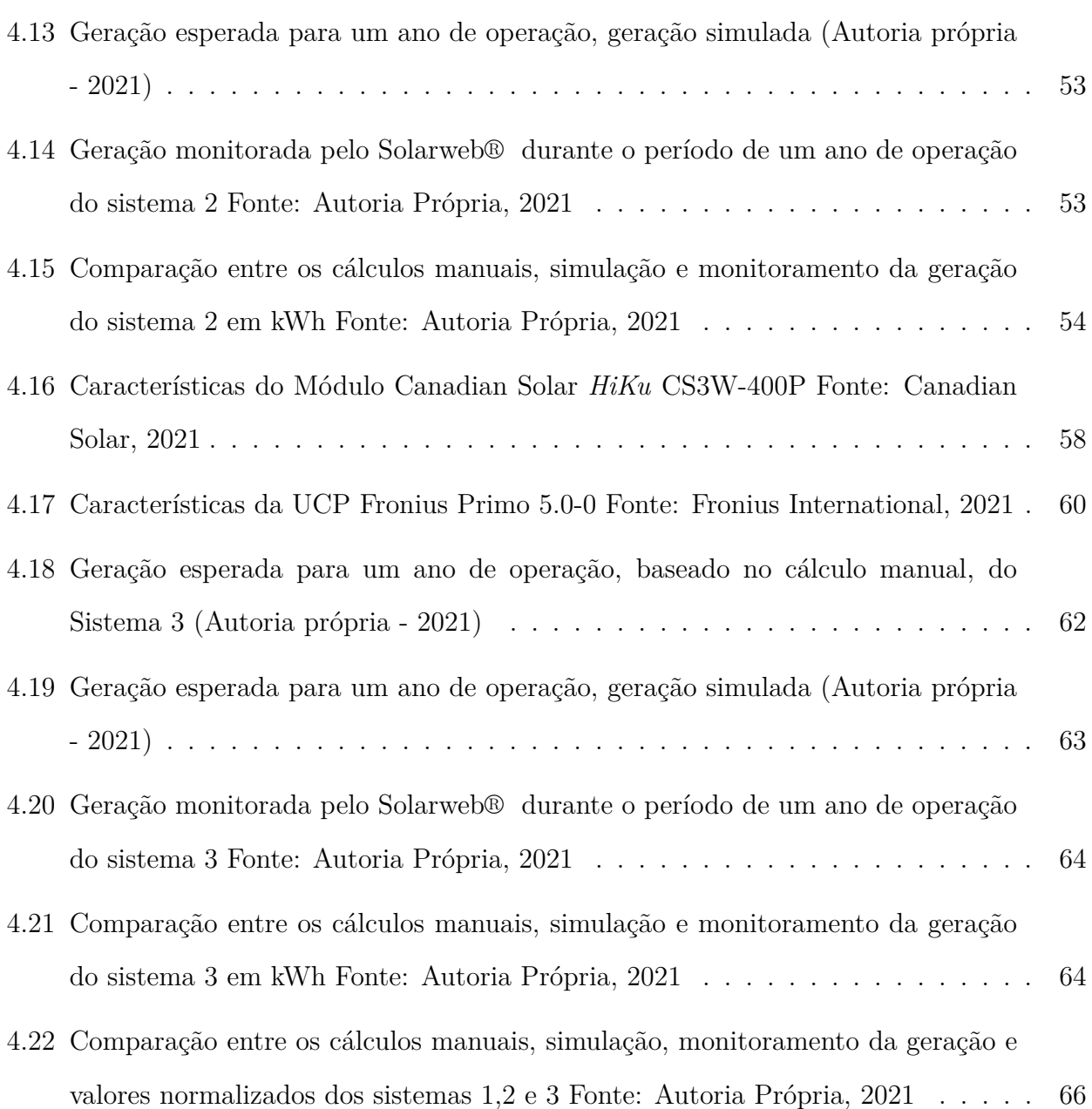

# **GLOSSÁRIO**

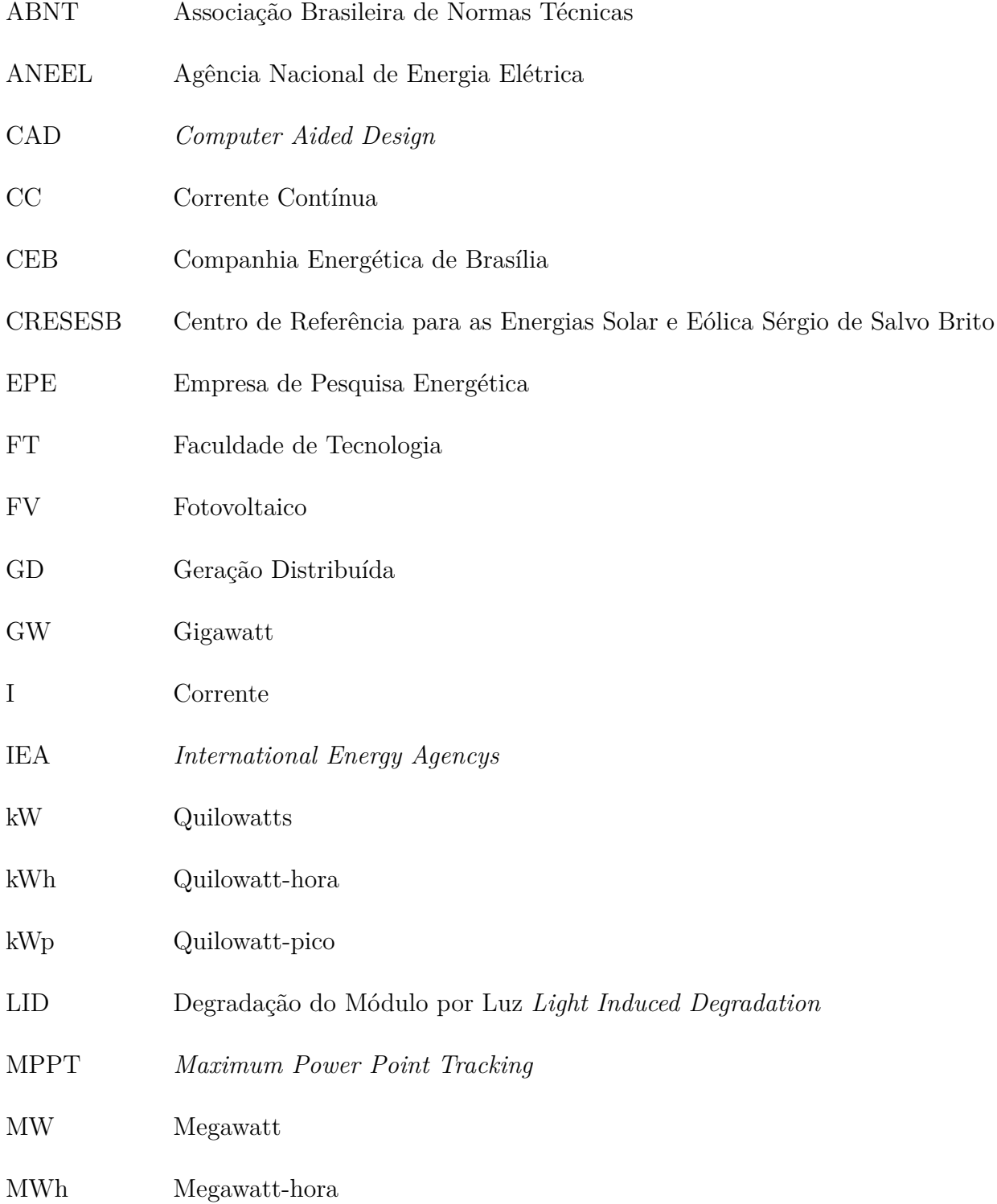

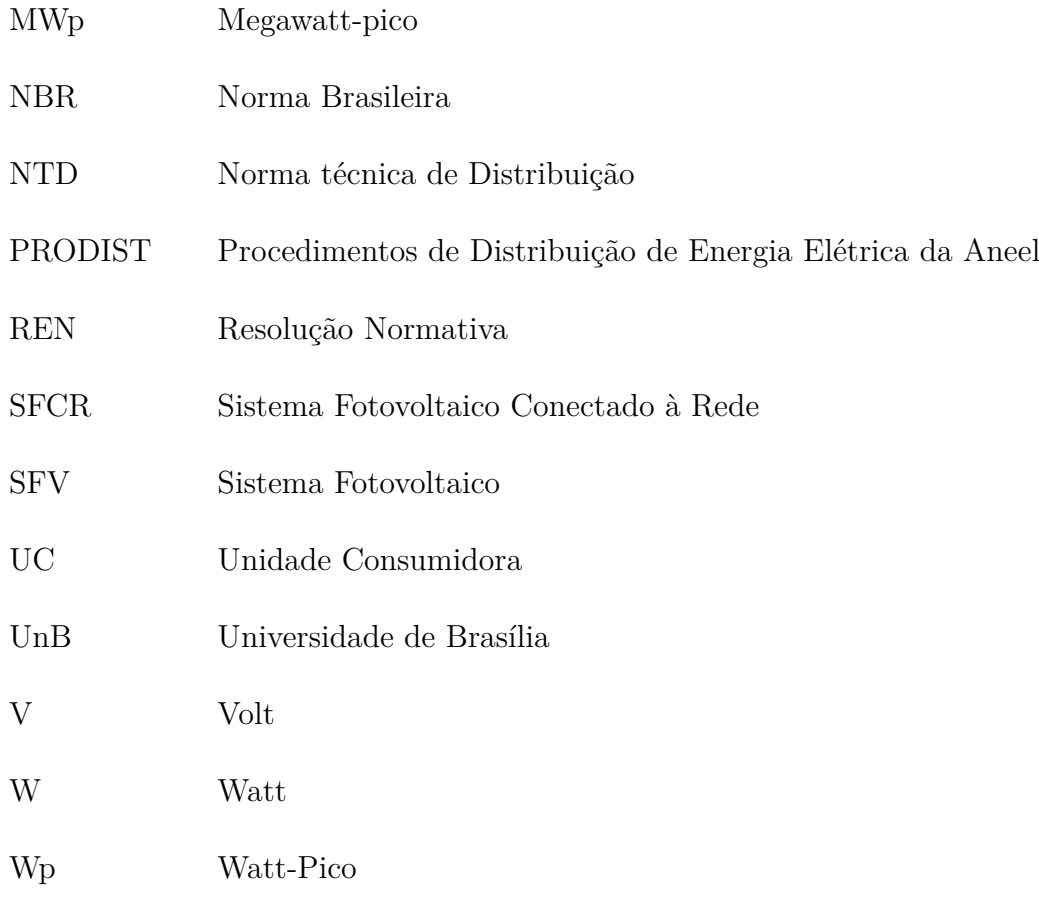

### <span id="page-18-0"></span>CAPÍTULO 1

# **INTRODUÇÃO**

### **1.1 CONTEXTUALIZAÇÃO DO TEMA**

O setor elétrico brasileiro vive atualmente um período de incertezas. Com uma matriz energética composta essencialmente de usinas de geração hidrelétrica que depende das chuvas para a sua operação e com a recorrente diminuição nos índices pluviométricos em todo país, criou-se a necessidade da ativação de usinas termelétricas, usinas essas que fazem a utilização de combustíveis fósseis como o óleo diesel, o carvão natural e o gás natural para a geração de energia. Fontes essas que geram degradação ambiental via geração de gases de efeito estufa na atmosfera. A utilização dessas fontes de energia desencadeou também a necessidade das concessionárias de cobrar um excedente no valor da conta de luz, visto que a geração de energia via essas termelétricas tem um maior custo. Isso veio ao consumidor representado na conta de luz como bandeiras tarifárias.(ANEEL,2021)

Desde 17 de abril de 2012, através da Resolução Normativa 482 da ANEEL (Agência Nacional de Energia Elétrica), é permitido o acesso de microgeração e minigeração distribuída aos sistemas de distribuição de energia elétrica nacionais. Dessa forma, qualquer consumidor desde possua um CPF ou CNPJ cadastrado ao Ministério da Fazenda, tem a oportunidade de concessão de um sistema gerador de energia elétrica próprio, oriundo de fontes renováveis (Hidráulica, Solar, Eólica, Biomassa ou cogeração qualificada), paralelamente às redes de distribuição das concessionárias.

Com essa resolução, o Brasil aderiu ao método do sistema de compensação do *Net-metering*. Esse sistema permite que a energia excedente gerada pela unidade consumidora com a micro e minigeração seja injetada na rede da distribuidora, a qual funcionará como uma bateria, armazenando esse excedente. Quando a energia injetada for maior que a consumida, o consumidor receberá um crédito de energia em kWh a ser utilizado para abater o consumo nas faturas dos meses subsequentes.

O que é diferente do que é praticado em países como Austrália, África do Sul, Canadá, China, Egito,alguns estados dos Estados Unidos, Países da União Europeia, Índia, Indonésia, Iran, Israel, Japão, Reino Unido, Taiwan, Tailândia, Ucrânia e outros que, para incentivar a rápida difusão e crescimento da utilização das energias renováveis, adotaram o sistema de compensação do *Feed-in-tariff* que é um mecanismo que funciona com o princípio da oferta de contratos de longo prazo, geralmente maiores que 15 anos, para a compra pelo país da energia produzida por geradores de energia renovável. O valor da tarifa (em unidades monetárias por kWh) é estabelecido com base no custo de geração, a depender da fonte e do tipo de instalação. O incentivo à produção de energia vem do fato de que o valor pago pela energia injetada na rede é maior que o da energia comprada da distribuidora. Esse mecanismo vai sendo reduzido ao longo do tempo, para incentivar a redução do custo de geração.

Temos como uma grande referência do *Feed-in-tariff* a Alemanha que adotou o mecanismo de incentivo ao uso de energias renováveis em 1990. O marco regulatório Alemão tratava da introdução da energia produzida pelas Fontes Renováveis de Energia na rede elétrica convencional. Essa lei tinha como premissa a compra obrigatória, pelas concessionárias, da energia gerada por esses sistemas, através do mecanismo de tarifa-prêmio. No sistema de tarifa-prêmio, a energia produzida é introduzida na rede. Nesse mecanismo é mais vantajoso vender a energia gerada para a rede, porque a tarifa-prêmio tem um valor maior que a tarifa de energia da rede pública. O montante arrecadado pela tarifa-prêmio pago pela energia elétrica gerada pela fonte renovável é repassado aos consumidores e concessionárias. Desta forma, existe um incentivo financeiro muito grande para a implementação das energias renováveis nos primeiros estágios da sua implementação.

Por conta dos incentivos financeiros e da acelerada queda dos preços dos módulos fotovoltaicos, além dos acréscimos constantes de capacidade de geração houve um acelerado crescimento do número de instalações e da participação da energia solar na matriz energética nos anos subsequentes à implementação da *Feed-in-tariff*, esse rápido crescimento fez com que a Alemanha liderasse o ranking da capacidade fotovoltaica instalada até o ano de 2015, sendo ultrapassada pela China em 2016. Mas o rápido crescimento obrigou o país a adotar reformas tais como elevar os percentuais de redução do valor da tarifa válida para determinado período, quando a instalação de módulos fotovoltaicos no período anterior for maior que determinados patamares de potência, de modo a controlar a evolução dessa fonte.

No Brasil, com o *Net-metering*, tivemos um lento avanço na adoção da tecnologia e até o presente momento, a REN 482 foi atualizada por três vezes. Primeiramente, pela Resolução Normativa 517/2012, onde se permitiu a compensação da energia elétrica ativa gerada em uma unidade consumidora diferente da unidade onde a geração ocorre. Fazia-se necessário apenas que ambas as unidades geradoras possuíssem mesma titularidade (mesmo CPF ou CNPJ). Já a REN 687/2015 alterou as definições de micro e minigeração e à regras para a compensação de energia. Esta possuía como objetivo a redução dos custos e do tempo necessário para a conexão de sistemas de mini e microgeração à rede, o aumento do público alvo e a melhora das informações na fatura e o prazo para a validade dos créditos de energia foi ainda estabelecido para um período maior, sendo este, até 60 meses. Já a última e atual resolução, a REN 786/2017 estabeleceu o que se caracterizariam como microgeração as plantas de geração de até 75 kW e a minigeração entre 75 kW e 5 MW.

Para o biênio de 2018-2019 a agência reguladora ANEEL teve como foco a discussão do aspecto econômico da norma para um novo processo de revisão. Processo esse que após consultas públicas e apresentações de propostas para as mudanças nas formas de compensação dos créditos de energia gerou muita insatisfação por parte do setor, o que gerou protestos que por sua vez geraram um atraso nas definições de como funcionará no futuro o sistema de compensação de créditos de energia brasileiro.

A pandemia do COVID-19 trouxe consigo também a quarentena, e por consequência, a população brasileira e mundial teve que passar uma maior quantidade de tempo em casa, acarretando assim em um maior consumo de energia elétrica. Logo, juntando o aumento no consumo de energia elétrica com o maior valor pago por esta energia cria uma tendência para o consumidor buscar alternativas para reduzir o capital gasto com a conta de energia elétrica. E uma dessas alternativas é a geração de energia através de módulos solares fotovoltaicos com a finalidade de autoconsumo no contexto da geração distribuída.

### <span id="page-21-0"></span>**1.2 OBJETIVOS E CONTRIBUIÇÕES DO TRABALHO**

Por se tratar de uma tecnologia ainda em expansão no Brasil e ser relativamente nova, ainda existem lacunas sobre a sua implementação e desafios a serem superados. Este trabalho visa averiguar sobre o correto dimensionamento dos sistemas fotovoltaicos, avaliando se o cálculo manual considera uma quantidade suficiente de parâmetros para se obter uma confiabilidade na geração esperada. Espera-se avaliar, também, se os programas computacionais que auxiliam no dimensionamento estão simulando com precisão os sistemas e descobrir também quais são os fatores que mais afetam no funcionamento correto do sistema.

Neste trabalho, será analisado o comportamento de 3 (três) instalações elétricas que atuam em conjunto com sistemas de geração de energia solar fotovoltaica. Estas instalações se localizam nos bairros do Lago Norte, Lago Sul e Taquari. E foram monitoradas pelo período de um ano. Sendo medidas diariamente pelas suas respectivas Unidades de Condicionamento de Potência.

Primeiramente será destrinchado o cálculo manual, que considera poucos fatores externos como a inclinação, azimute, sombreamentos, entre outros. Este cálculo será feito com o intuito de mostrar que, para projetos deste tamanho, a geração estimada não deve divergir de forma exagerada das que serão observadas nas simulações.

Em seguida, com o auxílio do programa PVsyst ® será apresentada a simulação de geração escolhendo os mesmos componentes escolhidos no projeto original. O grande papel deste programa se dá ao fato de que é dotado de bancos de dados meteorológicos que auxiliam na projeção de geração fotovoltaica, fortemente afetada por chuvas e sombreamentos. Além do mais, programas são capazes de projetar muitos dados utilizando parâmetros escolhidos pelo próprio usuário, como a forma com a qual os componentes estão conectados, o comprimento e seção dos condutores elétricos utilizados, o grau de sujidade dos módulos da usina, o grau de degradação anual dos módulos, dentre outros.

Em caso de discrepâncias no que foi observado, deve-se ainda investigar suas possíveis causas e como contorná-las, dado que uma geração de energia elétrica abaixo da planejada pode significar em tarifações indesejadas. Além disso, uma geração de energia elétrica acima da esperada significa que o sistema foi sobredimensionado, ou seja, pagou-se a mais por um

sistema fotovoltaico de forma desnecessária. Para ambos os casos mencionados, serão verificados e avaliados os métodos utilizados para o dimensionamento, para concluir se serão necessários ajustes e evitar cometer novos erros em projetos futuros.

### <span id="page-22-0"></span>**1.3 ORGANIZAÇÃO DO TEXTO**

Este trabalho está organizado de acordo com a seguinte estrutura:

- Capítulo 2: Revisão bibliográfica, que aborda trabalhos anteriores importantes para os conceitos abordados em trabalhos sobre energia solar fotovoltaica e geração distribuída;
- Capítulo 3: Materiais e Métodos, em que o uso do ferramental do trabalho é detalhadamente explicado, além de todo o equacionamento utilizado para se obter os resultados de geração elétrica no período de avaliação;
- Capítulo 4: Resultados e Discussões, em que se mostra o que foi obtido utilizando o ferramental do Capítulo 3 quando unido aos parâmetros do projeto, além de discutir a comparação entre os métodos de simulação e os valores observados no monitoramento;
- Capítulo 5: Conclusões acerca do que foi observado e a contribuição do trabalho para o meio acadêmico, além de idealizar trabalhos futuros;
- Capítulo 6: Referências bibliográficas, em que as as fontes para os trabalhos citados ao longo deste documento podem ser encontradas.

# **REVISÃO BIBLIOGRÁFICA**

## <span id="page-23-1"></span><span id="page-23-0"></span>**2.1 CONTEXTO GLOBAL DO USO DE ENERGIA ELÉTRICA E DE ENERGIAS RE-NOVÁVEIS**

O desenvolvimento das economias e a constante busca global pelo crescimento criam um consumo cada vez maior por energia elétrica. Consumo esse que deve ser acompanhado pela produção de energia. Entre 1990 e 2018, a produção bruta de energia subiu de 10.897,9 TWh para 26.730 TWh, com um crescimento médio anual de 8,7% (IEA 2020). A Figura 2.1 descreve a produção mundial de energia neste período.

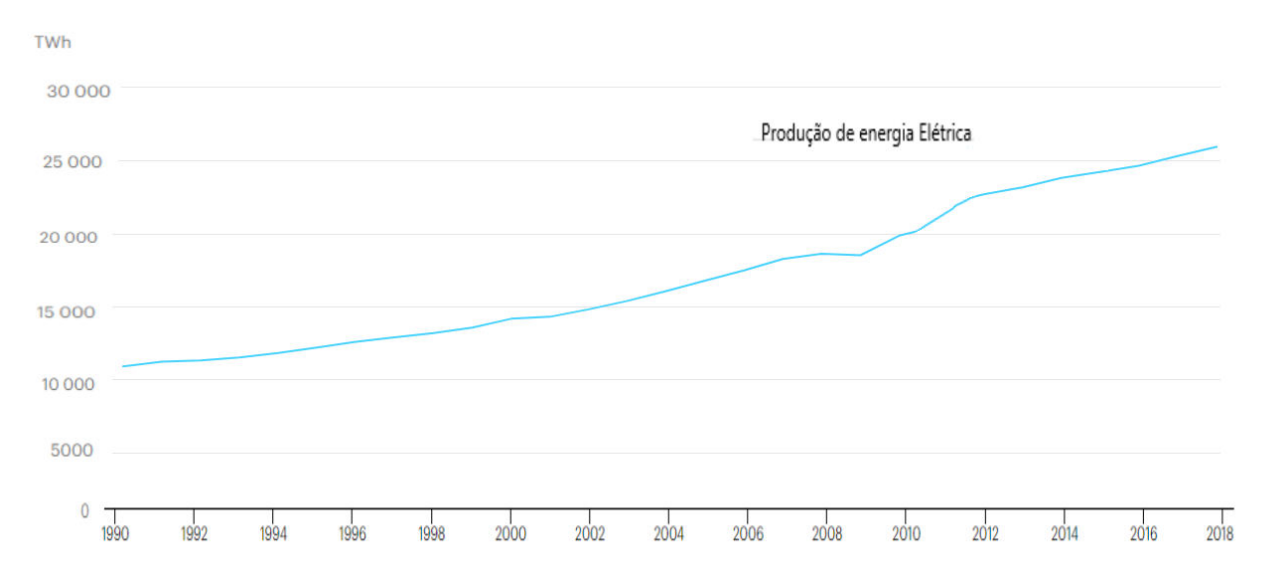

<span id="page-23-2"></span>**Figura 2.1.** Crescimento da produção de energia mundial entre 1990 e 2018 (IEA 2021).

A Figura 2.1 evidencia esse comportamento de crescimento constante ao longo dos anos, existindo uma leve queda na produção entre os anos de 2008 e 2009 devido a uma grave crise econômica m[undi](#page-23-2)al.

Entende-se pelo conceito de matriz energética como o conjunto de fontes de energia disponíveis para a geração de energia elétrica. A matriz energética mundial ainda tem predominantemente a geração através dos combustíveis fósseis, com o destaque maior na produção via

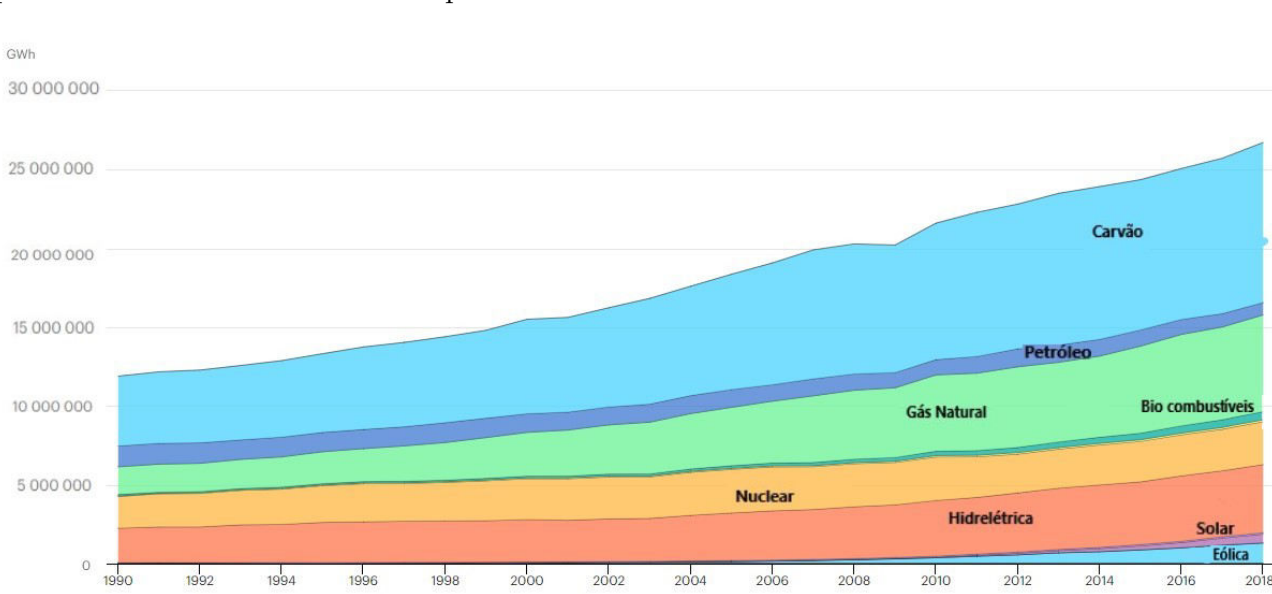

queima de carvão nas usinas termelétricas. A Figura 2.2 apresenta a produção de eletricidade por fonte entre a década de 90 e períodos mais recentes.

<span id="page-24-0"></span>**Figura 2.2.** Composição da matriz energética mundial entre 1990 e 2018 (IEA REN21).

No ano de 2019, as fontes de energia renováveis foram responsáveis por uma adição de mais de 200 GW de potência instalada no mundo. Dessa forma, a capacidade total de energias renováveis instaladas para o patamar de aproximadamente, 2.588 GW de potência instalada. Desse total de energias renováveis instalado, a energia solar por si só contribuiu com uma adição de 115 GW, assim como ilustrado na Figura 2.3. Fato esse que concretiza a sua posição como líder das novas instalações produtoras de energia (IEA 2021).

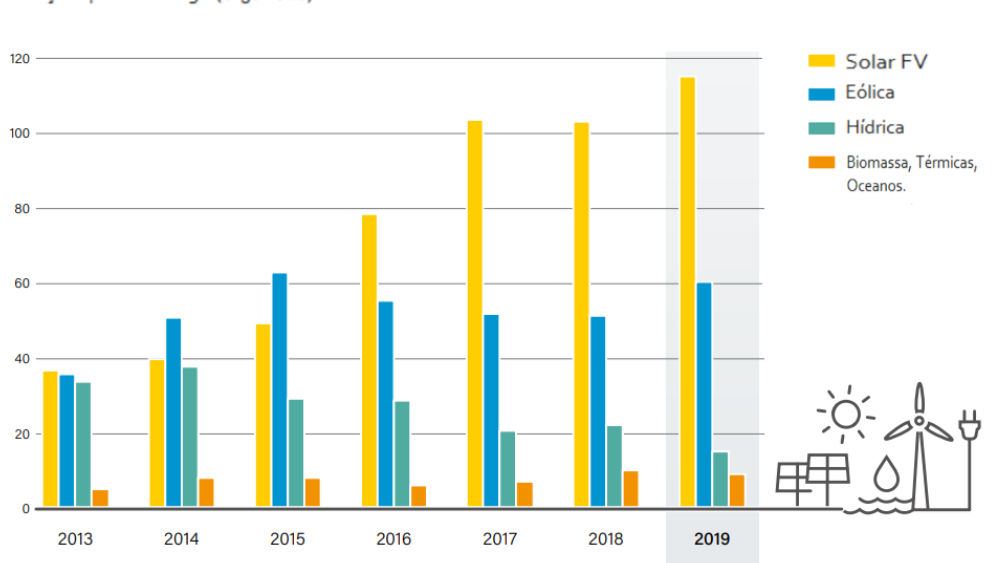

Adições por tecnologia (Gigawatts)

**Figura 2.3.** Adições de instalações produtoras de energia renovável (IEA , REN21).

## **2.2 CONTEXTO BRASILEIRO DO USO DE ENERGIA ELÉTRICA E DE ENERGIAS RENOVÁVEIS**

<span id="page-25-0"></span>O Brasil conta em sua matriz energética com 174.883,1 MW de potência fiscalizada pela ANEEL. Desse total em operação, 74,92 % das usinas são impulsionadas por fontes consideradas sustentáveis, com baixa emissão de gases do efeito estufa. (ANEEL 2021). Diferentemente do que é visto no cenário global que possui média de 10,5%. (IEA,2021) A maior parte da matriz energética do Brasil é composta por energias renováveis, através da geração hídrica. A Figura 2.4 apresenta a matriz elétrica brasileira ao fim do ano de 2020.

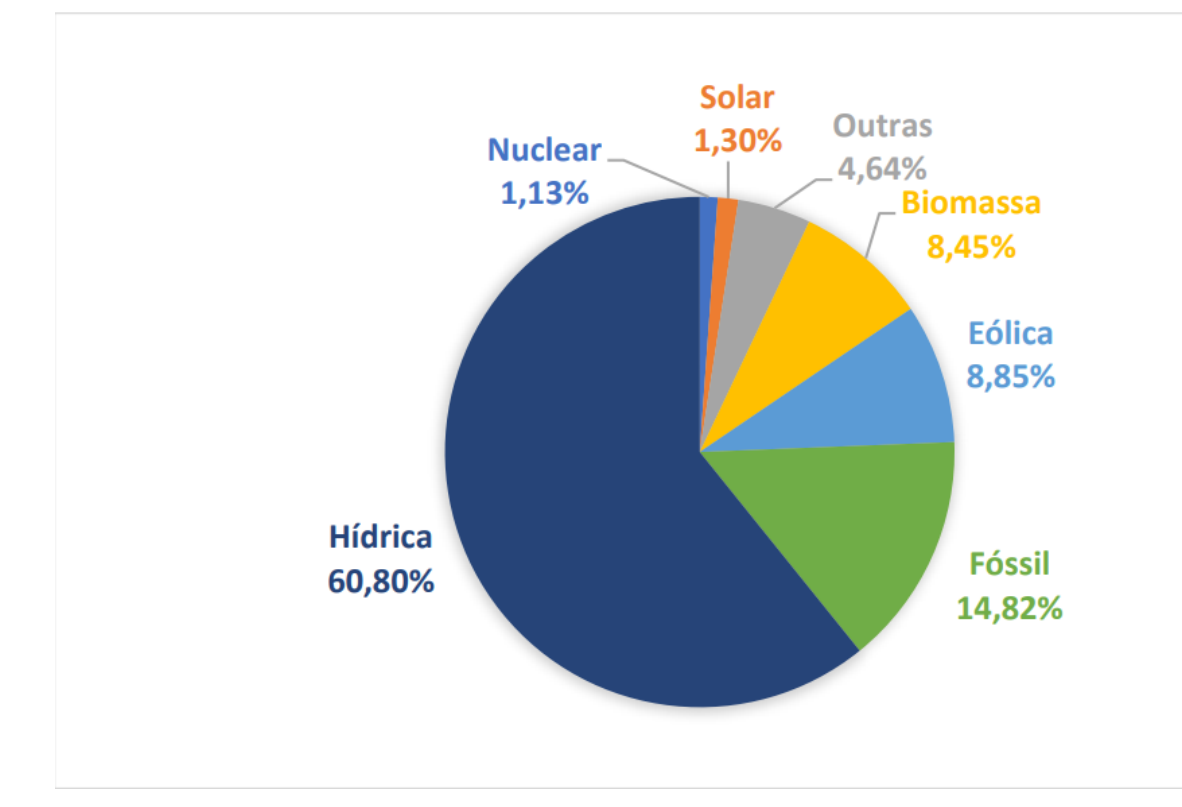

<span id="page-25-1"></span>**Figura 2.4.** Matriz energética brasileira (EPE, 2021)

A energia solar ainda tem uma participação muito baixa na matriz energética brasileira. Entretanto, a potência total instalada vem crescendo abruptamente nos últimos anos. A Figura 2.5 apresenta a potência instalada, em MWp, de sistemas fotovoltaicos entre 2012 e 2020.

Analisando a Figura 2.5 é possível perceber um crescimento exponencial na potência ins[tala](#page-26-1)da desses sistemas fotovoltaicos em território nacional. O que nos indica uma ampla e acelerada aderência da p[opu](#page-26-1)lação brasileira à tecnologia.

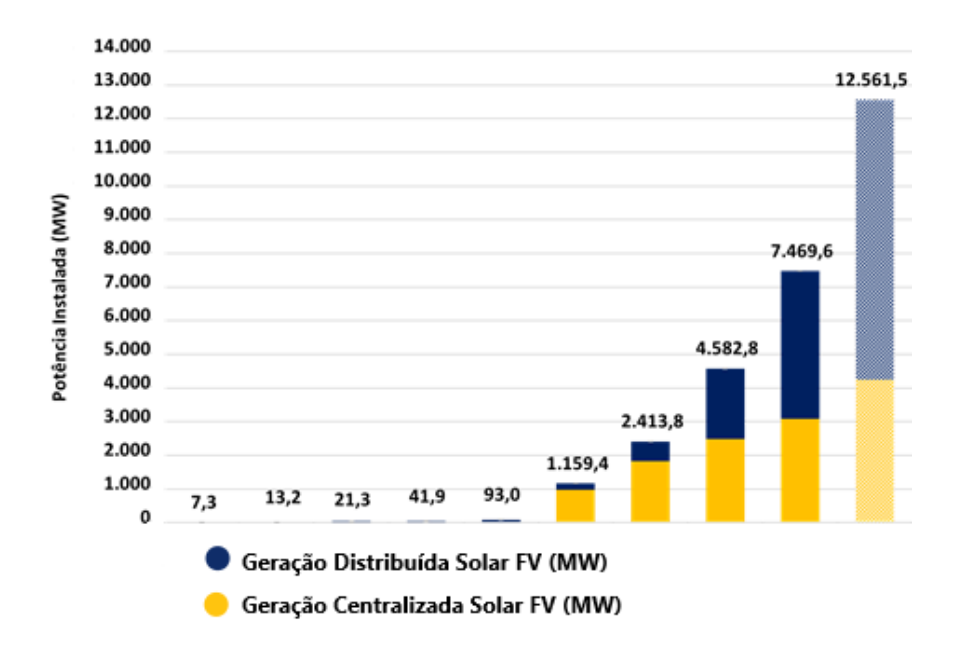

**Figura 2.5.** Potência Instalada Acumulada (MW) da Fonte Solar Fotovoltaica no Brasil e projeção para 2021. (ABSOLAR, 2021).

### <span id="page-26-1"></span>**2.3 POTENCIAL SOLAR NO BRASIL E NO MUNDO**

<span id="page-26-0"></span>O Brasil, com sua extensão continental, se localiza em uma privilegiada posição quanto ao potencial de incidência solar no globo. Comparado com países da Europa, onde já existem exemplos de maior aderência à conversão fotovoltaica, o Brasil tem um maior potencial de geração de energia. O mapa da Figura 2.6 mostra, em *kWh/m*<sup>2</sup> , a irradiação horizontal global no mundo.

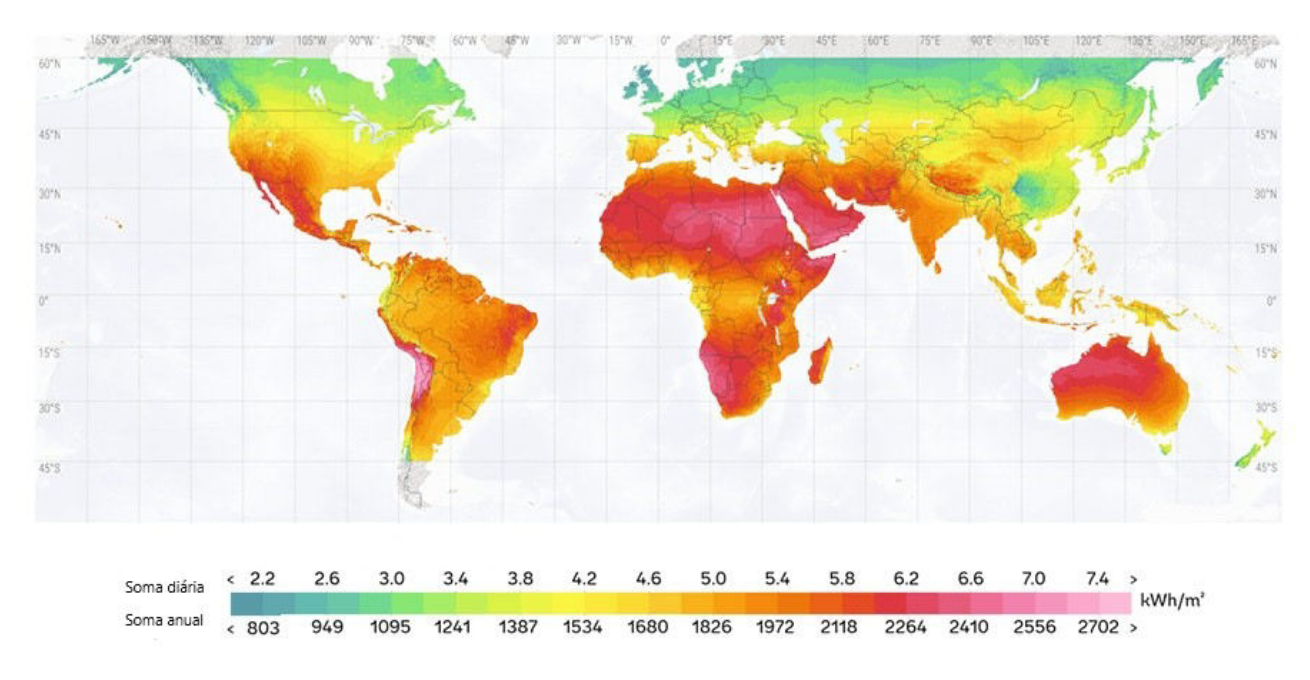

<span id="page-26-2"></span>**Figura 2.6.** Irradiação Horizontal Global (IEA, 2021).

Analisando o potencial de geração brasileiro, através do mapa na figura 2.7. Pode-se evidenciar o alto potencial da região centro-oeste para a geração de energia solar. Região essa em que se encontram as usinas solares fotovoltaicas que são abordadas neste tra[balh](#page-27-0)o.

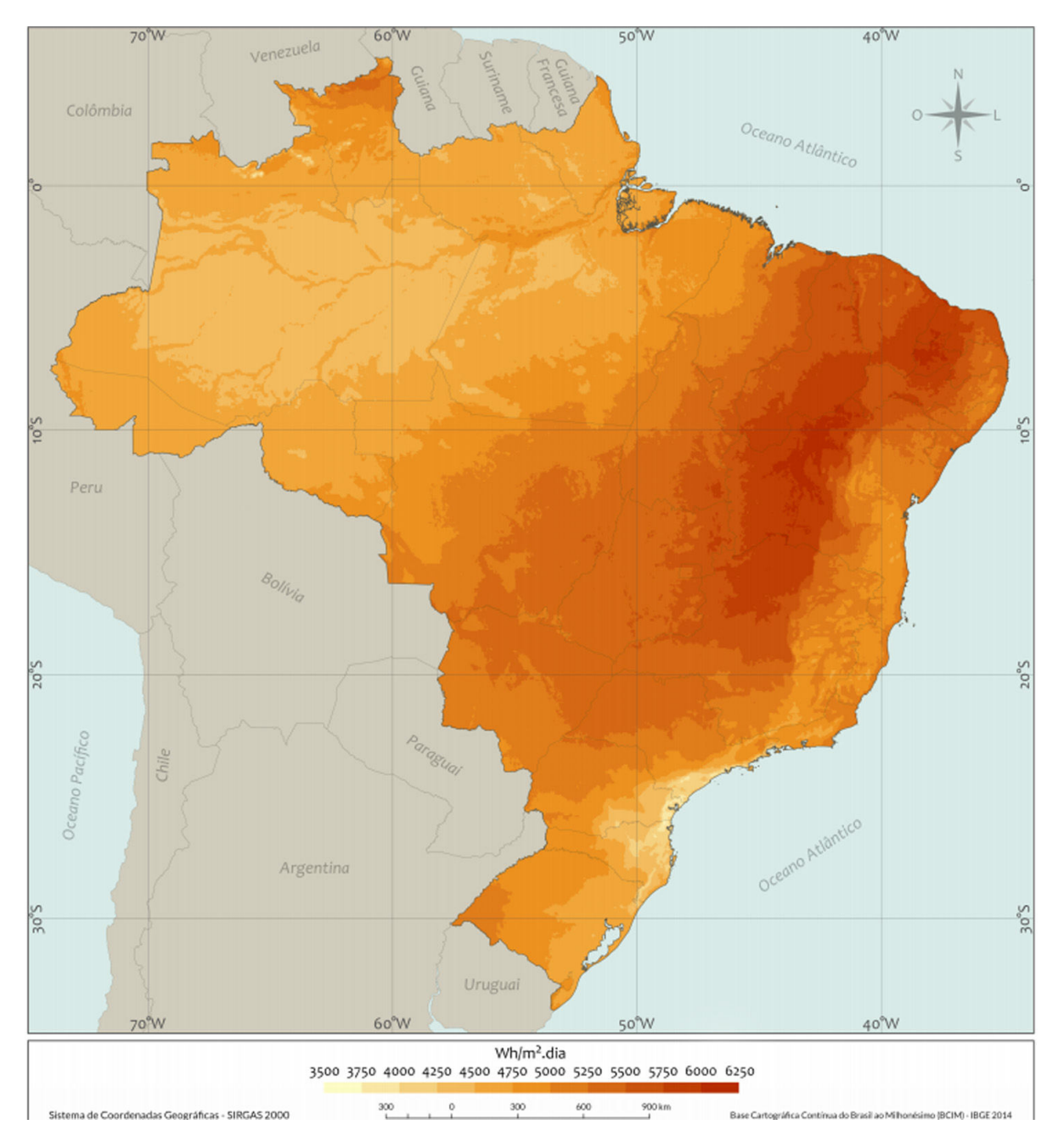

<span id="page-27-0"></span>**Figura 2.7.** Irradiação Horizontal no Brasil (América do Sol, 2021).

### <span id="page-28-0"></span>**2.4 PRINCIPAIS COMPONENTES DE UM SISTEMA FOTOVOLTAICO**

### <span id="page-28-1"></span>**2.4.1 Módulos fotovoltaicos**

Define-se por módulo fotovoltaico uma unidade básica formada por um conjunto de células fotovoltaicas, interligadas eletricamente e encapsuladas, com o objetivo de gerar energia elétrica (NBR 16690). Essas células fotovoltaicas utilizam do princípio do efeito fotoelétrico para a geração de energia através da migração de elétrons da banda de valência para a banda de condução após a absorção da energia dos fótons incidentes provindos do sol (FRONTIN et al., 2017).

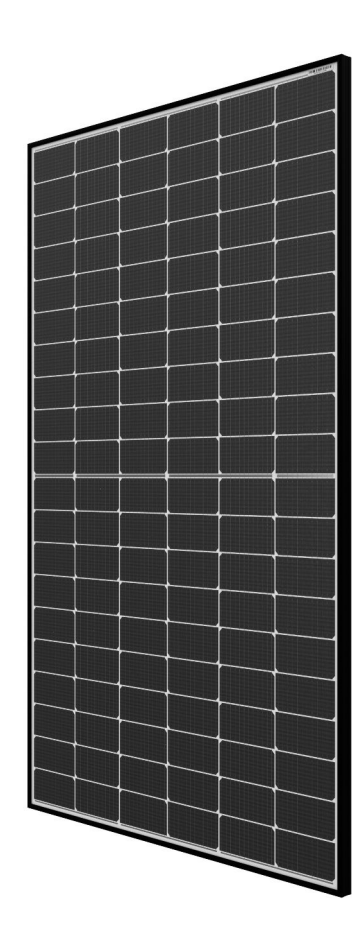

<span id="page-28-2"></span>**Figura 2.8.** Módulo Fotovoltaico (Hanwha Q Cells, 2021).

Para a conexão entre essas células fotovoltaicas pequenos filetes de condutores são utilizados. Esses necessitam ocupar o menor espaço possível para que não atrapalhem a eficiência de geração da célula. Além deles, um diodo de *bypass* é utilizado nas ligações de células em paralelo. Esta ligação é feita na caixa de junção, que fica atrás dos módulos, como pode se ver

### na Figura 2.9

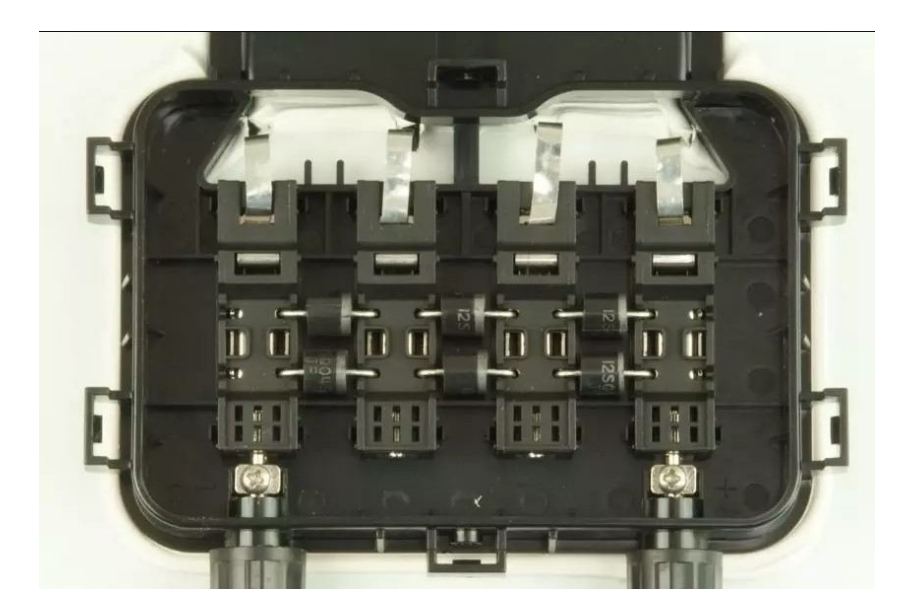

**Figura 2.9.** Caixa de junção com os diodos de *bypass* (Canal Solar, 2021).

<span id="page-29-0"></span>Esses diodos são utilizados para a proteção do módulo caso haja sombreamento parcial. Quando se tem uma célula sombreada, todas as outras células ligadas a ela em série ficam com a mesma corrente. Isso gera uma diferença de corrente entre as séries de células que podem gerar problemas como pontos quentes, ruptura do vidro e fusão de polímeros e metais (CEPEL-CRESESB,2014).

Um componente também importante dos módulos fotovoltaicos são os seus conectores terminais. Conectores estes que fornecem uma saída positiva e uma negativa, com *Ingress protection* (IP)- 67 ou superior. Estes terminais são ligados à caixa de junção e possuem um comprimento de fio com aproximadamente 0,5m, dependendo do fabricante, tamanho que é suficiente para fazer as ligações em série e paralelo entre os módulos. Esses conectores possuem um sistema de encaixe fácil chamado MC-4. Com esses conectores, para fazer a ligação basta encaixar os pares macho-fêmea.

Os módulos fotovoltaicos contam também com uma estrutura no seu fundo, chamada de *backsheet*, um vidro de proteção do sistema e uma moldura de alumínio. Atualmente, existe também a tecnologia dos módulos bifaciais, que, em sua composição, não possuem a estrutura de *backsheet* no seu fundo. Isso faz com que o módulo possa ter um aumento de eficiência de até 30% sobre os módulos convencionais, por aproveitar uma certa quantidade de luz difusa refletida sobre o solo. Mas esse aumento só acontece quando se possui uma altura suficiente

<span id="page-30-1"></span>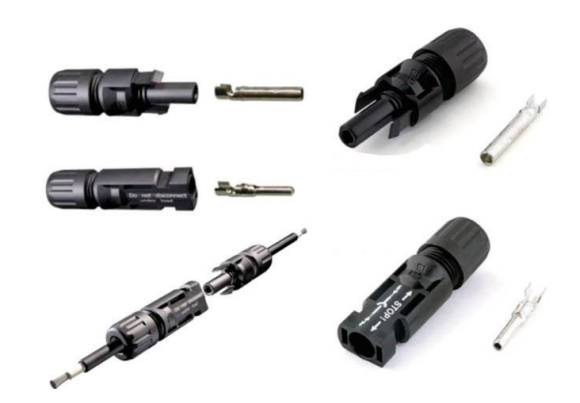

**Figura 2.10.** Conectores MC-4 (NeoSolar, 2021).

do solo, sendo essa aplicação não muito boa para utilização em telhados pois a parte traseira desses módulos fica muito próxima da superfície, não havendo assim o aproveitamento da luz difusa.

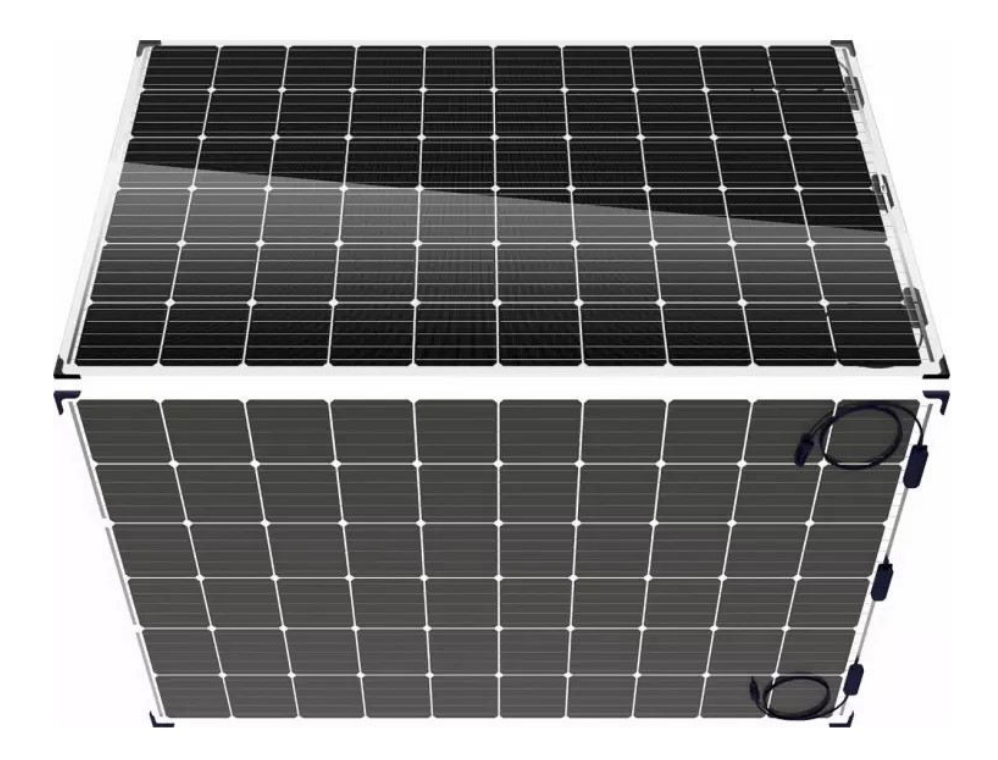

<span id="page-30-2"></span>**Figura 2.11.** Módulo Fotovoltaico Bifacial (Canal Solar, 2021).

### <span id="page-30-0"></span>**2.4.2 Unidade condicionadora de potência (UCP ou inversor)**

A unidade condicionadora de potência é considerada o cérebro do sistema fotovoltaico. Esse dispositivo tem como função principal a transformação da energia que é gerada nos módulos em corrente contínua, para corrente alternada que será injetada na rede de distribuição.

Além da função de transformar essa energia, estes equipamentos necessitam ter algumas outras funcionalidades para poder injetar energia na rede e serem homologados pelo Instituto Nacional de meteorologia, Qualidade e Tecnologia (INMETRO), como a conexão e sincronização com a rede elétrica, rastreamento do ponto de máxima potência e comunicação com equipamentos de monitoramento. Para que o sincronismo com a rede seja feito de forma adequada, a saída do inversor deve ser uma onda senoidal com baixa distorção harmônica e em sincronismo com a rede elétrica. A tecnologia mais utilizada para tal é a do *Pulse width modulation* (PWM). A qual é feita através de um chaveamento de frequência constante, com um ciclo de trabalho variando ao longo do semiciclo, proporcionalmente ao valor instantâneo de um sinal o qual também senoidal. Os pulsos são iniciados de forma estreita quando a senoide de referência é baixa, porém vão se alargando junto com o aumento do valor do sinal de referência(CEPEL-CRESESB,2014).

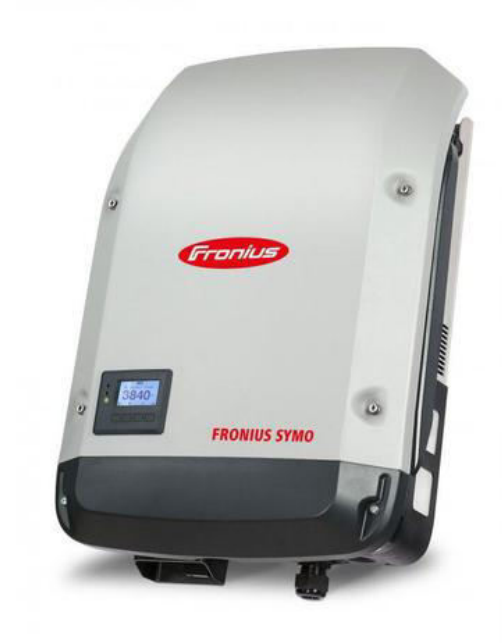

**Figura 2.12.** Unidade Condicionadora de Potência (Fronius, 2021).

<span id="page-31-0"></span>Outra função muito importante desempenhada pela unidade condicionadora de potência é o rastreamento do ponto de máxima potência (MPPT). Todo módulo fotovoltaico tem um valor de máxima tensão em circuito aberto (Voc) e um valor de corrente máxima, quando o circuito opera em curto circuito (Isc). A UCP, de modo a maximizar a potência gerada, rastreia esse ponto analisando os valores de tensão e corrente em intervalos regulares, partindo da curva I-V do gerador fotovoltaico, o ponto máximo de potência corresponde ao ponto de tangência entre a característica I-V, para um dado valor de radiação solar (FRONTIN, JR BRASIL, CARNEIRO, DE GODOY,2017).

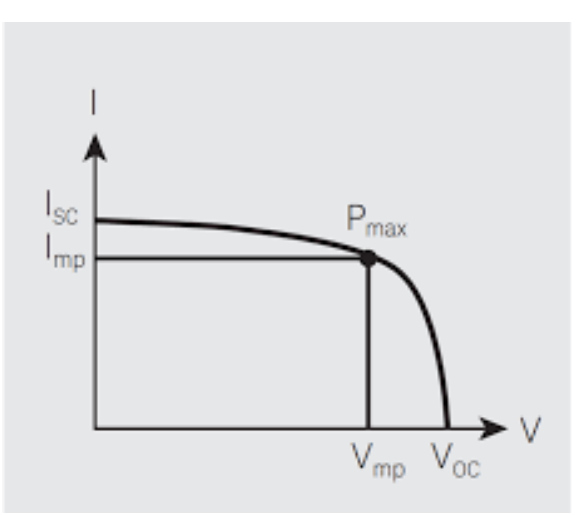

<span id="page-32-2"></span>**Figura 2.13.** Curva IV e o ponto de máxima potência (Web Solar, 2021).

#### **2.4.3 Microinversores**

<span id="page-32-0"></span>Um outro tipo de tecnologia é a dos microinversores, como pode se ver na Figura 2.14 . Os microinversores não são uma tecnologia nova, mas com as melhorias na sua eficiência de rastreamento do ponto de máxima potência, uma diminuição nos custos de equipament[o e um](#page-33-0) aumento da confiabilidade de funcionamento desses sistemas, popularizou-se mais o seu uso em instalações de sistemas fotovoltaicos. Os microinversores têm por vantagem em relação aos inversores centrais, a capacidade de extrair uma maior potência dos módulos, visto que esse equipamento é ligado diretamente a cada um dos módulos ou em até quatro, minimizando assim possíveis perdas por sombreamentos nos arranjos fotovoltaicos. (YUAN, Jing- 2020)

### **2.4.4 Condutores CA**

<span id="page-32-1"></span>Os condutores de corrente alternada como o da Figura 2.15 , fazem a ligação entre o inversor e a rede elétrica. Para o correto dimensionamento destes, deve-se seguir as recomendações do fabricante da UCP quanto às especificações necessárias. [Além](#page-33-1) disso, deve-se levar em conta a norma NBR 5410 que destrincha os métodos para o correto dimensionamento para os condutores em instalações elétricas de baixa tensão. Através dos métodos como o da seção mínima, da

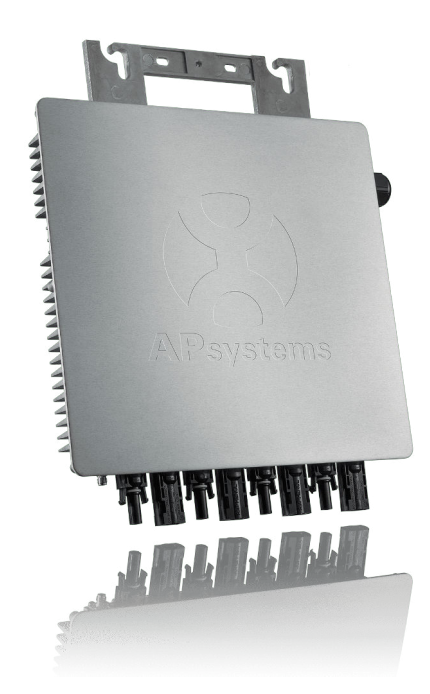

**Figura 2.14.** Microinversor (APSystem, 2021).

<span id="page-33-0"></span>capacidade de condução de corrente e da queda de tensão.

As especificidades de cada projeto devem ser levadas em conta, visto que diversos fatores influenciam no correto dimensionamento dos condutores como o número de condutores agrupados, a temperatura ambiente, se a passagem é subterrânea, em parede de alvenaria ou ao ar livre. Todos esses são fatores que influenciam na escolha correta da seção transversal correspondente para a máxima corrente admissível naquele projeto, devendo essa ser maior ou igual a seção mínima. Outro critério importante é o da queda de tensão que deve ser menor ou igual a 5%.

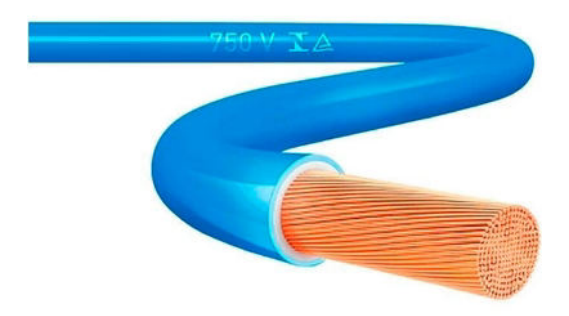

<span id="page-33-1"></span>**Figura 2.15.** Condutor de corrente alternada (Prysmian, 2021).

### **2.4.5 Condutores CC**

<span id="page-34-0"></span>De forma a conectar os módulos fotovoltaicos às caixas de junção de cada fileira de módulos para serem finalmente conectadas às entradas CC do inversor, são utilizados condutores específicos para essa aplicação, assim como o da Figura 2.16 . Esses condutores possuem revestimento que suporta a incidência de raios UV e uma faixa ampla de temperatura, operando com até 90º C em serviço contínuo, até 20.000 horas em [opera](#page-34-2)ção em 120° C e 250° C em curto-circuito numa operação prevista de tensão de até 1,8kV CC (PRYSMIAM 2021).

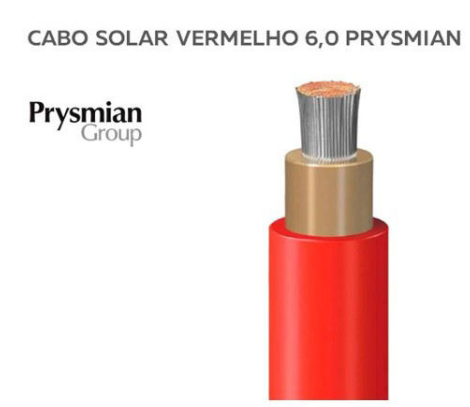

<span id="page-34-2"></span>**Figura 2.16.** Condutor de corrente contínua (Prysmian, 2021).

Para o dimensionamento desses cabos o Manual de Engenharia para Sistemas Fotovoltaicos indica que pode ser usada a norma NBR5410 para os condutores do lado CC de acordo com a sua tensão nominal, comprimento do circuito e perdas admissíveis.

### **2.4.6 Fatores que influenciam na geração dos sistemas fotovoltaicos**

<span id="page-34-1"></span>São muitos os fatores que podem influenciar na operação ideal de um sistema fotovoltaico e que podem acarretar em uma redução da geração. A Figura 2.17 evidencia os fatores que podem alterar o resultado final de geração e a sua parcela de contribuição. Apenas os principais fatores de perda serão destrinchados neste trabalho.

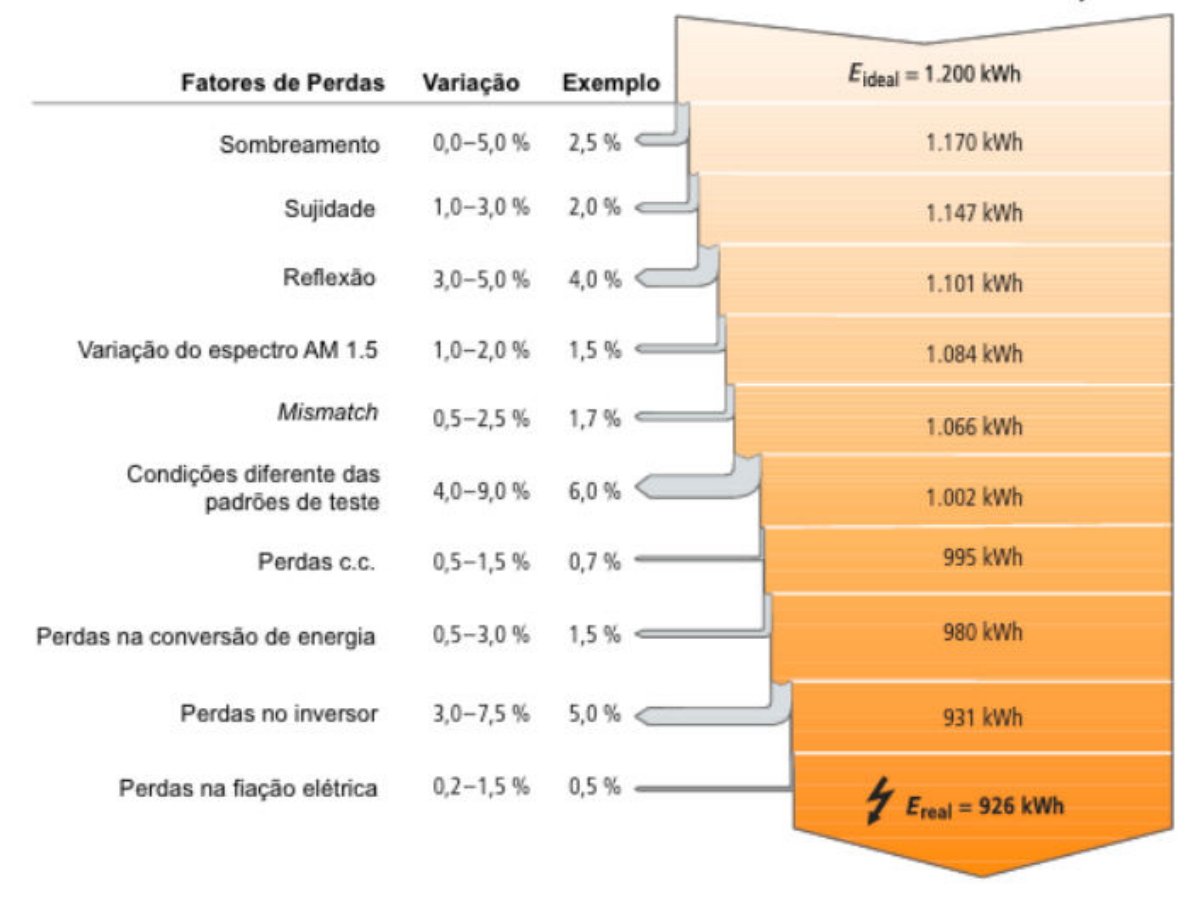

Gerador Fotovoltaico de 1kWp

**Figura 2.17.** Fatores que causam perdas (Adaptado de DSG, 2013).

#### <span id="page-35-0"></span>**2.4.6.1 Sombreamento**

Quando um dos módulos de uma série deixa de receber irradiação solar, ele deixa de conduzir e impede que o arranjo inteiro deixe de fornecer corrente ao circuito (COUTINHO -2016)

O sombreamento pode ser imprevisível, como quando folhas, galhos e dejetos animais se depositam sobre os módulos. Exigindo manutenções periódicas de acordo com as recomendações do fabricante.

O sombreamento pode também ser previsível, que é o caso quando se tem um muro, um prédio ou uma árvore gerando sombra sobre o sistema. Neste caso deve-se evitar este sombreamento na etapa de projeto, de forma que o sistema receba o máximo de luz solar o possível ao longo do dia.
#### **2.4.6.2 Sujidade**

Em áreas industriais, com clima seco ou com grande tráfico de automóveis, por exemplo, ocorre maior acúmulo de sujeira nos painéis fotovoltaicos. A água da chuva ajuda com que o efeito do acúmulo de sujeira seja menor pois o módulo é limpo com a água da chuva. Uma angulação de pelo menos 10º é normalmente suficiente para que isto ocorra. Além disso, o design do painel pode ajudar a promover um maior acúmulo de sujeira, quando este contém bordas elevadas. Se o sistema estiver localizado em áreas com muito acúmulo de poeira, uma limpeza regular vai aumentar significantemente o desempenho do sistema (DGS 2013).

### **2.4.6.3 Descasamento de módulos (***mismatch***)**

Os sistemas fotovoltaicos são compostos por conjuntos de módulos que podem ser combinados de várias formas, visto que existe um número grande de combinações em série e paralelo que podem ocorrer.

Devido a diferença entre as células FV que os compõem, os módulos fotovoltaicos, mesmo que provenientes da mesma fabricante e linha de produção, possuem características próprias. Graças a essas diferenças, a incompatibilidade entre características de módulos acarreta na perda por descasamento de módulos (*mismatch*, onde as células de menor fotocorrente limitam a eficiência total do módulo e assim afetando o desempenho do sistema FV como um todo.

# **2.5 CONSIDERAÇÕES FINAIS**

Neste capítulo foram abordados os contextos global e brasileiro do potencial e crescimento da energia solar, além dos tópicos de energia solar fotovoltaica de interesse para este trabalho.

Não foram abordados componentes de usinas solares fotovoltaicas desconectadas da rede como baterias ou de usinas solares híbridas, visto que os sistemas tratados neste trabalho não são deste tipo.

Alguns componentes de proteção tanto do lado CA quanto do lado CC poderiam ser abordados com um maior aprofundamento como os fusíveis, chaves seccionadoras e Dispositivos de Proteção Contra Surtos. O medidor bidirecional é um outro componente de importância e que não foi considerado neste estudo pois avaliamos apenas a geração monitorada pela UCP e não aquela que é contabilizada no medidor bidirecional, que é decrescida do consumo instantâneo.

Esta revisão bibliográfica tem por objetivo trazer o contexto necessário para os assuntos tratados neste estudo e desenvolvidos nos próximos capítulos.

# CAPÍTULO 3

# **MATERIAIS E MÉTODOS**

O objetivo deste capítulo é descrever os materiais e métodos utilizados no projeto e análise das três usinas fotovoltaicas que serviram de base para o trabalho. Aqui serão expostas as formas de elaboração dos projetos originais e as simulações utilizando os mesmos componentes encontrados nas usinas analisadas.

# **3.1 MATERIAIS UTILIZADOS**

# **3.1.1 AUTOCAD ®**

O Autocad ® é um software do tipo CAD - *Computer Aided Design* ou desenho auxiliado por computador. É utilizado principalmente para elaboração de peças de desenho técnico em 2D e 3D. Este software tem ampla utilização em projetos de engenharia e arquiterura (AUTODESK, 2021). Para os projetos em questão, as pranchas foram elaboradas e submetidas à aprovação da concessionária CEB com o auxílio do AUTOCAD.

# **3.1.2 Google Earth Pro®**

Google Earth Pro ® é um programa de computador desenvolvido pela empresa americana Google ® cuja função é apresentar um modelo 3D do globo terrestre, construído a partir de mosaico de fotos de satélite obtidas de fontes diversas e imagens aéreas (GOOGLE, 2021).

A utilização do Google Earth Pro® nos auxilia na obtenção de imagens dos telhados onde se dão as instalações fotovoltaicas. A partir de uma vista superior, é possível verificar o formato do local de instalação, fazer medições aproximadas, além de permitir determinar o desvio azimutal e a área do telhado.

# **3.1.3 PVSyst®**

O PVSyst® é um programa de auxilio no dimensionamento de sistemas de energia solar fotovoltaica que utiliza de um vasto banco de dados contendo a maioria dos componentes utilizados no mercado de energia solar. É um dos softwares mais utilizados mundialmente neste tipo de projeto (PVSYST, 2021). Para os projetos tratados neste trabalho o PVSyst® foi utilizado para gerar um relatório do sistema simulado contendo uma expectativa de geração de energia. Este relatório será utilizado como intuito de comparar a geração simulada com aquela medida via monitoramento da UCP, além daquela calculada pelo método teórico.

# **3.1.4 Microsoft Excel®**

O Microsoft Excel® é um editor de planilhas produzido pela Microsoft®. Seus recursos incluem uma interface intuitiva e, capacitadas, ferramentas de cálculo e construção de gráficos e tabelas (MICROSOFT, 2021).

# **3.1.5 Sistema de monitoramento Fronius Solar Web®**

O Fronius Solar Web® é uma ferramenta *online* de visualização de dados coletados pelos *dataloggers* das UCPs (FRONIUS INTERNATIONAL, 2021). Esse recurso foi utilizado para coletar os dados de geração dos sistemas analisados durante o período analisado para que pudessem ser feitas as devidas comparações com os cálculos manuais e simulações.

# **3.2 METODOLOGIA**

# **3.2.1 Considerações iniciais**

A execução de um projeto de usina fotovoltaica, na prática, possui uma série de etapas que estão descritas no fluxograma da Figura 3.1. Tal fluxograma foi criado e validado para que pudesse ser utilizado como guia para as etapas a serem concluídas no desenvolver do projeto de forma que se torne fácil o acompanha[ment](#page-41-0)o do que deve ser feito através das macro-etapas descritas.

Com o intuito de garantir a satisfação do cliente quanto a agilidade do processo, que não depende apenas da etapa de engenharia, mas depende também da aprovação do acesso à rede de baixa tensão, o fluxograma foi bifurcado de forma a representar a elaboração e aprovação de projeto concomitantemente com a compra e recebimento de materiais e instalação destes. Desta forma, foi observado que fazendo a instalação durante a aprovação do projeto na concessionária de energia, o projeto como um todo se torna mais rápido e o cliente não espera muito para ter o sistema instalado, aumentando assim a sua satisfação com o andamento.

#### **3.2.2 Pré dimensionamento do sistema**

Para se prever o desempenho de um sistema fotovoltaico e obter o seu correto dimensionamento, são vários os parâmetros a serem levados em consideração. A geração de energia vai depender das características dos inversores, o posicionamento, orientação e característica dos módulos fotovoltaicos além da irradiação do local de instalação e perdas nos cabos.

#### **3.2.2.1 Compensação de créditos de energia através do** *net meetering*

A Resolução Normativa 482 de 2012 da ANEEL, modificada pela resolução normativa 687 de 2015, postula que no Brasil seria utilizado o sistema de compensação da geração distribuída na forma de créditos de energia. Desta forma, a energia injetada na rede durante o funcionamento do sistema gera créditos de energia, créditos esses que servem para compensar o consumo de energia elétrica, sendo que o mínimo valor de cobrança deve ser sempre aquele referente ao custo de disponibilidade da rede.

Na prática, isso significa que para os consumidores do grupo Baixa Tensão, que são os analisados neste trabalho, caso o fornecimento seja monofásico, o consumidor deverá arcar com os custos de ao menos 30 kWh, o de fornecimento bifásico ao menos 50 kWh e consumidores trifásicos ao menos 100 kWh (ANEEL-REN 697, 2012). Ainda nesta conta são acrescidas as taxas de iluminação pública e as tarifações correspondentes.

Contudo, para o cálculo da energia a ser compensada, deve-se considerar em primeiro lugar a

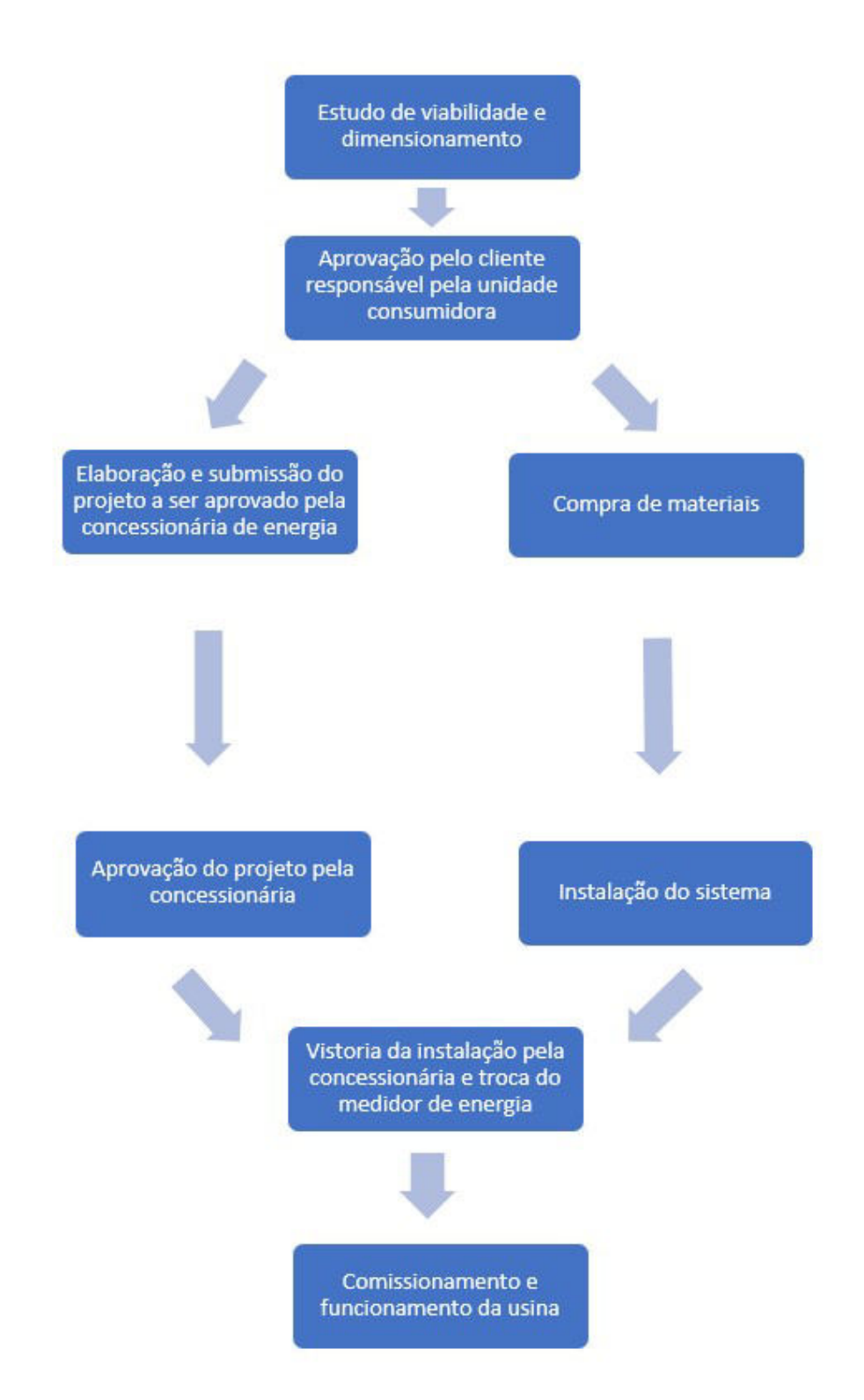

<span id="page-41-0"></span>**Figura 3.1.** Fluxograma de um projeto de energia solar fotovoltaica de microgeração (Autoria própria, 2021).

taxa de disponibilidade da rede que o consumidor tem a obrigatoriedade de pagar. Desta forma considera-se o Consumo Total como o consumo médio da unidade consumidora decrescido da taxa de disponibilidade.

| Tipo de<br>fornecimento | Energia a ser compensada                |  |
|-------------------------|-----------------------------------------|--|
| Monofásico              | Consumo total = Consumo médio - 30 kWh  |  |
| Bifásico                | Consumo total = Consumo médio - 50 kWh  |  |
| Trifásico               | Consumo total = Consumo médio - 100 kWh |  |

**Tabela 3.1.** Cálculo do consumo total a ser compensado (Autoria própria, 2021).

# **3.2.2.2 Consumo médio**

O consumo médio mensal de energia é o valor de referência utilizado para o correto dimensionamento do sistema. Este valor de consumo é encontrado na fatura de energia elétrica da unidade consumidora. No caso de Brasília-DF, a fatura de energia descreve um histórico de consumo médio com os últimos 12 (doze) meses de utilização.

Um outro fator de grande importância é consultar com o responsável pela unidade consumidora se pretende ter algum aumento de consumo num futuro próximo, como por exemplo, a instalação de mais equipamentos de ar condicionado ou a instalação de um outro chuveiro elétrico., visto que este é um dimensionamento de um sistema projetado para a vida útil de 25 anos.

## **3.2.2.3 Consumo diário**

A unidade padrão utilizada para a Irradiação solar é dada em *kWh/m*<sup>2</sup> *.dia* manual engenharia (CRESESB, 2021). Sendo assim, é necessário que se utilize a equação(3.1) para se converter o consumo médio mensal da unidade consumidora em consumo médio diário. Por simplificação, considera-se cada mês com 30 dias.

$$
Consumo diário = \frac{Consumo \; mensal}{30} \tag{3.1}
$$

## **3.2.2.4 Potência do arranjo fotovoltaico**

Para se determinar a potência necessária para o arranjo fotovoltaico em kW, deve-se utilizar a demanda diária calculada em 3.2.2.3. Com esse consumo calculado em kWh podemos dividi-lo pelo número de Horas de Sol Pleno.

O valor de HSP representa o número equivalente de horas por dia em que a irradiância solar permanece constante e igual a 1 *kW/m*<sup>2</sup> , assim a energia resultante é igual à energia acumulada para o dia e local em questão. O valor de HSP representa o mesmo valor de irradiância solar, porém na unidade de horas/dia (Oliveira Júnior, E. S.-2020).

Se o consumo diário , em kWh/dia, for dividido pelas Horas de Sol Pleno, em horas/dia, nós obtêm-se a Potência do Arranjo fotovoltaico, em kWp. Assim como demonstrado na equação (3.2).

$$
Potência do arranjo = \frac{Cosumo diário}{HSP}
$$
\n(3.2)

A potência do arranjo fotovoltaico obtida através desse método não leva em consideração os fatores que afetam o desempenho de um sistema, como a orientação, sombreamento, entre outros.

#### **3.2.2.5 Taxa de desempenho**

A taxa de desempenho representa um fator de correção para o dimensionamento de sistemas fotovoltaicos. Essa taxa possui valores típicos entre 70 e 80% (PINHO; GALDINO, 2014). Essa taxa engloba uma série de fatores de perda no sistema fotovoltaico como temperatura de operação dos módulos, acúmulo de sujeira, perdas no inversor, e outros diversos fatores.

Esta taxa de desempenho deve ser escolhida pelo projetista de acordo com as condições existentes do local de instalação, atentando-se para o agravamento de cada um dos fatores que causam perdas no sistema e de forma a compensar os efeitos destes na geração.

Assim a potência do sistema necessária para suprir a demanda total do sistema é dada pela equação (3.3) abaixo:

$$
Potência do sistema = \frac{Potência do arranjo}{Taxa de desempenho}
$$
\n(3.3)

# **3.2.2.6 Quantidade de módulos**

A partir da potência de sistema obtida em 3.2.2.5 temos a potência total de pico a ser atingida pelo sistema fotovoltaico. Desta forma, escolhe-se um modelo de módulo que esteja disponível no mercado e que seja mais economicamente viável.

Com o módulo definido, utilizamos a potência de pico deste módulo para definir quantos módulos seriam necessários através da equação 3.4. Caso o resultado dê um numero com casas decimais, deve-se realizar o arredondamento para cima, de forma que fique garantida a geração esperada.

Quantidade de módulos = 
$$
\frac{Potência do sistema}{Potência de pico do módulo}
$$
 (3.4)

# **3.2.2.7 Escolha da unidade condicionadora de potência**

O valor de potência pico total dos módulos é o valor a se usar para a escolha da unidade de condicionamento de potência. Essa potência de UCP pode ser maior ou menor do que a potência total dos módulos, de forma que se for menor, deve-se respeitar a potência máxima suportada descrita no *datasheet* do inversor. Uma UCP com potência menor do que aquela potência total do conjunto de módulos vai limitar a produção de energia nos horários de maior irradiância solar. Como pode ser exemplificado na Figura 3.2. Isso acontece pois ao atingir a sua potência máxima de geração, a UCP limita a produção ao seu valor máximo de potência para que não hajam danos ao equipamento.

Já no caso de se optar por uma potência de UCP maior, é necessário se atentar para a tensão mínima de funcionamento deste no seu *datasheet*. A utilização de inversores com este sobredimensionamento de módulos é uma prática comum quanto se pretende expandir a capacidade total do sistema através da compra de mais módulos em um futuro próximo e também com o objetivo de apresentar um melhor aproveitamento da captação solar mesmo em baixos valores de irradiação, além de manter o inversor operando em pontos ótimos de rendimento. A Figura 3.3 ilustra a produção de energia diária de um sistema com tais características.

A escolha do inversor muitas vezes é condicionada também à disponibilidade do mercado. De for[ma q](#page-45-0)ue não havendo um inversor da exata potência desejada, escolhe-se aquele com a potência que seja comparável com o arranjo fotovoltaico dimensionado ou fazendo a opção por

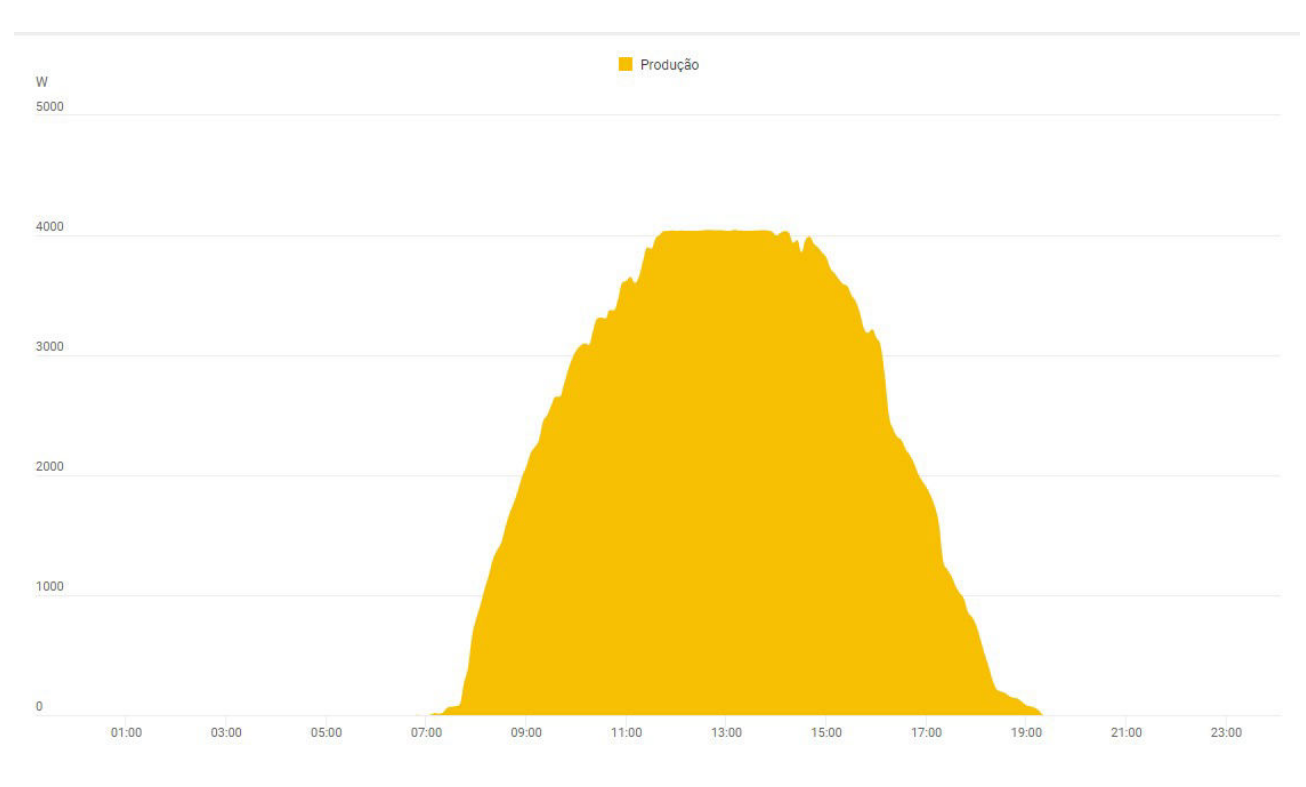

**Figura 3.2.** Geração diária limitada pela potência máxima da UCP (Fronius Solar Web, 2021).

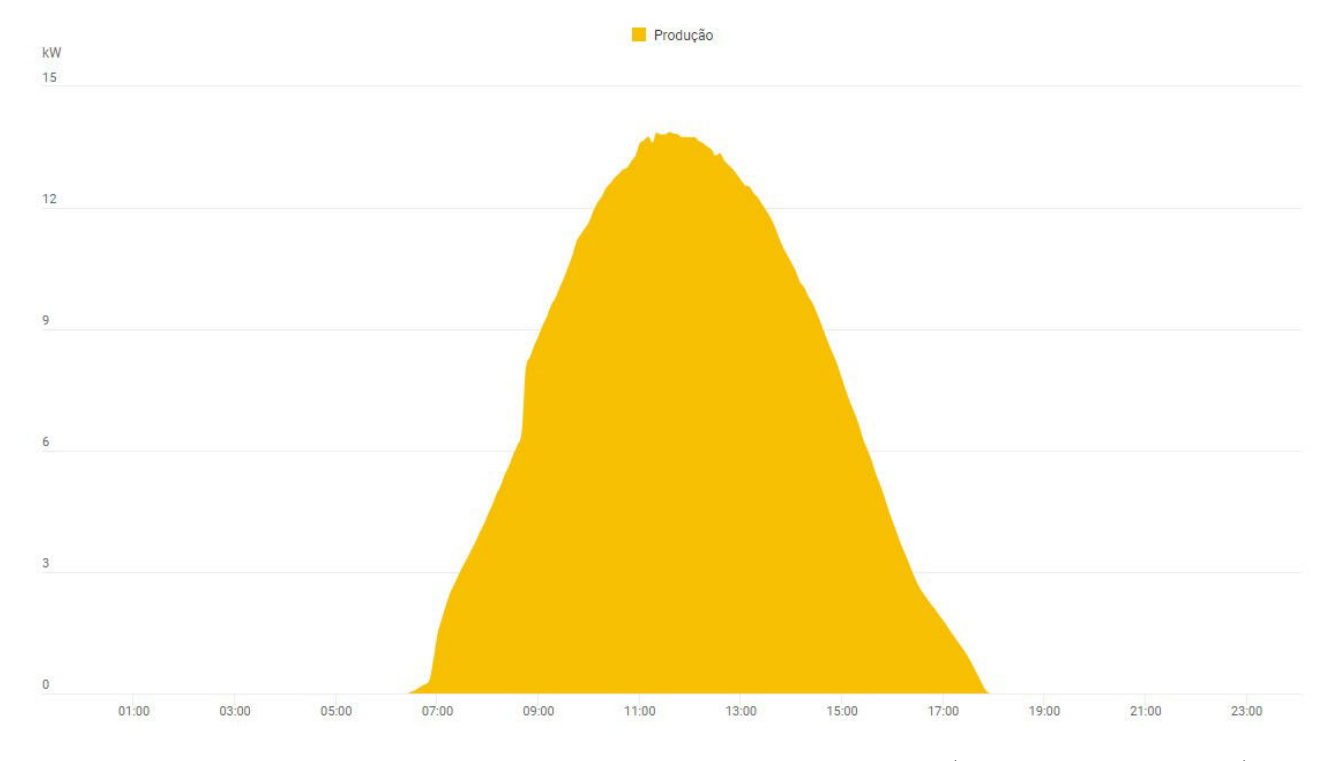

<span id="page-45-0"></span>**Figura 3.3.** Geração diária sem limitação pela potência máxima da UCP (Fronius Solar Web, 2021).

mais de um inversor de menor potência trabalhando em conjunto.

# **3.3 CONSIDERAÇÕES FINAIS**

As ferramentas dispostas neste capítulo são utilizadas para o dimensionamento de uma instalação solar fotovoltaica e serão utilizados também nos resultados obtidos e respectivas discussões. O método manual de cálculo para se obter a geração esperada, considerando a área dos módulos fotovoltaicos e a eficiência destes módulos, desconsidera alguns fatores importantes como a inclinação exata dos módulos e a orientação azimutal. Porém para sistemas de pequeno porte é um cálculo útil para se fazer as comparações. Foi mostrado neste capítulo também o método de obtensão de dados de geração reais, medidos pela UCP. Este método assume que a UCP mensura e registra corretamente os dados de geração do sistema fotovoltaico, não sendo feitas quaisquer medições para atestar a sua confiabilidade.

# **DISCUSSÃO DOS RESULTADOS**

Nesta seção será evidenciada a aplicação dos métodos de cálculo manual e de simulação do dimensionamento de usinas fotovoltaicas residenciais e como foram feitas as escolhas para os três casos a serem analisados neste trabalho. Além disso, os dados de geração oriundos das UCPs desses sistemas serão utilizados para a comparação.

A Figura 4.1 abaixo mostra a localização de cada usina em um mapa que representa uma área do Distrito federal.

<span id="page-47-0"></span>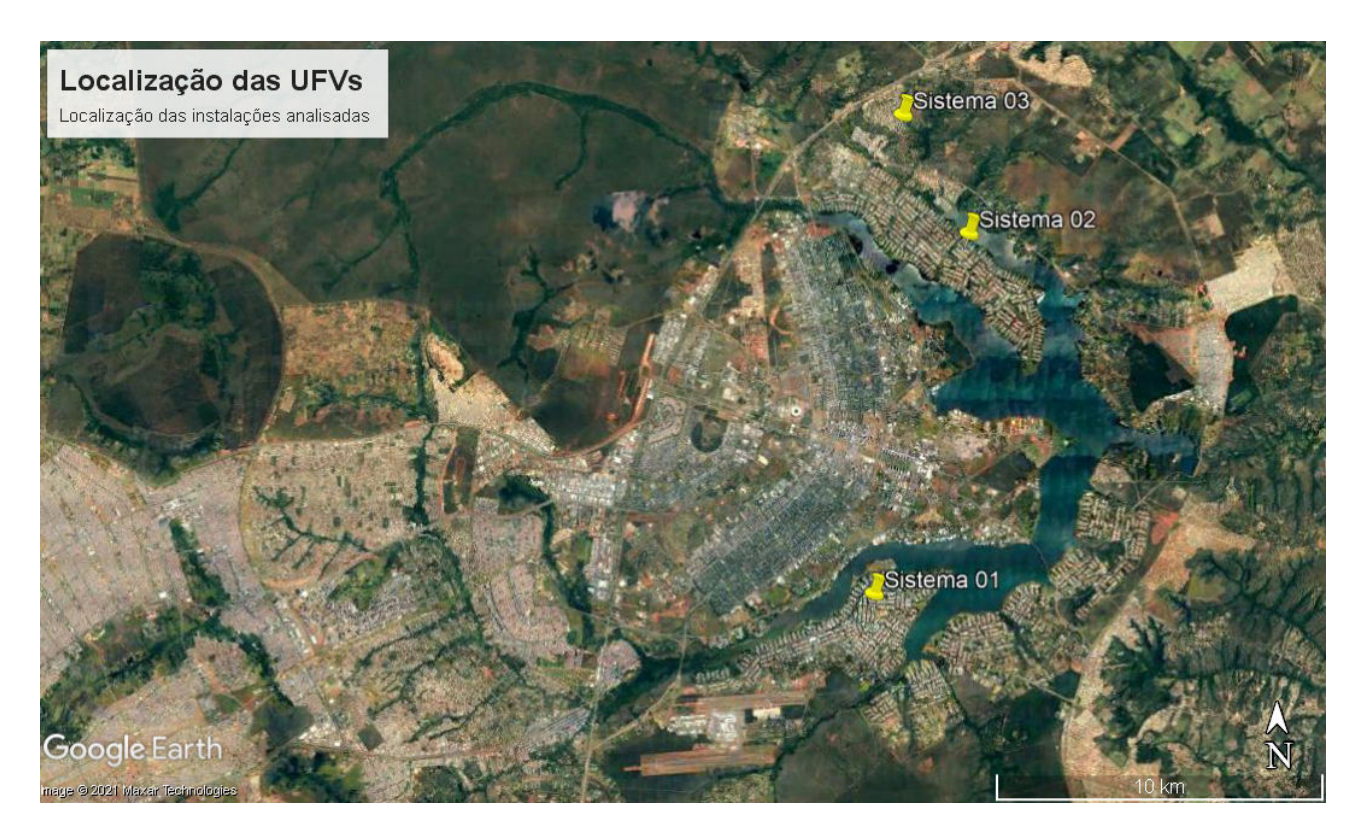

**Figura 4.1.** Mapa dos sistemas no Distrito Federal. (Google Earth Pro ®- 2021)

# **4.1 SISTEMA 1**

#### **4.1.1 Pré-dimensionamento**

# **4.1.1.1 Avaliação do local de instalação**

O local de instalação da usina solar fotovoltaica representada pelo Sistema 01 é uma residência situada no bairro Lago Sul - DF. Para que houvesse o maior aproveitamento do recurso solar, foi escolhido neste projeto o telhado que deságua mais ao Norte.

Para o projeto em questão, foi utilizada a área delimitada na Figura 4.2. Esta parte do telhado tem uma inclinação de, aproximadamente, 16° com o horizonte e orientação azimutal de 4° Norte. Além disso, a área escolhida possui cerca de 82*m*<sup>2</sup> , destes apen[as 7](#page-48-0)3*m*<sup>2</sup> disponíveis para a instalação de módulos pois parte do telhado já estava sendo utilizada por um sistema de aquecimento de água.

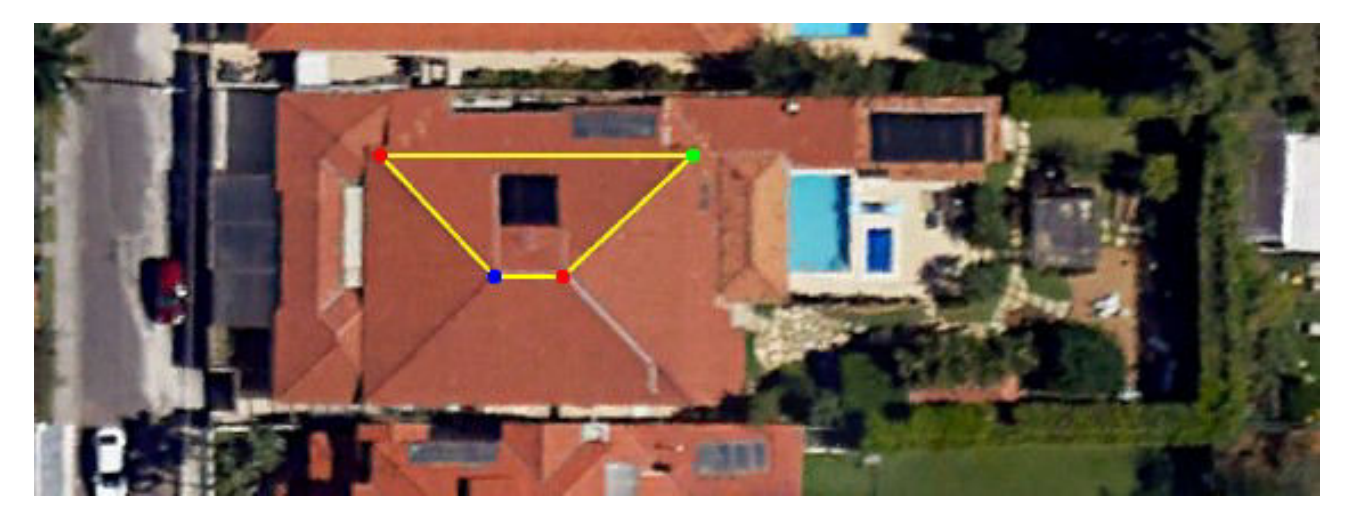

**Figura 4.2.** Região do telhado escolhida para a disposição dos módulos do Sistema 1 (Google Earth Pro ® - 2021)

#### <span id="page-48-0"></span>**4.1.1.2 Estudo de sombreamento do local**

Através da inspeção visual *in loco* pode-se confirmar que não haviam obstáculos que pudessem gerar um sombreamento parcial sobre os módulos fotovoltaicos.

Portanto, nenhum sombreamento foi levado em consideração para o dimensionamento deste projeto.

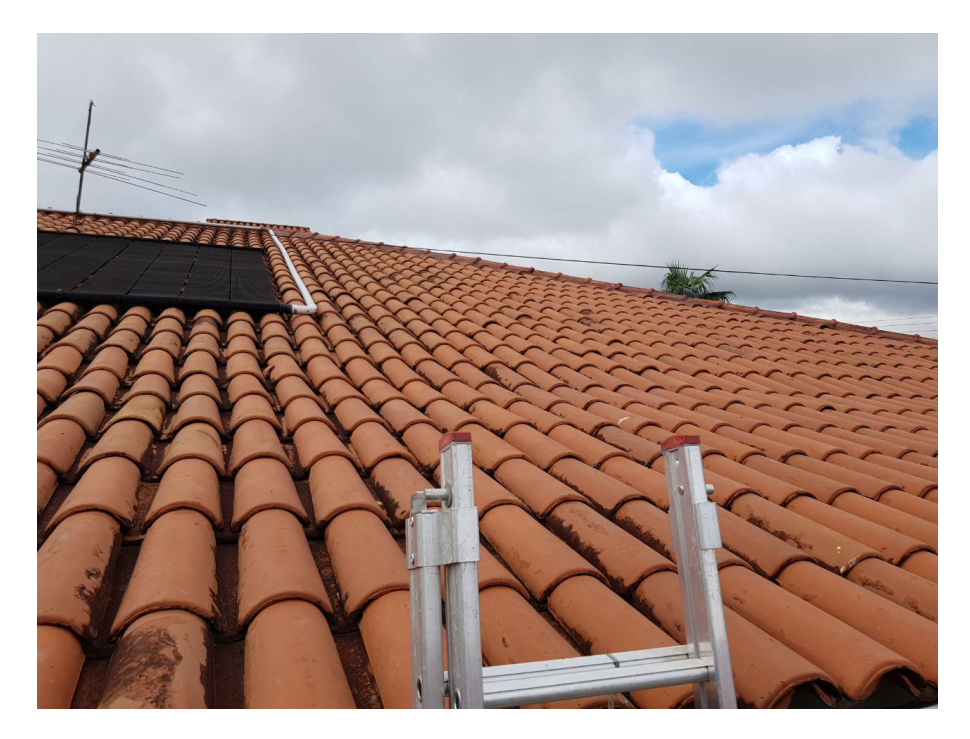

**Figura 4.3.** Imagem do telhado na avaliação para a instalação. (Autoria própria, 2018)

# **4.1.1.3 Estudo da irradiação do local**

De forma a levantar os dados de irradiação mais assertivos para o local, utilizou-se das coordenadas geográficas adquiridas da edificação e, de posse dessas, utilizou-se do portal CRESESB para medição do potencial solar através do *SunData V 3.0* os dados obtidos foram do ano de 2019, desta forma podem haver discrepâncias quando comparados os resultados com os dados de geração colhidos da UCP que são de 2020. A Figura 4.4 e a Tabela 4.1 mostram os dados de irradiação no plano horizontal obtidos para as localidades mais próximas que se tem registro.

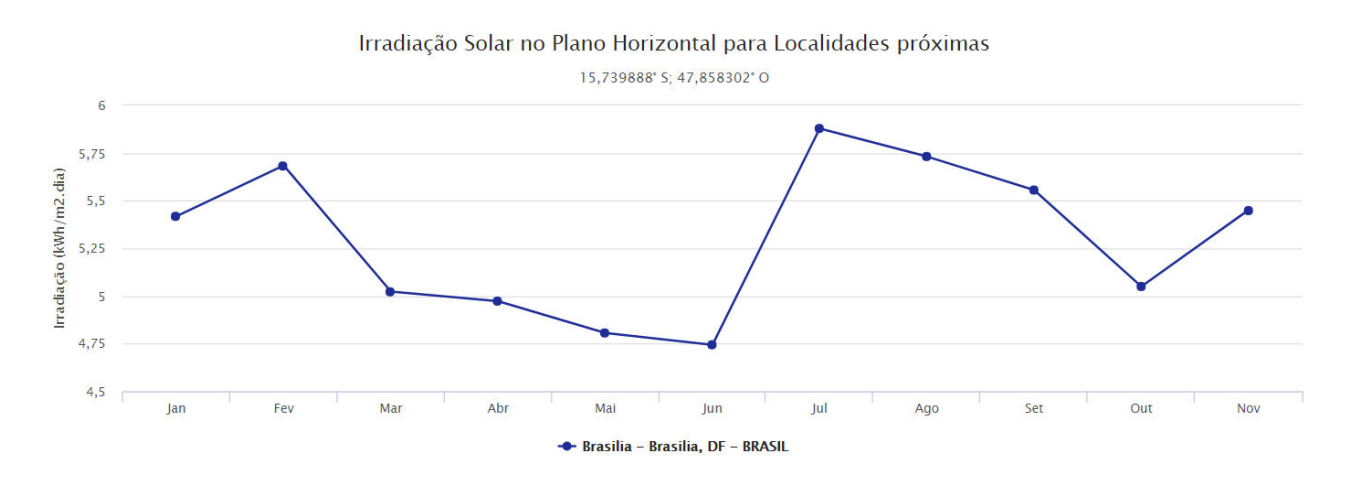

<span id="page-49-0"></span>**Figura 4.4.** Gráfico da irradiação mensal em Brasília (CRESESB, 2021)

| <b>MÊS</b>       | TOTAL DIÁRIO [kWh/m <sup>2</sup> ] | TOTAL MENSAL [kWh/m <sup>2</sup> ] |
|------------------|------------------------------------|------------------------------------|
| <b>JANEIRO</b>   | 5,35                               | 165,8                              |
| <b>FEVEREIRO</b> | 5,83                               | 163,3                              |
| <b>MARÇO</b>     | 5,51                               | 170,4                              |
| <b>ABRIL</b>     | 5,16                               | 154,8                              |
| <b>MAIO</b>      | 4,84                               | 150,0                              |
| <b>JUNHO</b>     | 5,01                               | 150,3                              |
| <b>JULHO</b>     | 5,30                               | 164,2                              |
| <b>AGOSTO</b>    | 5,91                               | 183,1                              |
| <b>SETEMBRO</b>  | 6,09                               | 182,8                              |
| <b>OUTUBRO</b>   | 5,28                               | 163,7                              |
| <b>NOVEMBRO</b>  | 4,78                               | 143,5                              |
| <b>DEZEMBRO</b>  | 4,96                               | 153,8                              |
| <b>MÉDIA</b>     | 5,34                               | 162,1                              |

<span id="page-50-0"></span>**Tabela 4.1.** Irradiação diária e mensal em Brasília (CRESESB, 2021)

# **4.1.1.4 Tipo de fornecimento da unidade consumidora**

A partir da fatura de energia e através da visita técnica no local, pode-se constatar que o fornecimento de energia na unidade consumidora é trifásico. Desta forma, o consumidor deve arcar com o custo de disponibilidade equivalente a um consumo mínimo de 100kWh, acrescido da contribuição de iluminação pública e tarifações. Isso também significa que, para o dimensionamento do sistema, esses 100 kWh devem ser considerados de forma que não precisem ser gerados a fim de não ocorrer um sobredimensionamento do sistema que geraria mais créditos do que é capaz de utilizar.

# **4.1.1.5 Estudo do consumo mensal**

Assim como o que foi descrito na Seção 3.2.2.1, o estudo de consumo é feito através do histórico de consumo da unidade consumidora. Para os casos estudados neste trabalho a concessionária de energia, a CEB-D, fornece um histórico dos últimos 12 meses de consumo de energia elétrica. Para a residência do projeto, o responsável forneceu ao projetista o faturamento mais atual à época. Nele, o histórico descrevia o consumo como mostrado na Tabela 4.2

| Mês de referência | Consumo no período (kWh) |
|-------------------|--------------------------|
| jul/17            | 532                      |
| ago/17            | 692                      |
| set/17            | 768                      |
| out/17            | 797                      |
| nov/17            | 778                      |
| dez/17            | 794                      |
| jan/18            | 907                      |
| fev/18            | 825                      |
| mar/18            | 791                      |
| abr/18            | 810                      |
| mai/18            | 897                      |
| jun/18            | 824                      |
| <b>Média</b>      | 784                      |

**Tabela 4.2.** Consumo mensal da unidade consumidora (CEB-D, 2018)

Dado que o fornecimento é da modalidade Residencial Trifásica, a unidade consumidora terá que adquirir, de qualquer forma, o montante de 100 kWh da concessionária de energia. Então, a unidade geradora deverá injetar na rede uma quantidade média mensal de, aproximadamente, 784 kWh decrescidos dos 100 kWh a serem comprados da concessionária, resultando numa geração média de 684 kWh ao mês.

# **4.1.1.6 Consumo médio diário**

Assim como o visto em 3.2.2.3, o consumo médio diário *C<sup>d</sup>* pode ser encontrado a partir do consumo mensal *C<sup>m</sup>* dividindo-se pelo número de dias no mês, que para esse cálculo são considerados 30 dias,o que pode ser visto na Equação (4.1):

<span id="page-51-0"></span>
$$
C_d = \frac{684 \; kWh}{30 \; dias} = 22,8 \; kWh \tag{4.1}
$$

#### **4.1.1.7 Potência do arranjo fotovoltaico**

Da mesma forma que visto anteriormente na Seção 3.2.2.4, o valor de consumo diário encontrado é dado em kWh por dia. Para encontrarmos a Potência do arranjo fotovoltaico divide-se o valor de consumo diário pela irradiação representada por Horas de Sol Pleno (HSP), dada em horas/dia, que é a grandeza que representa o número de horas em que a irradiância solar deve

permanecer igual a 1 *kW/m*<sup>2</sup> . Então, de acordo com o encontrado via dados do CRESESB na Tabela 4.1, as Horas de Sol Pleno médias em um ano tem valor aproximado de 5,34 horas/dia. Assim, tem-se:

$$
P_a = \frac{C_d}{HSP} = \frac{22,8kWh/dia}{5,34horas/dia} = 4,27kWp
$$
\n
$$
(4.2)
$$

#### **4.1.1.8 Taxa de desempenho**

A Taxa de Desempenho, discutida anteriormente na seção 3.2.2.5, possui valores típicos que variam entre 0,7 e 0,8 (70% a 80%). Para o dimensionamento do sistema 1, na época, foi utilizada a taxa de desempenho com o valor de 0,85 por se considerar que este projeto teria um alto rendimento devido a sua orientação azimutal estar voltada muito próximo a direção Norte. Este valor foi utilizado na prática para dimensionar o sistema instalado neste telhado e o projeto sendo executado com base neste cálculo. Assim, a Potência de Sistema Ps necessária para suprir o consumo compensável de energia elétrica da UC fica como na Equação (4.3), a seguir:

$$
P_s = \frac{P_a}{TD} = \frac{4,16kWp}{0,85} = 5,02kWp
$$
\n(4.3)

#### **4.1.1.9 Escolha dos módulos**

A escolha dos módulos para este projeto foi feita com base na disponibilidade do fornecedor e exigência do cliente pela marca, desta forma, para este projeto, foi escolhido o módulo Canadian Solar *MaxPower* CS6U-325P, com 325 Wp , cujas especificações técnicas se apresentam na Tabela 4.3

#### **4.1.1.[10](#page-53-0) Quantidade de módulos**

Tendo em mãos a potência total normalizada do sistema, basta dividir pela potência de pico de cada módulo para que se obtenha um valor aproximado da quantidade total de módulos do

| Parâmetros                            | Valores             |
|---------------------------------------|---------------------|
| Potência Nominal Máxima               | 325 Wp              |
| Tensão de Circuito Aberto             | 45,5V               |
| Corrente de Curto-Circuito            | 9,34A               |
| Eficiência do módulo                  | 16,72%              |
| Temperatura de operação               | $-40$ °C até +85 °C |
| Coeficiente de temperatura - Corrente | 0,053%/°C           |
| Coeficiente de temperatura - Potência | $-0,41\%/^{\circ}C$ |
| Coeficiente de temperatura - Tensão   | $-0,31\%/^{\circ}C$ |

**Tabela 4.3.** Características do Módulo Canadian Solar *MaxPower* CS6U-325P Fonte: Canadian Solar, 2021

<span id="page-53-0"></span>sistema. A Equação (4.4) dá esta quantidade:

$$
\frac{P_a}{P_m} = \frac{5,023kWp}{0,325kWp} = 15,46\tag{4.4}
$$

Como não é possível usar uma fração de módulo, arredonda-se o valor para o inteiro mais próximo, assim como o explanado em 3.2.2.6. Para este caso então, o sistema contaria, com 16 módulos *MaxPower* CS6U-325P.

### **4.1.1.11 Correções de temperatura**

De forma a garantir a segurança do sistema, faz-se as devidas correções de temperatura para as condições reais de operação. Desta forma, utilizamos dos coeficientes de temperatura especificados no *datasheet* do módulo para descobrir a faixa de operação da tensão e corrente do arranjo fotovoltaico de forma a garantir que não excedam os valores máximos e mínimos do inversor.

Para tal correção são necessários a tensão de operação do módulo  $V_{MPP}$ , a tensão de circuito aberto *Voc*. Para descobrir a variação de tensão, utiliza-se o coeficiente de temperatura que aparece no *datasheet* na unidade de %/°C e multiplica-se pelo valor de da tensão de circuito aberto para obter a variação de tensão por temperatura na unidade de V/°C. Assim para o módulo *MaxPower* CS6U-325P temos o coeficiente de temperatura da tensão de 0,14105 V/°C.

A faixa de temperatura de operação que será considerada é a de 0 - 80 °C. Assim, quando consideramos a temperatura das condições ideais de operação de testes de 25°C, temos uma diferença de 25° para menos e de 55°C para mais. As Equações (4.5) à (4.8) evidenciam as tensões obtidas através da correção de temperatura.

$$
V_{oc}(\textcircled{0} \, 0^{\circ}C) = V_{oc}(\textcircled{0} \, 25^{\circ}C) + (\Delta T) * (T_{CVOC}) \tag{4.5}
$$

$$
V_{oc}(\textcircled{0} \ 0^{\circ}C) = 45,5 + (|0 - 25|) * (0,14105) = 49,03V \tag{4.6}
$$

$$
V_{mpp}(\text{@ }0^{\circ}C) = 37 + (|0 - 25|) * (0,14105) = 40,53V \tag{4.7}
$$

$$
V_{mpp}(\textcircled{a} 80^{\circ}C) = 37 - (|80 - 25|) * (0,14105) = 29,24V \tag{4.8}
$$

# **4.1.1.12 Dimensionamento da UCP**

A potência pico do sistema nada mais é do que o número inteiro de módulos multiplicado pela potência destes módulos assim como evidenciado na Equação (4.9):

$$
P_m * 16 = 0,325kWp * 16 = 5,2kWp \tag{4.9}
$$

Usando este valor pico como base, podemos escolher a Unidade de Condicionamento de Potência que melhor preenche as características necessárias para o perfeito funcionamento do sistema e assim a partir das características de máxima potência, tensão máxima e corrente máxima podemos escolher adequadamente. Usualmente, a escolha do inversor está condicionada às disponibilidades comerciais dos fornecedores destes equipamentos e, também às preferências de marca e modelo do cliente. Para o sistema descrito foi utilizado o inversor da marca Fronius, modelo Primo 5.0-1 com potência nominal de saída de 5kW. As características técnicas do inversor estão descritas na Tabela 4.4:

De acordo com os dados do *datasheet* da UCP podemos proceder com a verificação das tensões limites e configuração dos [mó](#page-55-0)dulos. A Equação (4.10) mostra o número máximo de módulos em uma entrada deste inversor. Já a Equação (4.11) mostra o número mínimo.

$$
\frac{V_{Mpp \text{ maxima}}}{V_{Mpp(0^{\circ}C)}} = \frac{800}{40,53} = 19,74 \text{ módulos}
$$
\n(4.10)

| Parâmetros                              | Valores        |
|-----------------------------------------|----------------|
| Número de MPPTs                         | $\overline{2}$ |
| Corrente máxima de entrada              | 18,0A          |
| Faixa de tensão de operação             | $80V - 1000V$  |
| Potência máxima de gerador fotovoltaico | 7,5 kW         |
| Potência de saída                       | 5 kW           |
| Faixa de tensão CA                      | 208 - 240 V    |
| Rendimento da UCP                       | 96,50%         |
| Faixa de Tensão MPP                     | 240 - 800 V    |

**Tabela 4.4.** Características da UCP Fronius Primo 5.0-0 Fonte: Fronius International, 2021

<span id="page-55-1"></span><span id="page-55-0"></span>
$$
\frac{V_{Mpp \text{ minima}}}{V_{Mpp(0^{\circ}C)}} = \frac{240}{29,24} = 8,02 \text{ módulos}
$$
\n(4.11)

Assim, para ficar na faixa de operação do MPPT, o número de módulos na série não deve ser menor que 8 e nem maior que 19. Para o sistema 1, com seus 16 módulos, a distribuição foi feita de forma igual nas duas entradas de MPPT disponíveis para o inversor, com 8 módulos em cada série. Desta forma, se tem um melhor aproveitamento da capacidade do inversor e um balanceamento entre as séries fotovoltaicas.

### **4.1.1.13 Cálculo teórico da geração esperada**

Para o cálculo da geração esperada teórica, será utilizado a irradiação solar média diária (*Irr*), a eficiência de conversão de energia solar em energia elétrica dos módulos utilizados (n) e a taxa de desempenho (TD). A irradiação solar média diária (*Irr*) desta instalação é aquela exibida na tabela 4.1 que aponta o valor de 5,34 *kWh/m*<sup>2</sup> *.dia.* Para a eficiência de conversão, ao consultarmos o *datasheet* dos módulos Canadian Solar *MaxPower* CS6U-325P tem-se que a sua eficiência (n) é de 16,72%. A área ocupada por esses 16 módulos é de 31,104 *m*<sup>2</sup> sendo 1*,* 944*m*<sup>2</sup> a área unitária de cada módulo. Desta forma, inserindo essas especificações nas equações (4.12) e (4.13) obtem-se:

$$
E_{SOL} = I_{rr} * Dias\ no\ ano * \tArea\ de\ módulos\tag{4.12}
$$

$$
E_{SOL} = 5340 \ Wh/m^2 \text{.} dia * 365 \ \text{dias} * 31,104 \ m^2 = 60,624 \ MWh/ano \tag{4.13}
$$

Tem-se assim a energia total disponível através da irradiação solar *ESOL* encontrada. Com base nessa, e levando em conta a eficiência (n) encontra-se a energia produzida pela superfície dos módulos, através das Equações (4.14) e (4.15):

<span id="page-56-0"></span>
$$
E_{ELÉTRICA} = E_{SOL} * n \tag{4.14}
$$

<span id="page-56-1"></span>
$$
E_{ELÉTRICA} = 60,624 \, MWh/ano * 0,1672 = 10,136 \, MWh/ano \tag{4.15}
$$

Aplicando-se a Taxa de Desempenho (TD) utilizada inicialmente e multiplicando-se a *EEL*É*T RICA* encontrada, obtém-se a energia real estimada *Ereal* deste:

$$
E_{real} = 10,136 \, MWh/ano * 0,85 = 8,616 \, MWh/ano \tag{4.16}
$$

Com o intuito de obter dados para uma comparação entre os valores simulados e os valores de geração reais necessitam-se realizar os cálculos para a previsão de produção mensal. Para tal utilizam-se as equações (4.17), (4.18) e (4.19). Nesse conjunto de equações, será feito o cálculo da estimativa de produção mensal através dos dados mensais de irradiação da Tabela 4.1

$$
E_{SOL} = 5340 \ Wh/m^2 \text{.} dia * 30 \ \text{dias} * 31,104 \ m^2 = 4992,19 \ kWh/m\hat{e}s \tag{4.17}
$$

$$
E_{ELÉTRICA} = 4992, 19 \, kWh/m\hat{e}s * 0, 1672 = 834, 7 \, kWh/m\hat{e}s \tag{4.18}
$$

$$
E_{real} = 834, 7 \; kWh/m\hat{e}s * 0, 85 = 709, 49 \; kWh/m\hat{e}s \tag{4.19}
$$

As contas feitas através das equações ( 4.17 - 4.19) foram calculadas tomando como base a irradiação no mês de janeiro e devem ser feitas para todos os meses. Obtidos os dados de energia, será feita a comparação mês a mês com os valores encontrados pelo PVSyst ®. Ao se fazer tais cálculos obtém-se os valores expressados na Tabela 4.5.

| Mês de referência | Geração esperada em kWh |
|-------------------|-------------------------|
| Janeiro           | 709,49                  |
| Fevereiro         | 773,15                  |
| Março             | 730,71                  |
| Abril             | 684,29                  |
| <b>Maio</b>       | 641,86                  |
| Junho             | 664,40                  |
| Julho             | 702,86                  |
| Agosto            | 783,75                  |
| Setembro          | 807,63                  |
| Outubro           | 700,21                  |
| <b>Novembro</b>   | 633,90                  |
| Dezembro          | 657,77                  |

**Tabela 4.5.** Geração esperada para um ano de operação, baseado no cálculo manual (Autoria própria - 2021)

# **4.1.1.14 Projeto do sistema utilizando o** *software* **PVSyst®**

De forma a validar e comparar os cálculos feitos na seção anterior, utilizou-se de um programa amplamente aplicado no mercado de energia solar mundial, PVSyst® , o qual pode ser utilizado para a simulação das condições de operação e de geração de sistemas fotovoltaicos do mais simples até aplicações maiores e mais complexas. O PVSyst® elimina a subjetividade da etapa de se escolher uma Taxa de Desempenho para o sistema, assim como é feito no cálculo manual, uma vez que realiza os cálculos das diversas perdas possíveis do sistema já citadas e ilustradas na figura 2.17.

É possível alterar o *Ageing* dos módulos, ou seja, fazer as simulações já considerando um determinado envelh[ecime](#page-35-0)nto dos módulos. Também é possível alterar a degradação anual dos módulos. É possível, ainda, alterar o *Thermal parameter* do sistema. Altera-se um fator térmico que depende de radiação e velocidade dos ventos no local de instalação da usina. Há ainda a possibilidade de se alterar as perdas ôhmicas, que dependem da seção e comprimento dos condutores utilizados. Para o sistema em questão foram utilizadas as perdas ôhmicas de 1,5%, perdas por sujidade de 5% e perdas por *mismatch* de 2%.

De forma a calcular essa taxa de desempenho, o software utiliza do total de energia que se espera injetar na rede (*Erede*) e divide esse valor pela energia que potencialmente seria gerada em condições ideais, valor esse que é obtido multiplicando a potência nominal do sistema em condições ideais (*Pnom*) pela radiação incidente (*Ih*) durante um ano.

$$
TD = \frac{E_{rede}}{P_{nom} * I_h} \tag{4.20}
$$

Com o objetivo de se obter os resultados mais fidedignos, os parâmetros de simulação como desvio azimutal, orientação, irradiação, entre outros, foram inseridos como parâmetros para o dimensionamento do sistema. A energia prevista através da simulação a ser injetada na unidade consumidora e as taxas de desempenho encontradas podem ser vistas na Figura 4.5 e na Tabela 4.6:

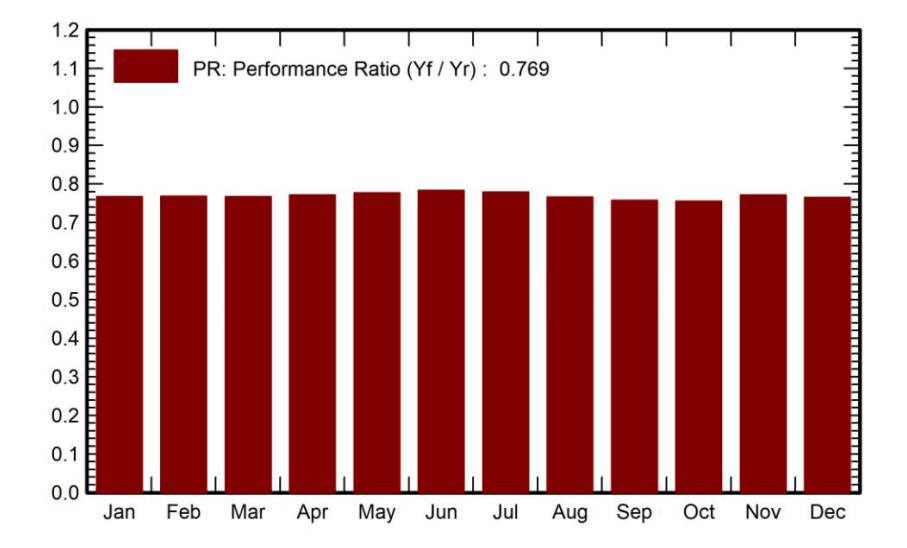

**Figura 4.5.** Taxa de desempenho para um ano de geração simulada via *software* PVSyst® Fonte: Autoria Própria, 2021

| Mês de referência | Geração esperada em kWh |
|-------------------|-------------------------|
| Janeiro           | 672                     |
| Fevereiro         | 644                     |
| Março             | 682                     |
| Abril             | 678                     |
| <b>Maio</b>       | 709                     |
| Junho             | 724                     |
| Julho             | 781                     |
| Agosto            | 840                     |
| Setembro          | 781                     |
| Outubro           | 713                     |
| Novembro          | 610                     |
| Dezembro          | 635                     |

**Tabela 4.6.** Geração esperada para um ano de operação, geração simulada (Autoria própria - 2021)

# **4.1.1.15 Monitoramento de geração via Fronius Solarweb®**

O sistema de monitoramento Fronius Solarweb ® é uma ferramenta *online* de visualização de dados coletados pelo *datalogger* da UCP. O Solarweb possui em sua nuvem de dados, os registros de geração do sistema desde a sua instalação, tendo a disponibilidade a produção diária, mensal ou anual. para coletar os dados de geração do sistema durante um extenso período de análise, para que pudessem ser comparados com as simulações feitas com o auxílio do PVSyst®. Para fins de comparação com os outros sistemas ainda a serem discutidos, foram extraídos do Solarweb os registros de geração mensal do ano de 2020 de Janeiro à Dezembro. Assim, será possível comparar a geração real desse sistema com a geração dos seguintes, visto que esses foram instalados mais recentemente. A Tabela 4.7 mostra os dados de geração mensal do período de Janeiro de 2020 até Dezembro de 2020

| Mês de referência | Geração registrada em kWh |
|-------------------|---------------------------|
| Janeiro           | 685,82                    |
| Fevereiro         | 624,15                    |
| Março             | 648,15                    |
| Abril             | 627,69                    |
| <b>Maio</b>       | 650,47                    |
| Junho             | 670,37                    |
| Julho             | 800,75                    |
| Agosto            | 813,39                    |
| Setembro          | 774,43                    |
| Outubro           | 680,87                    |
| Novembro          | 696,84                    |
| Dezembro          | 729,02                    |

**Tabela 4.7.** Geração monitorada pelo Solarweb® durante o período de um ano de operação do sistema Fonte: Autoria Própria, 2021

# **4.1.1.16 Comparação entre os cálculos manuais, simulação e monitoramento da geração do sistema**

De posse dos resultados dos cálculos teóricos, da simulação e dos resultados reais, pode-se comparar esses dados. A Tabela 4.8 abaixo mostra os números de geração para cada categoria de um ano de geração. E o gráfico da Figura 4.6 mostra a proximidade entre os resultados.

| Mês de referência | Calculado | Simulado | Medido  |
|-------------------|-----------|----------|---------|
| Janeiro           | 709,49    | 672      | 685,82  |
| Fevereiro         | 773,15    | 644      | 624,15  |
| Março             | 730,71    | 682      | 648,15  |
| Abril             | 684,29    | 678      | 627,69  |
| <b>Maio</b>       | 641,86    | 709      | 650,47  |
| Junho             | 664,40    | 724      | 670,37  |
| Julho             | 702,86    | 781      | 800,75  |
| Agosto            | 783,75    | 840      | 813,39  |
| Setembro          | 807,63    | 781      | 774,43  |
| Outubro           | 700,21    | 713      | 680,87  |
| <b>Novembro</b>   | 633,90    | 610      | 696,84  |
| <b>Dezembro</b>   | 657,77    | 635      | 729,02  |
| <b>Anual</b>      | 8490,01   | 8469,00  | 8401,95 |

**Tabela 4.8.** Comparação entre os cálculos manuais, simulação e monitoramento da geração do sistema 1 em kWh Fonte: Autoria Própria, 2021

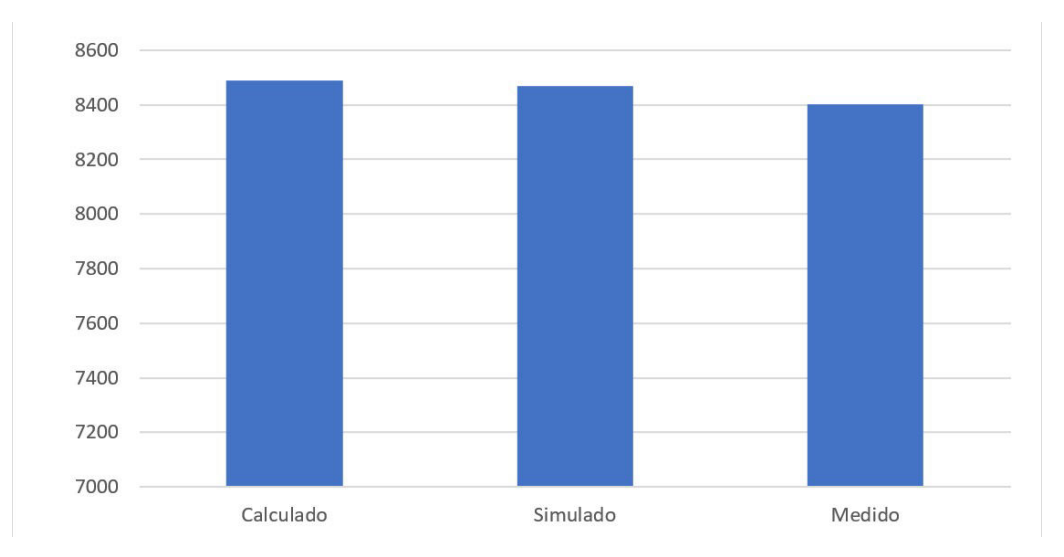

**Figura 4.6.** Comparação entre os cálculos manuais, simulação e monitoramento da geração do sistema 1 em kWh Fonte: Autoria Própria, 2021

Comparando os dados obtidos, pode-se observar que os resultados de geração calculados, simulados e medidos foram muito próximos para o período. Sendo o resultado calculado apenas 1,0% maior do que aquele obtido via medição real, e o simulado apenas 0,8% maior do que o medido. Uma diferença menor ou igual a 1% nos resultados calculados e simulados daqueles resultados encontrados via medição, mostra um acerto no método tanto para o cálculo quanto para as escolhas nos parâmetros de simulação, visto que essa é uma disparidade ínfima quando se tratam de resultados de geração de energia anuais.

# **4.2 SISTEMA 2**

# **4.2.1 Pré-dimensionamento**

# **4.2.1.1 Avaliação do local de instalação**

O local de instalação da usina solar fotovoltaica representada pelo sistema 02 é uma residência localizada no bairro Lago Norte - DF. Este projeto possui uma peculiaridade pois o dono da residência optou, por questões puramente estéticas, que o sistema fotovoltaico fosse instalado no telhado que deságua mais ao Sul, mesmo que esse fosse o telhado com o menor aproveitamento do recurso solar, fato esse que pode levar ao aumento nas perdas.

A área utilizada é a delimitada na Figura 4.7. Esta parte do telhado tem uma inclinação de, aproximadamente, 16° com o horizonte e orientação azimutal de -130° Sul. Além disso, a área escolhida possui cerca de 138*m*<sup>2</sup> .

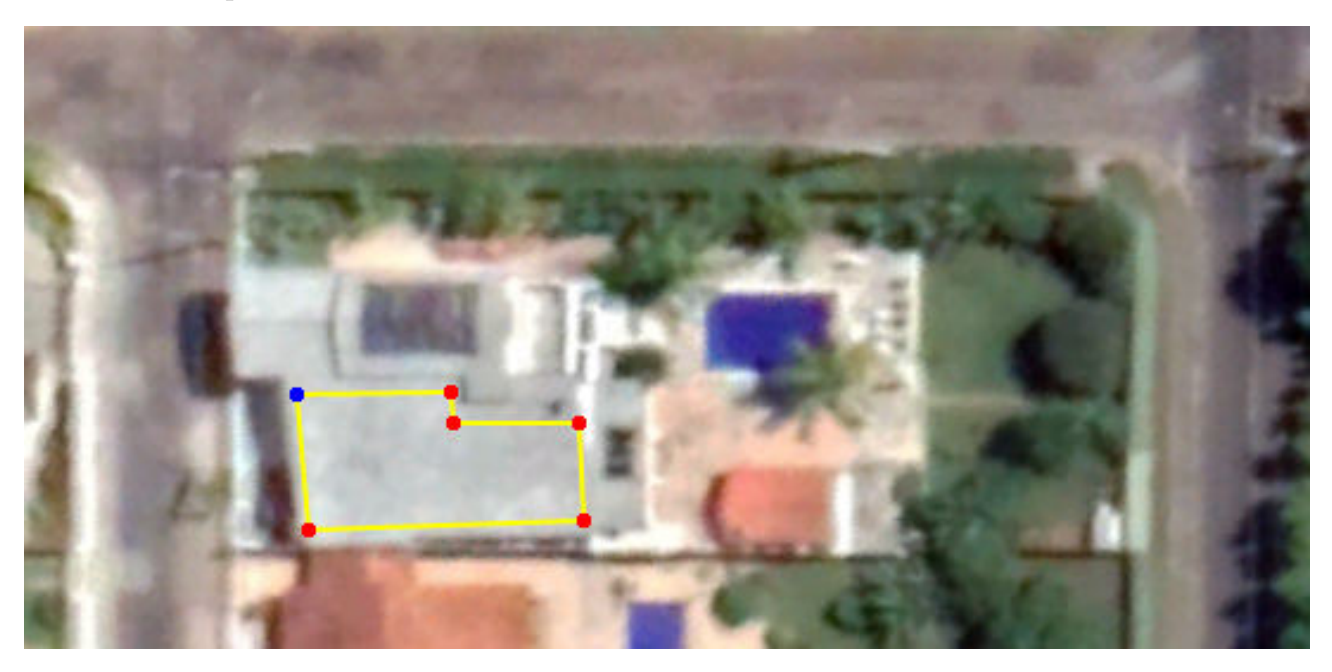

**Figura 4.7.** Região do telhado escolhida para a disposição dos módulos do Sistema 2. (Google Earth Pro ®)

# **4.2.1.2 Estudo de sombreamento do local**

Através da inspeção visual in loco, pode-se confirmar que não haviam obstáculos que pudessem gerar um sombreamento parcial sobre os módulos fotovoltaicos.

Portanto, nenhum sombreamento foi levado em consideração para o dimensionamento deste

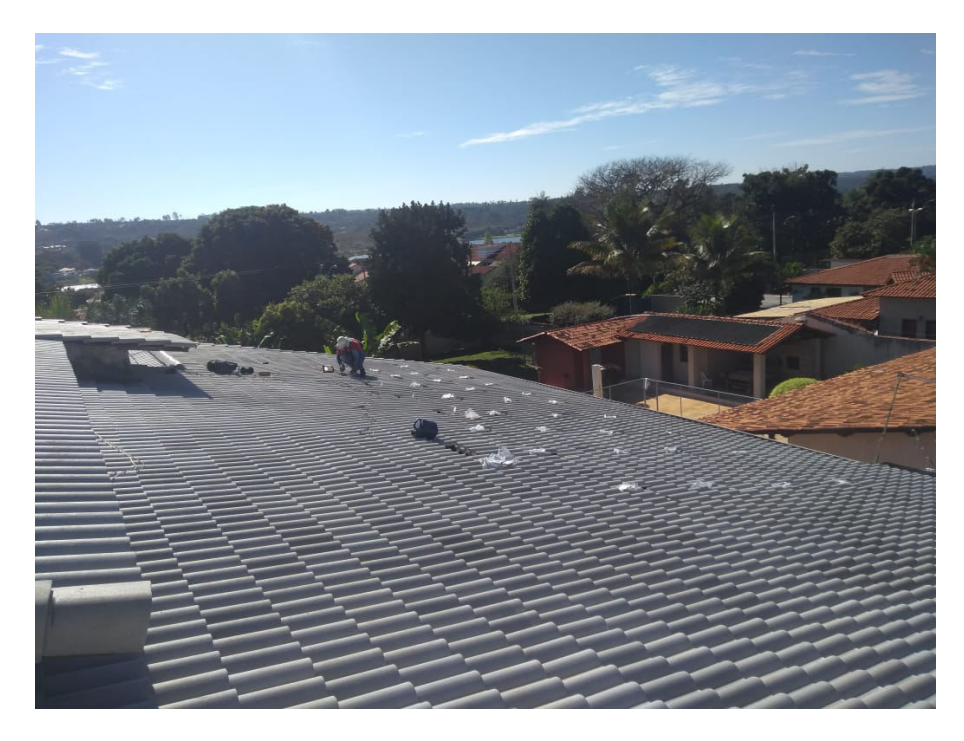

**Figura 4.8.** Imagem do telhado na avaliação para a instalação. (Autoria própria, 2019)

projeto.

#### **4.2.1.3 Estudo da irradiação do local**

Assim, como feito na seção 4.1.1.3, utilizou-se das coordenadas geográficas adquiridas da edificação e, de posse dessas, utilizou-se do portal CRESESB para medição do potencial solar através do *SunData V 3.0* os dados obtidos foram do ano de 2018, desta forma podem haver discrepâncias quando comparados os resultados com os dados de geração colhidos da UCP que são de 2019. Por conta da proximidade geográfica do sistema 1, os dados obtidos são os mesmos que estão na Figura 4.4 e a Tabela 4.1.

### **4.2.1.4 Tipo de [forn](#page-49-0)ecimento [da](#page-47-0) unidade consumidora**

A partir da fatura de energia e através da visita técnica no local pode-se constatar que o fornecimento de energia na unidade consumidora é trifásico. Desta forma, o consumidor deve arcar com o custo de disponibilidade equivalente a um consumo mínimo de 100kWh, acrescido da contribuição de iluminação pública e tarifações. Isso também significa que, assim como no sistema 1, para o dimensionamento do sistema, esses 100 kWh devem ser considerados de forma que não precisem ser gerados a fim de não ocorrer um sobredimensionamento do sistema, o que implicaria em uma geração maior de créditos do que é capaz de utilizar.

## **4.2.1.5 Estudo do consumo mensal**

Da mesma forma que foi realizado para o Sistema 1, o estudo de consumo é feito através do histórico da unidade consumidora através do histórico dos últimos 12 meses de consumo de energia elétrica.

Para a residência do projeto, o responsável forneceu ao projetista o faturamento mais atual à época. Nele, o histórico descrevia o consumo como mostrado na Tabela 4.9:

| Mês de referência | Consumo no período |
|-------------------|--------------------|
| mar/18            | 898                |
| abr/18            | 993                |
| mi/18             | 957                |
| jun/18            | 1097               |
| jul/18            | 914                |
| ago/18            | 956                |
| set/18            | 1091               |
| out/18            | 998                |
| nov/18            | 1029               |
| dez/18            | 1013               |
| jan/19            | 984                |
| fev/19            | 1009               |
| <b>Média</b>      | 989                |

**Tabela 4.9.** Consumo mensal da unidade consumidora (CEB-D, 2018)

Dado que o fornecimento é da modalidade Residencial Trifásica, a unidade consumidora terá que adquirir, de qualquer forma, o montante de 100 kWh da concessionária de energia. Então, a unidade geradora deverá injetar na rede uma quantidade média mensal de, aproximadamente, 989 kWh decrescidos dos 100 kWh a serem comprados da concessionária, resultando numa geração média de 889 kWh ao mês.

# **4.2.1.6 Consumo médio diário**

Assim como o visto para o Sistema 1, o consumo médio diário *C<sup>d</sup>* pode ser encontrado a partir do consumo mensal *C<sup>m</sup>* dividindo-se pelo número de dias no mês, que para esse cálculo são considerados 30 dias. O que pode ser visto na Equação (4.21):

<span id="page-64-0"></span>
$$
C_d = \frac{989 \; kWh}{30 \; dias} = 32,96 \; kWh \tag{4.21}
$$

#### **4.2.1.7 Potencia do arranjo fotovoltaico**

Da mesma forma que visto anteriormente no Sistema 1, o valor de consumo diário encontrado é dado em kWh por dia. Para encontrarmos a Potência do arranjo fotovoltaico divide-se o valor de consumo diário pela irradiação representada por Horas de Sol Pleno (HSP), dada em horas/dia, que é a grandeza que representa o número de horas em que a irradiância solar deve permanecer igual a 1 *kW/m*<sup>2</sup> . Então, de acordo com o encontrado via dados do CRESESB na Tabela 4.1, as Horas de Sol Pleno médias em um ano tem valor aproximado de 5,34 horas/dia. Assim, tem-se:

$$
P_a = \frac{C_d}{HSP} = \frac{32,96kWh/dia}{5,34horas/dia} = 6,17kWp
$$
\n(4.22)

#### **4.2.1.8 Taxa de desempenho**

A Taxa de Desempenho, discutida anteriormente na seção 3.2.2.5, possui valores típicos que variam entre 0,7 e 0,8 (70% a 80%). Para esse dimensionamento, no ano de 2019, foi ajustado o fator de desempenho para 0,8 nos dimensionamentos após verificações de alguns resultados de geração. Assim, a Potência de Sistema Ps necessária para suprir o consumo compensável de energia elétrica da UC fica como na Equação (4.23), a seguir:

<span id="page-64-1"></span>
$$
P_s = \frac{P_a}{TD} = \frac{6,17kWp}{0,8} = 7,712kWp
$$
\n(4.23)

#### **4.2.1.9 Escolha dos módulos**

A escolha dos módulos para este projeto foi feita com base na disponibilidade do fornecedor e exigência do cliente pela marca. Desta forma, para este projeto, foi escolhido o módulo Canadian Solar *MaxPower* CS6U-330P, com 330 W de potência de pico, cujas especificações técnicas se apresentam na Tabela 4.10:

| Parâmetros                            | <b>Valores</b>      |
|---------------------------------------|---------------------|
| Potência Nominal Máxima               | 330 Wp              |
| Tensão de Circuito Aberto             | 45,8 V              |
| Corrente de Curto-Circuito            | 9,345A              |
| Eficiência do módulo                  | 16,97%              |
| Temperatura de operação               | -40 °C até +85 °C   |
| Coeficiente de temperatura - Corrente | 0,05%/°C            |
| Coeficiente de temperatura - Potência | $-0,4\%0$ /°C       |
| Coeficiente de temperatura - Tensão   | $-0,31\%/^{\circ}C$ |

**Tabela 4.10.** Características do Módulo Canadian Solar *MaxPower* CS6U-330P Fonte: Canadian Solar, 2021

## **4.2.1.10 Quantidade de módulos**

Tendo em mãos a potência total normalizada do sistema, basta dividir pela potência de pico de cada módulo para que se obtenha um valor aproximado da quantidade total de módulos do sistema. A Equação (4.24) nos dá esta quantidade:

$$
\frac{P_a}{P_m} = \frac{7,712kWp}{0,330kWp} = 23,37\tag{4.24}
$$

Como não é possível usar uma fração de módulo, arredonda-se o valor para o inteiro mais próximo, assim como o explanado em 3.2.2.6. Para este caso então, o sistema contaria, com 24 módulos *MaxPower* CS6U-330P

#### **4.2.1.11 Correções de temperatura**

De forma a garantir a segurança do sistema, faz-se as devidas correções de temperatura para as condições reais de operação assim como feito para o sistema 1. Desta forma, utilizamos dos coeficientes de temperatura especificados no *datasheet* do módulo para descobrir a faixa de operação da tensão e corrente do arranjo fotovoltaico de forma a garantir que não excedam os valores máximos e mínimos do inversor.

Para tal correção são necessários a tensão de operação do módulo  $V_{MPP}$ , a tensão de circuito aberto *Voc*. Para descobrir a variação de tensão, utiliza-se o coeficiente de temperatura que aparece no *datasheet* na unidade de %/°C e multiplica-se pelo valor de da tensão de circuito aberto para obter a variação de tensão por temperatura na unidade de V/°C. Assim para o módulo *MaxPower* CS6U-330P temos o coeficiente de temperatura da tensão de 0,14136 V/°C.

A faixa de temperatura de operação que será considerada é a de 0 - 80 °C. Assim, quando consideramos a temperatura das condições ideais de operação de testes de 25°C, temos uma diferença de 25° para menos e de 55°C para mais. As Equações (4.25) à (4.28) evidenciam as tensões obtidas através da correção de temperatura.

$$
V_{oc}(\text{@ }0^{\circ}C) = V_{oc}(\text{@ }25^{\circ}C) + (\Delta T) * (T_{CVOC})
$$
\n(4.25)

$$
V_{oc}(\textcircled{0} \ 0^{\circ}C) = 45,6 + (|0 - 25|) * (0,14136) = 49,13V \tag{4.26}
$$

$$
V_{mpp}(\text{@ }0^{\circ}C) = 37,2 + (|0-25|) * (0,14136) = 40,73V
$$
\n(4.27)

$$
V_{mpp}(\textcircled{a} 80^{\circ}C) = 37,2 - (80 - 25]) * (0,14136) = 29,43V \tag{4.28}
$$

#### **4.2.1.12 Dimensionamento da UCP**

A potência pico do sistema nada mais é do que o número inteiro de módulos multiplicado pela potência destes módulos assim como evidenciado na Equação (4.29):

$$
P_m * 24 = 0,330kWp * 24 = 7,92kWp \tag{4.29}
$$

Usando este valor pico como base, podemos escolher a Unidade de Condicionamento de Potência que melhor preenche as características necessárias para o perfeito funcionamento do sistema e assim a partir das características de máxima potência, tensão máxima e corrente máxima podemos escolher adequadamente. Usualmente, a escolha do inversor está condicionada as disponibilidades comerciais dos fornecedores destes equipamentos e, condicionada também, as preferências de marca e modelo do cliente. Para o sistema descrito foi utilizado o inversor da marca Fronius, modelo Primo 8.2-1 com potência nominal de saída de 8 kW. As características técnicas do inversor estão descritas na Tabela 4.11:

| Parâmetros                              | <b>Valores</b> |
|-----------------------------------------|----------------|
| Area do Gráfico <b>mero de MPPTs</b>    | 2              |
| Corrente máxima de entrada              | 18,0 A         |
| Faixa de tensão de operação             | $80V - 1000V$  |
| Potência máxima de gerador fotovoltaico | 12,3 kW        |
| Potência de saída                       | 8,2kW          |
| Faixa de tensão CA                      | 208 - 240 V    |
| Rendimento da UCP                       | 97,00%         |
| Faixa de Tensão MPP                     | 270 - 800 V    |

**Tabela 4.11.** Características da UCP Fronius Primo 8.2-1 Fonte: Fronius International, 2021

De acordo com os dados do *datasheet* da UCP podemos proceder com a verificação das tensões limites e configuração dos módulos. A Equação (4.30) mostra o número máximo de módulos em uma entrada deste inversor. Já a Equação (4.31) mostra o número mínimo.

$$
\frac{V_{Mpp \text{ méaxima}}}{V_{Mpp(0^{\circ}C)}} = \frac{800}{40,53} = 19,64 \text{ módulos}
$$
\n(4.30)

<span id="page-67-0"></span>
$$
\frac{V_{Mpp \text{ minima}}}{V_{Mpp(0°C)}} = \frac{240}{29,43} = 8,16 \text{ módulos}
$$
\n(4.31)

Assim, para ficar na faixa de operação do MPPT, o número de módulos na série não deve ser menor que 8 e nem maior que 19. Para o sistema 2, com seus 24 módulos, a distribuição foi feita de forma igual nas duas entradas de MPPT disponíveis para o inversor, com 12 módulos em cada série. Desta forma, se tem um melhor aproveitamento da capacidade do inversor e um balanceamento entre as séries fotovoltaicas.

#### **4.2.1.13 Cálculo teórico da geração esperada**

Para o cálculo da geração esperada teórica, será utilizado a irradiação solar média diária (*Irr*), a eficiência de conversão de energia solar em energia elétrica dos módulos utilizados (n) e a taxa de desempenho (TD). A irradiação solar média diária (*Irr*) desta instalação é aquela exibida na tabela 4.1 que aponta o valor de 5,34 *kWh/m*<sup>2</sup> *.dia.* Para a eficiência de conversão, ao consultarmos o *datasheet* dos módulos Canadian Solar *MaxPower* CS6U-330P temos que a sua eficiência (n) é de 16,97%. A área ocupada por esses 24 módulos é de 46,656 *m*<sup>2</sup> sendo 1*,* 944*m*<sup>2</sup>

a área unitária de cada módulo. Desta forma, inserindo essas especificações na Equação (4.12) obtemos o que pode ser visto na Equação (4.32):

<span id="page-68-0"></span>
$$
E_{SOL} = 5340 \ Wh/m^2 \text{.} dia * 365 \text{ dias} * 46,656 \ m^2 = 90,937 \ MWh/ano \tag{4.32}
$$

Tem-se assim a energia total disponível através da irradiação solar *ESOL* encontrada. Com base nessa, e levando em conta a eficiência (n) encontra-se a energia produzida pela superfície dos módulos, através da Equação (4.33):

<span id="page-68-1"></span>
$$
E_{ELÉTRICA} = 90,937 \, MWh/ano * 0,1697 = 15,432 \, MWh/ano \tag{4.33}
$$

Aplicando a Taxa de Desempenho (TD) utilizada inicialmente e multiplicando-se a *EEL*É*T RICA* encontrada pela do sistema, obtém-se a energia real estimada *Ereal* deste sistema:

$$
E_{real} = 15,432 \, \, MWh/ano * 0,8 = 12,346 \, \, MWh/ano \tag{4.34}
$$

Com o intuito de obter dados para uma comparação entre os valores simulados e os valores de geração reais. Necessitam-se realizar os cálculos para a previsão de produção mensal. Para tal utilizam-se a equação (4.35), (4.36) e (4.37). Nesse conjunto de equações, faremos o cálculo da estimativa de produção mensal através dos dados mensais de irradiação da tabela 4.1.

$$
E_{SOL} = 5340 \ Wh/m^2 \text{.} dia * 30 \ \text{dias} * 46,656 \ m^2 = 7488,29 \ \text{kWh/m\hat{e}s} \tag{4.35}
$$

$$
E_{ELÉTRICA} = 7488,29 \; kWh/m\hat{e}s * 0,1697 = 1270,76 \; kWh/m\hat{e}s \tag{4.36}
$$

$$
E_{real} = 1270, 76 \text{ kWh/m}\hat{e}s * 0, 8 = 1016, 61 \text{ kWh/m}\hat{e}s \qquad (4.37)
$$

As contas feitas em 4.35 à 4.37 foram feitas tomando como base a irradiação no mês de Janeiro e devem ser feitas para todos os meses de forma que se possa obter esses valores para todos os meses no período de um ano com o intuito de comparar esse ano de resultados com os dados simulados e medidos. Ao se fazer tais cálculos obtém-se os valores expressados na Tabela

| Mês de referência | Geração esperada em kWh |
|-------------------|-------------------------|
| Janeiro           | 1016,61                 |
| Fevereiro         | 1107,82                 |
| Março             | 1047,01                 |
| Abril             | 980,51                  |
| <b>Maio</b>       | 919,70                  |
| Junho             | 952,00                  |
| Julho             | 1007,11                 |
| Agosto            | 1123,02                 |
| Setembro          | 1157,23                 |
| Outubro           | 1003,31                 |
| Novembro          | 908,30                  |
| Dezembro          | 942,50                  |

**Tabela 4.12.** Geração esperada para um ano de operação, baseado no cálculo manual, do Sistema 2 (Autoria própria - 2021)

#### **4.2.1.14 Projeto do sistema utilizando o** *software* **PVSyst®**

De forma a validar e comparar os cálculos feitos na seção anterior, utilizou-se do PVSyst® assim como foi feito para o Sistema 1. Com o objetivo de se obter os resultados mais fidedignos, os parâmetros de simulação como desvio azimutal, orientação, irradiação, entre outros, foram inseridos como parâmetros para o dimensionamento do sistema 2. A energia prevista através da simulação a ser injetada na unidade consumidora e as taxas de desempenho encontradas podem ser vistas na Figura 4.9 e na Tabela 4.13:

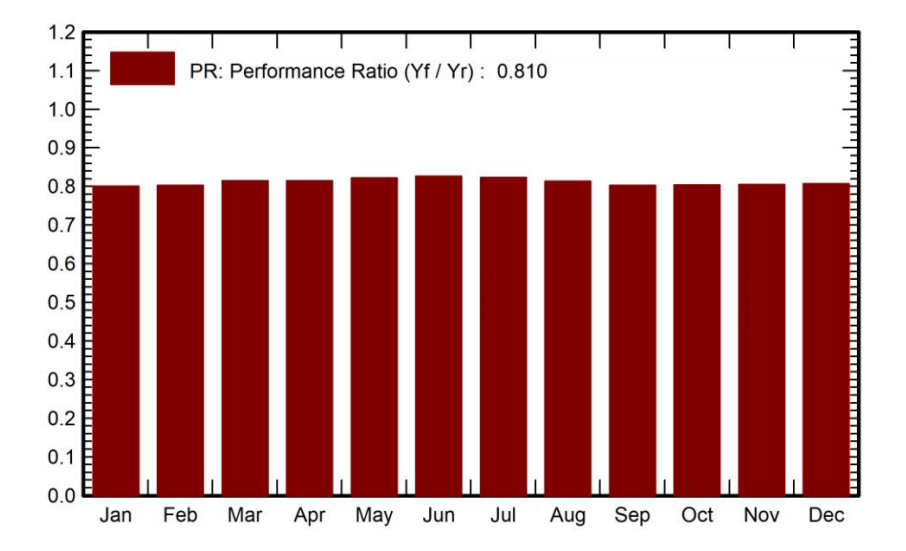

**Figura 4.9.** Geração simulada para um ano de operação via *software* PVSyst® para o Sistema 2 Fonte: Autoria Própria, 2021

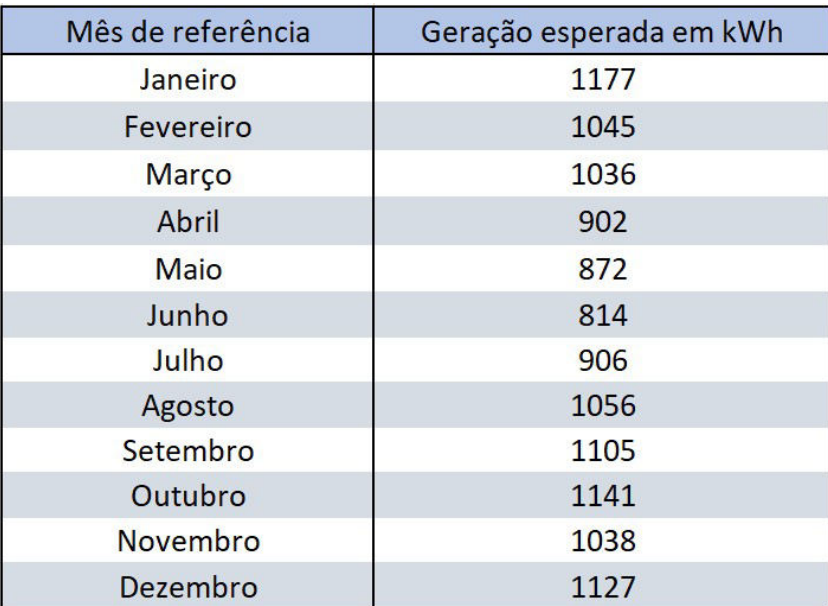

**Tabela 4.13.** Geração esperada para um ano de operação, geração simulada (Autoria própria - 2021)

# **4.2.1.15 Monitoramento de geração via Fronius Solarweb®**

Para fins de comparação com os outros sistemas ainda a serem discutidos, foram extraídos do solar web os registros de geração mensal, assim como no Sistema 1 do ano de 2020 de Janeiro à Dezembro e que são apresentados na Tabela 4.14

| Mês de referência | Geração registrada em kWh |
|-------------------|---------------------------|
| Janeiro           | 1162,53                   |
| Fevereiro         | 1007,26                   |
| Março             | 1040,37                   |
| Abril             | 888,04                    |
| <b>Maio</b>       | 832,64                    |
| Junho             | 774,57                    |
| Julho             | 873,41                    |
| Agosto            | 1045,46                   |
| Setembro          | 1103,05                   |
| Outubro           | 1062,02                   |
| Novembro          | 1118,11                   |
| Dezembro          | 1221,47                   |

**Tabela 4.14.** Geração monitorada pelo Solarweb® durante o período de um ano de operação do sistema 2 Fonte: Autoria Própria, 2021

# **4.2.1.16 Comparação entre os cálculos manuais, simulação e monitoramento da geração do sistema**

De posse dos resultados dos cálculos teóricos, da simulação e dos resultados reais, pode-se comparar esses dados. A Tabela 4.15 abaixo mostra os números de geração para cada categoria de um ano de geração. E o gráfico da Figura 4.10 mostra a proximidade entre os resultados.

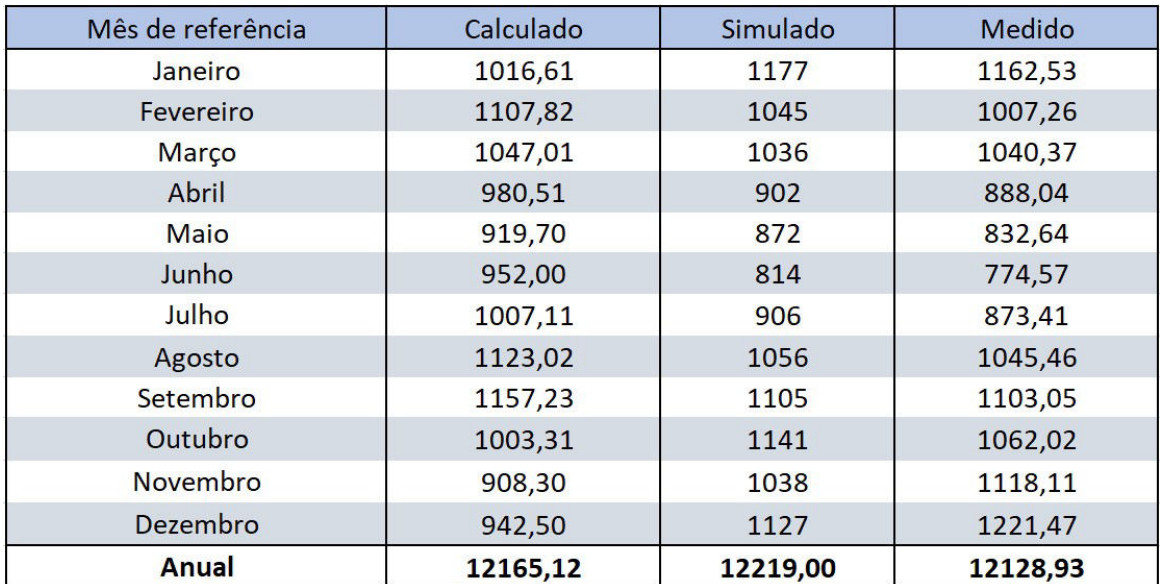

**Tabela 4.15.** Comparação entre os cálculos manuais, simulação e monitoramento da geração do sistema 2 em kWh Fonte: Autoria Própria, 2021

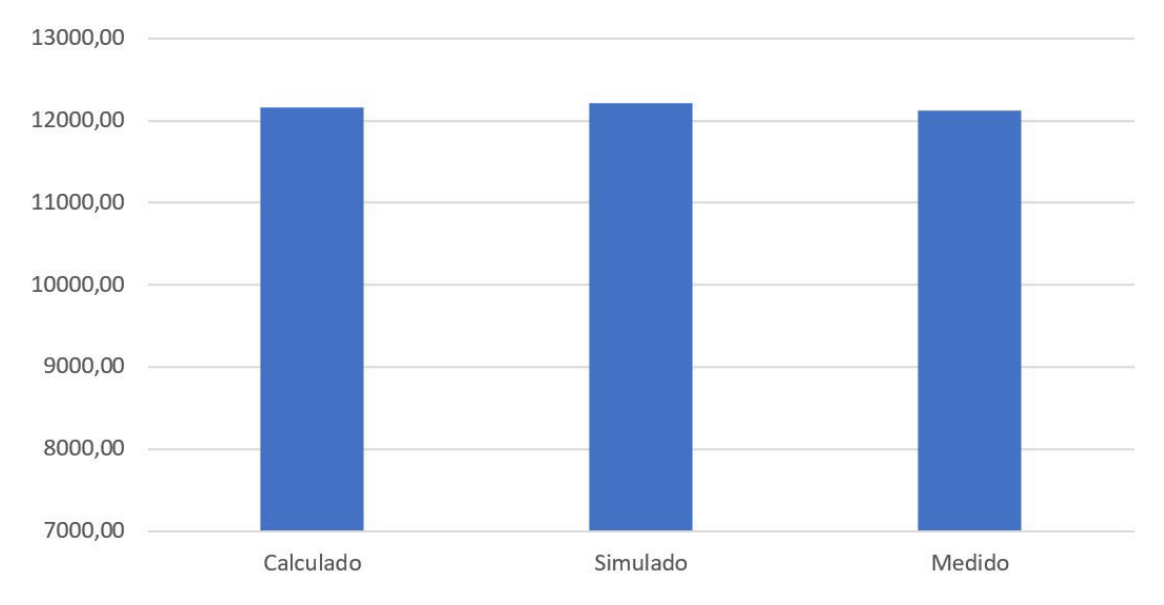

**Figura 4.10.** Comparação entre os cálculos manuais, simulação e monitoramento da geração do sistema 2 Fonte: Autoria Própria, 2021

Comparando os dados obtidos, podem-se observar novamente que os resultados de geração calculado, simulado e medidos foram muito próximos para o período. Sendo o resultado cal-
culado apenas 0,02% maior do que aquele obtido via medição real, e o simulado apenas 0,7% maior do que o medido.

Uma diferença menor ou igual a 0,7% nos resultados calculados e simulados daqueles resultados encontrados via medição, mostra um acerto no método tanto para o cálculo quanto para as escolhas nos parâmetros de simulação, visto que essa é uma disparidade ínfima quando se tratam de resultados de geração de energia anuais.

### **4.3 SISTEMA 3**

### **4.3.1 Pré-dimensionamento**

### **4.3.1.1 Avaliação do local de instalação**

O local de instalação da usina solar fotovoltaica representada pelo sistema 03 é uma residência localizada no bairro Taquari - DF.

A área utilizada é a delimitada na Figura 4.11. Esta parte do telhado tem uma inclinação de, aproximadamente, 16° com o horizonte e orientação azimutal de -60° Norte, o que pode gerar perdas ao sistema. Além disso, a área e[scolh](#page-72-0)ida possui cerca de 63*m*<sup>2</sup>

<span id="page-72-0"></span>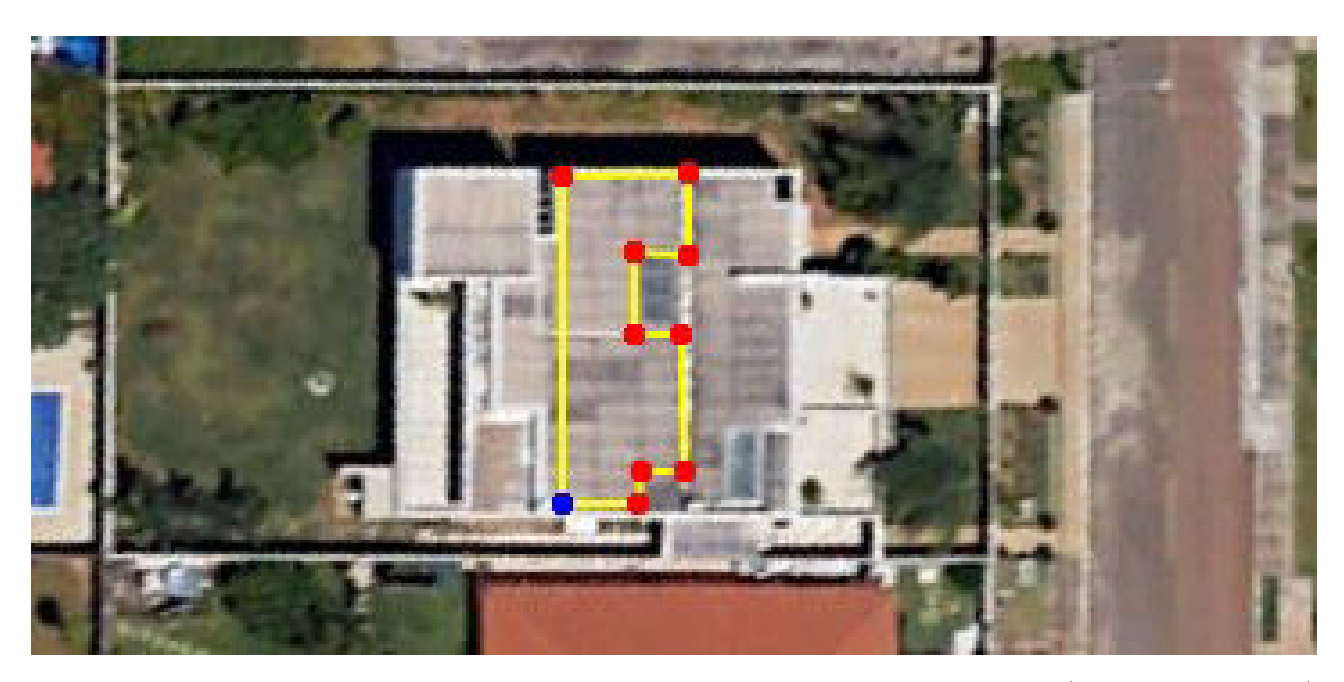

**Figura 4.11.** Região do telhado escolhida para a disposição dos módulos do Sistema 3. (Google Earth Pro ®)

### **4.3.1.2 Estudo de sombreamento do local**

Através da inspeção visual in loco, pode-se confirmar que não haviam obstáculos que pudessem gerar um sombreamento parcial sobre os módulos fotovoltaicos. Portanto, nenhum sombreamento foi levado em consideração para o dimensionamento deste projeto.

### **4.3.1.3 Estudo da irradiação do local**

Assim, como feito na seção 4.1.1.3, foram utilizadas as coordenadas geográficas adquiridas da edificação para que no portal CRESESB através do *SunData V 3.0*, os dados obtidos foram do ano de 2019, desta forma podem haver discrepâncias quando comparados os resultados com os dados de geração colhidos da UCP que são de 2020. Por conta da proximidade geográfica dos sistemas 1 e 2, os dados obtidos são os mesmos que estão ilustrados nas Figura 4.4 e a Tabela 4.1.

### **4.3.1.[4 T](#page-50-0)ipo de fornecimento da unidade consumidora**

A partir da fatura de energia e através da visita técnica no local pode-se constatar que o fornecimento de energia na unidade consumidora é trifásico. Desta forma, o consumidor deve arcar com o custo de disponibilidade equivalente a um consumo mínimo de 100kWh, acrescido da contribuição de iluminação pública e tarifações. Isso também significa que, assim como nos sistemas 1 e 2, para o dimensionamento do sistema, esses 100 kWh devem ser considerados de forma que não precisem ser gerados a fim de não ocorrer um sobredimensionamento do sistema que geraria mais créditos do que é capaz de utilizar.

### **4.3.1.5 Estudo do consumo mensal**

No Caso do Sistema 3, por se tratar de um sistema a ser instalado em uma casa nova e não habitada anteriormente, foi dado pelo proprietário o consumo médio desejado. Sendo assim o consumo mensal para este projeto de 750 kWh/mês.

### **4.3.1.6 Consumo médio diário**

Assim como visto para os Sistemas 1 e 2, o consumo médio diário pode ser encontrado a partir do consumo mensal *C<sup>m</sup>* dividindo-se pelo número de dias no mês, que para esse cálculo são considerados 30 dias, o que pode ser visto na Equação (4.38):

$$
C_d = \frac{750 \; kWh}{30 \; dias} = 25 \; kWh \tag{4.38}
$$

### **4.3.1.7 Potência do arranjo fotovoltaico**

Da mesma forma que visto anteriormente nos Sistemas 1 e 2, Para encontrarmos a Potência do arranjo fotovoltaico divide-se o valor de consumo diário pela irradiação representada por Horas de Sol Pleno (HSP), dada em horas/dia, que é a grandeza que representa o número de horas em que a irradiância solar deve permanecer igual a 1 *kW/m*<sup>2</sup> . Então, de acordo com o encontrado via dados do CRESESB na Tabela 4.1, as Horas de Sol Pleno médias em um ano tem valor aproximado de 5,34 horas/dia. Assim, tem-se:

$$
P_a = \frac{C_d}{HSP} = \frac{25kWh/dia}{5,34horas/dia} = 4,68kWp
$$
\n
$$
(4.39)
$$

### **4.3.1.8 Taxa de desempenho**

A Taxa de Desempenho, discutida anteriormente na seção 3.2.2.5, possui valores típicos que variam entre 0,7 e 0,8 (70% a 80%). Assim como feito no Sistema 2 por se tratar de um projeto de 2019, este Sistema foi dimensionado com uma taxa de desempenho de 80%. Assim, a Potência de Sistema Ps necessária para suprir o consumo compensável de energia elétrica da UC fica como na Equação (4.40), a seguir:

$$
P_s = \frac{P_a}{TD} = \frac{4,68kWp}{0,8} = 5,85kWp
$$
\n(4.40)

### **4.3.1.9 Escolha dos módulos**

A escolha dos módulos para este projeto foi feita com base na disponibilidade do fornecedor e exigência do cliente pela marca. Desta forma, para este projeto, foi escolhido o módulo Canadian Solar *HiKu* CS3W-400P, com 400 W de potência de pico, cujas especificações técnicas se apresentam na Tabela **??**

| Parâmetros                            | <b>Valores</b>      |  |
|---------------------------------------|---------------------|--|
| Potência Nominal Máxima               | 440W                |  |
| Tensão de Circuito Aberto             | 47,2V               |  |
| Corrente de Curto-Circuito            | 10,9A               |  |
| Eficiência do módulo                  | 18,11%              |  |
| Temperatura de operação               | -40 °C até +85 °C   |  |
| Coeficiente de temperatura - Corrente | $0,05\%/^{\circ}C$  |  |
| Coeficiente de temperatura - Potência | $-0,36\%/^{\circ}C$ |  |
| Coeficiente de temperatura - Tensão   | $-0,28\%/^{\circ}C$ |  |

**Tabela 4.16.** Características do Módulo Canadian Solar *HiKu* CS3W-400P Fonte: Canadian Solar, 2021

### **4.3.1.10 Quantidade de módulos**

Tendo em mãos a potência total normalizada do sistema, basta dividir pela potência de pico de cada módulo para que se obtenha um valor aproximado da quantidade total de módulos do sistema. A Equação (4.41) dá esta quantidade:

$$
\frac{P_a}{P_m} = \frac{5,85kWp}{0,400kWp} = 14,63\tag{4.41}
$$

Como não é possível usar uma fração de módulo, arredonda-se o valor para o inteiro mais próximo, assim como o explanado em 3.2.2.6. Para este caso então, o sistema contaria, com 15 módulos *HiKu* CS3W-400P

### **4.3.1.11 Correções de temperatura**

De forma a garantir a segurança do sistema, faz-se as devidas correções de temperatura para as condições reais de operação. Desta forma, utilizamos dos coeficientes de temperatura especificados no *datasheet* do módulo para descobrir a faixa de operação da tensão e corrente do arranjo fotovoltaico de forma a garantir que não excedam os valores máximos e mínimos do inversor.

Para tal correção são necessários a tensão de operação do módulo  $V_{MPP}$ , a tensão de circuito aberto *Voc*. Para descobrir a variação de tensão, utiliza-se o coeficiente de temperatura que aparece no *datasheet* na unidade de %/°C e multiplica-se pelo valor de da tensão de circuito aberto para obter a variação de tensão por temperatura na unidade de V/°C. Assim para o módulo *HiKu* CS3W-400P temos o coeficiente de temperatura da tensão de 0,13272 V/°C.

A faixa de temperatura de operação que será considerada é a de 0 - 80 °C. Assim, quando consideramos a temperatura das condições ideais de operação de testes de 25°C, temos uma diferença de 25° para menos e de 55°C para mais. As Equações (4.42) à (4.45) evidenciam as tensões obtidas através da correção de temperatura.

$$
V_{oc}(\textcircled{0} \, ^{\circ}C) = V_{oc}(\textcircled{0} \, 25^{\circ}C) + (\Delta T) * (T_{CVOC}) \tag{4.42}
$$

$$
V_{oc}(\textcircled{0} \ 0^{\circ}C) = 47,2 + (|0 - 25|) * (0,13272) = 50,52V \tag{4.43}
$$

$$
V_{mpp}(\text{@ }0^{\circ}C) = 38,7 + (|0-25|) * (0,13272) = 42,02V
$$
\n(4.44)

$$
V_{mpp}(\textcircled{a} 80^{\circ}C) = 38,7 - (80 - 25]) * (0,13272) = 31,40V
$$
\n(4.45)

### **4.3.1.12 Dimensionamento da UCP**

A potência pico do sistema nada mais é do que o número inteiro de módulos multiplicado pela potência destes módulos assim como evidenciado na Equação (4.46):

$$
P_m * 15 = 0,400kWp * 15 = 6,0kWp \tag{4.46}
$$

Usando este valor pico como base, podemos escolher a Unidade de Condicionamento de Potência que melhor preenche as características necessárias para o perfeito funcionamento do sistema e assim a partir das características de máxima potência, tensão máxima e corrente máxima podemos escolher adequadamente. Usualmente, a escolha do inversor está condicionada às disponibilidades comerciais dos fornecedores destes equipamentos e, também às preferências de marca e modelo do cliente. Para o sistema descrito foi utilizado o inversor da marca Fronius, modelo Primo 5.0-1 com potência nominal de saída de 5kW. As características técnicas do inversor estão descritas na Tabela 4.18 a seguir:

| Parâmetros                              | <b>Valores</b> |  |
|-----------------------------------------|----------------|--|
| Número de MPPTs                         | $\overline{2}$ |  |
| Corrente máxima de entrada              | 18,0 A         |  |
| Faixa de tensão de operação             | $80V - 1000V$  |  |
| Potência máxima de gerador fotovoltaico | 7,5 kW         |  |
| Potência de saída                       | 5 kW           |  |
| Faixa de tensão CA                      | 208 - 240 V    |  |
| Rendimento da UCP                       | 96,50%         |  |
| Faixa de Tensão MPP                     | 240 - 800 V    |  |

**Tabela 4.17.** Características da UCP Fronius Primo 5.0-0 Fonte: Fronius International, 2021

De acordo com os dados do *datasheet* da UCP podemos proceder com a verificação das tensões limites e configuração dos módulos. A Equação (4.47) mostra o número máximo de módulos em uma entrada deste inversor. Já a Equação (4.48) mostra o número mínimo.

$$
\frac{V_{Mpp \text{ méaxima}}}{V_{Mpp(0^{\circ}C)}} = \frac{800}{50,52} = 15,84 \text{ módulos}
$$
\n(4.47)

<span id="page-77-0"></span>
$$
\frac{V_{Mpp \text{ minima}}}{V_{Mpp(0°C)}} = \frac{240}{31,4} = 7,64 \text{ módulos}
$$
\n(4.48)

Assim, para ficar na faixa de operação do MPPT, o número de módulos na série não deve ser menor que 7 e nem maior que 15. Para o sistema 3, com seus 15 módulos, a distribuição foi feita de forma assimétrica nas duas entradas de MPPT disponíveis para o inversor, com 7 módulos em uma série e 8 na outra.

### **4.3.1.13 Cálculo teórico da geração esperada**

Para o cálculo da geração esperada teórica, será utilizado a irradiação solar média diária (*Irr*), a eficiência de conversão de energia solar em energia elétrica dos módulos utilizados (n)

e a taxa de desempenho (TD). A irradiação solar média diária (*Irr*) desta instalação é aquela exibida na Tabela 4.1 que aponta o valor de 5,34  $kWh/m^2.dia$ . Para a eficiência de conversão, ao consultarmos o *datasheet* dos módulos Canadian Solar *HiKu* CS3W-400P temos que a sua eficiência (n) é de [18,1](#page-50-0)1%. A área ocupada por esses 15 módulos é de 33,14 *m*<sup>2</sup> sendo 2*,* 209*m*<sup>2</sup> a área unitária dos módulos. Desta forma, inserindo essas especificações nas equações (4.49) e (4.50) obtem-se:

$$
E_{SOL} = I_{rr} * Dias\ no\ ano *Área\ de\ módulos\tag{4.49}
$$

$$
E_{SOL} = 5340 \ Wh/m^2 \text{.} dia * 365 \text{ dias} * 33, 14 \ m^2 = 64, 59 \ MWh/ano \tag{4.50}
$$

Tem-se assim a energia total disponível através da irradiação solar *ESOL* encontrada. Com base nessa, e levando em conta a eficiência (n) encontramos a energia produzida pela superfície dos módulos, através da Equação (4.51):

<span id="page-78-0"></span>
$$
E_{ELÉTRICA} = 64,59 \, MWh/ano * 0,1811 = 11,697 \, MWh/ano \tag{4.51}
$$

Aplicando a Taxa de Desempenho (TD) utilizada inicialmente e multiplicando-se a *EEL*É*T RICA* encontrada pela do sistema, obtém-se a energia real estimada *Ereal* deste sistema:

$$
E_{real} = 1,697 \, MWh/ano * 0,8 = 9,358 \, MWh/ano \tag{4.52}
$$

Com o intuito de obter dados para uma comparação entre os valores simulados e os valores de geração reais. Necessitam-se realizar os cálculos para a previsão de produção mensal. Para tal utilizam-se a equação (4.53), (4.54) e (4.55). Nesse conjunto de equações, faz-se o cálculo da estimativa de produção mensal através dos dados mensais de irradiação da figura 4.1.

$$
E_{SOL} = 5340 \ Wh/m^2 \cdot dia * 30 \; dia s * 33, 14 \; m^2 = 5319 \; kWh/m\hat{e}s \tag{4.53}
$$

$$
E_{ELÉTRICA} = 5319 \; kWh/m\hat{e}s * 0,1811 = 963,27 \; kWh/m\hat{e}s \tag{4.54}
$$

$$
E_{real} = 963,27 \text{ kWh/m}\hat{e}s * 0,8 = 770,61 \text{ kWh/m}\hat{e}s \qquad (4.55)
$$

Os desenvolvimentos entre (4.53 - 4.55) foram calculadas tomando como base a irradiação no mês de janeiro e devem ser feitas para todos os meses. Obtidos os dados de energia, será feita a comparação mês a mês com os valores encontrados pelo PVSyst ®, assim como feito para os Sistema 1 e 2. Ao se desenvolver tais cálculos obtém-se os valores expressados na Tabela 4.18

| Mês de referência | Geração esperada em kWh |  |  |
|-------------------|-------------------------|--|--|
| Janeiro           | 770,61                  |  |  |
| Fevereiro         | 839,75                  |  |  |
| Março             | 793,66                  |  |  |
| Abril             | 743,24                  |  |  |
| <b>Maio</b>       | 697,15                  |  |  |
| Junho             | 721,64                  |  |  |
| Julho             | 763,41                  |  |  |
| Agosto            | 851,27                  |  |  |
| Setembro          | 877,20                  |  |  |
| Outubro           | 760,53                  |  |  |
| Novembro          | 688,51                  |  |  |
| Dezembro          | 714,44                  |  |  |

**Tabela 4.18.** Geração esperada para um ano de operação, baseado no cálculo manual, do Sistema 3 (Autoria própria - 2021)

### **4.3.1.14 Projeto do sistema utilizando o** *software* **PVSyst®**

De forma a validar e comparar os cálculos feitos na seção anterior, utilizou-se do PVSyst® assim como feito para os Sistemas 1 e 2. Com o objetivo de se obter os resultados mais fidedignos, os parâmetros de simulação como desvio azimutal, orientação, irradiação, entre outros, foram inseridos como parâmetros para o dimensionamento do sistema. A energia prevista através da simulação a ser injetada na unidade consumidora e as taxas de desempenho encontradas podem ser vistas na Figura 4.12 e na Tabela 4.19:

### **4.3.1.15 Monitoramen[to de](#page-80-0) geração v[ia Fr](#page-80-1)onius Solarweb®**

Para fins de comparação com os outros métodos de calculo manual e simulado, foram extraídos do Solarweb os registros de geração mensal do ano de 2020 de Janeiro à Dezembro,

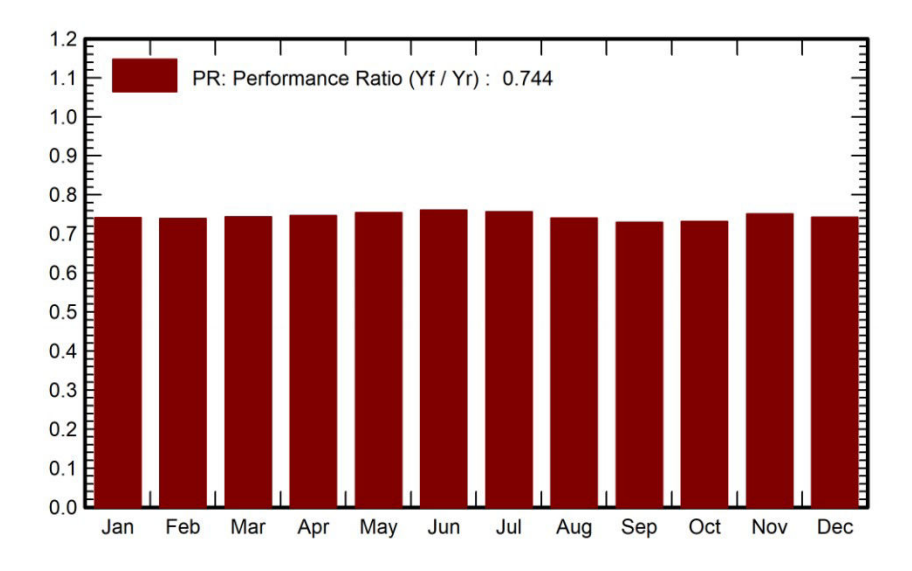

**Figura 4.12.** Geração simulada para um ano de operação via *software* PVSyst®para o Sistema 3 Fonte: Autoria Própria, 2021

<span id="page-80-0"></span>

| Mês de referência | Geração esperada em kWh |  |  |
|-------------------|-------------------------|--|--|
| Janeiro           | 789                     |  |  |
| Fevereiro         | 724                     |  |  |
| Março             | 744                     |  |  |
| Abril             | 729                     |  |  |
| <b>Maio</b>       | 734                     |  |  |
| Junho             | 738                     |  |  |
| Julho             | 808                     |  |  |
| Agosto            | 875                     |  |  |
| Setembro          | 828                     |  |  |
| Outubro           | 806                     |  |  |
| Novembro          | 712                     |  |  |
| Dezembro          | 738                     |  |  |

<span id="page-80-1"></span>**Tabela 4.19.** Geração esperada para um ano de operação, geração simulada (Autoria própria - 2021)

assim como nos Sistemas 1 e 2. A Tabela 4.20 mostra os dados de geração:

### **4.3.1.16 Comparação entre os cálc[ulos](#page-81-0) manuais, simulação e monitoramento da geração do sistema**

De posse dos resultados dos cálculos teóricos, da simulação e dos resultados reais, pode-se comparar esses dados. A Tabela 4.21 mostra os números de geração para cada categoria de um ano de geração. E o gráfico da Figura 4.6 mostra a proximidade entre os resultados.

| Mês de referência | Geração registrada em kWh |  |
|-------------------|---------------------------|--|
| Janeiro           | 813,22                    |  |
| Fevereiro         | 705,53                    |  |
| Março             | 752,82                    |  |
| Abril             | 706,95                    |  |
| <b>Maio</b>       | 711,14                    |  |
| Junho             | 729,39                    |  |
| Julho             | 807,23                    |  |
| Agosto            | 832                       |  |
| Setembro          | 861,66                    |  |
| Outubro           | 782,39                    |  |
| <b>Novembro</b>   | 756,7                     |  |
| Dezembro          | 825,4                     |  |

<span id="page-81-0"></span>**Tabela 4.20.** Geração monitorada pelo Solarweb® durante o período de um ano de operação do sistema 3 Fonte: Autoria Própria, 2021

| Mês de referência | Calculado | Simulado | Medido  |
|-------------------|-----------|----------|---------|
| Janeiro           | 770,61    | 789      | 813,22  |
| Fevereiro         | 839,75    | 724      | 705,53  |
| Março             | 793,66    | 744      | 752,82  |
| Abril             | 743,24    | 729      | 706,95  |
| Maio              | 697,15    | 734      | 711,14  |
| Junho             | 721,64    | 738      | 729,39  |
| Julho             | 763,41    | 808      | 807,23  |
| Agosto            | 851,27    | 875      | 832     |
| Setembro          | 877,20    | 828      | 861,66  |
| Outubro           | 760,53    | 806      | 782,39  |
| <b>Novembro</b>   | 688,51    | 712      | 756,7   |
| Dezembro          | 714,44    | 738      | 825,4   |
| Anual             | 9221,42   | 9225,00  | 9284,43 |

**Tabela 4.21.** Comparação entre os cálculos manuais, simulação e monitoramento da geração do sistema 3 em kWh Fonte: Autoria Própria, 2021

Comparando os dados obtidos, pode-se observar novamente que para este caso os resultados de geração calculados, simulados e medidos foram próximos para o período. Sendo o resultado calculado apenas 0,6% menor do que aquele obtido via medição real. Para o resultado simulado temos apenas 0,64% menor do que o medido.

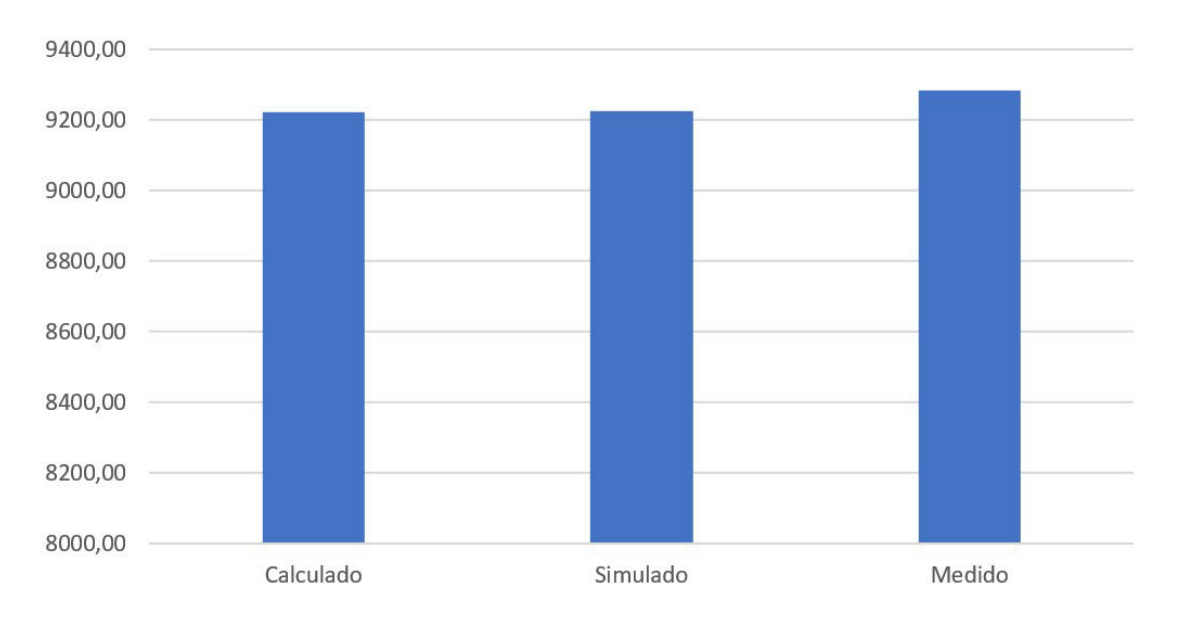

**Figura 4.13.** Comparação entre os cálculos manuais, simulação e monitoramento da geração do sistema 3 Fonte: Autoria Própria, 2021

### **4.4 COMPARAÇÕES E CONCLUSÕES DOS SISTEMAS ANALISADOS**

Os 3 sistemas analisados possuem características diferentes que influenciam na quantidade de energia gerada. Foi possível analisar neste espaço amostral, 3 modelos diferentes de módulos fotovoltaicos do mesmo fabricante, 2 modelos de inversor do mesmo fabricante, diferentes orientações azimutais, diferentes localizações, diferentes potências de pico e desta forma se geraram diferentes resultados.

De forma a poder comparar os resultados das 3 unidades as quais apresentam potências de pico distintas, normatiza-se a geração obtida em kWh com relação a potência total de pico do sistema em kWp, como pode ser mostrado na equação (4.56) a seguir.

<span id="page-82-0"></span>
$$
Geração normalizada = \frac{geração obtida}{potência pico do sistema}
$$
\n(4.56)

Através dessa normalização, pode-se comparar a capacidade de geração de energia entre sistemas fotovoltaicos de diferentes potências e analisar os possíveis fatores que geram discrepâncias. A Tabela 4.22 e a Figura 4.14 abaixo indicam as produções normalizadas dos 3 sistemas estudados.

Quanto maior o v[alor d](#page-83-0)e geração [norma](#page-84-0)lizada, maior é o rendimento de um sistema em relação aos demais. Pode-se ver que temos resultados muito semelhantes para os Sistemas 2 e

| Sistema 1                     | Potência (kWp) | 5,2      |          |
|-------------------------------|----------------|----------|----------|
|                               | Calculado      | Simulado | Medido   |
| Geração anual (kWh)           | 8490,01        | 8469     | 8401,95  |
| Geração Normalizada (kWh/kWp) | 1632,69        | 1628,65  | 1615,76  |
| Sistema <sub>2</sub>          | Potência (kWp) | 7,92     |          |
|                               | Calculado      | Simulado | Medido   |
| Geração anual (kWh)           | 12165,12       | 12219    | 12128,93 |
| Geração Normalizada (kWh/kWp) | 1536,00        | 1542,80  | 1531,43  |
| Sistema 3                     | Potência (kWp) | 6        |          |
|                               | Calculado      | Simulado | Medido   |
| Geração anual (kWh)           | 9221,42        | 9225     | 9284,43  |
| Geração Normalizada (kWh/kWp) | 1536,90        | 1537,50  | 1547,41  |

<span id="page-83-0"></span>**Tabela 4.22.** Comparação entre os cálculos manuais, simulação, monitoramento da geração e valores normalizados dos sistemas 1,2 e 3 Fonte: Autoria Própria, 2021

3. Sendo que apesar do Sistema 3 ter a sua orientação azimutal voltada mais a Sul, este fator de perda quando analisado via normalização de kWh/kWp é compensado pela maior eficiência dos módulos utilizados, que entregam maior geração para a mesma área, aumentando assim o seu valor de geração normalizada. Além disso, quando comparados os resultados destes dois sistemas com o Sistema 1, pode-se verificar que o Sistema 1 teve uma maior geração normalizada.

Como já visto no decorrer deste trabalho, são vários os fatores que influenciam na geração de um sistema fotovoltaico, porém ao analisarmos as diferenças de projeto dos três sistemas, o fator que mais se diferencia e pode explicar um melhor resultado de geração do sistema 1 quando comparado aos outros dois sistemas, é a sua orientação azimutal mais próxima do Norte, que por mais que não tenha sido considerada a orientação na equação de cálculo teórico, a taxa de desempenho maior foi escolhida de forma a representar este fato. Essa orientação azimutal, gera um maior aproveitamento da irradiação solar ao longo do dia e pode explicar um melhor desempenho desta instalação. Outro fator que também pode influenciar neste é a qualidade e quantidade da limpeza dos módulos, visto que o orientado foi a limpeza trimestral e tal fato não foi fiscalizado e pode influenciar na quantidade de deposição de poeira sobre os módulos reduzindo assim o seu desempenho. Fatores térmicos podem também ser uma possível fonte de diferenças entre os resultados, visto que para cada uma das instalações, a cobertura do telhado é de um material diferente, sendo o Sistema 1 coberto com telhas de cerâmica, o

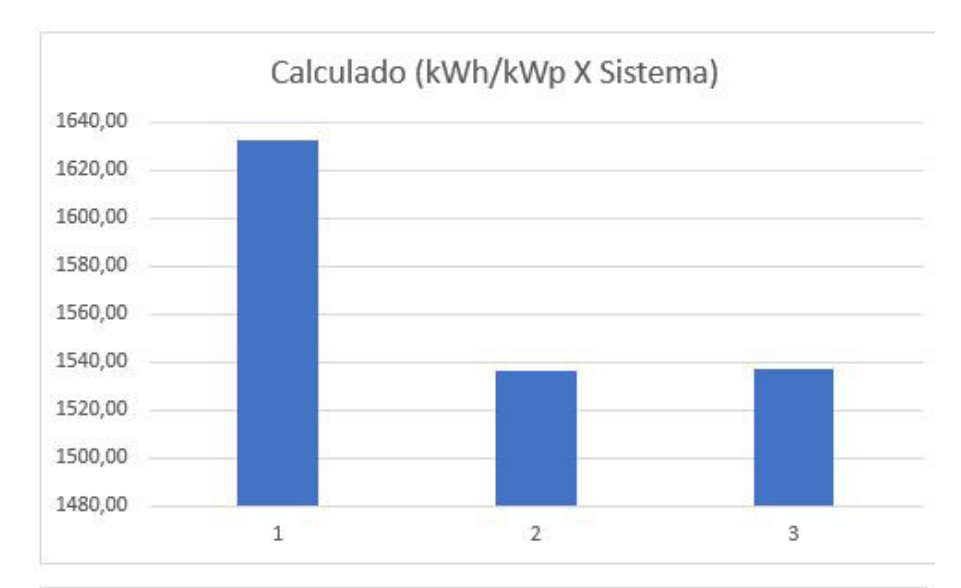

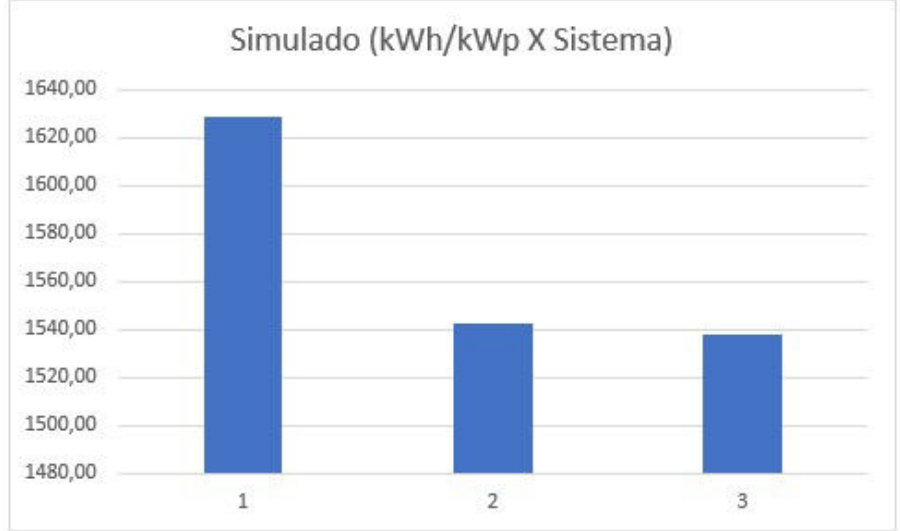

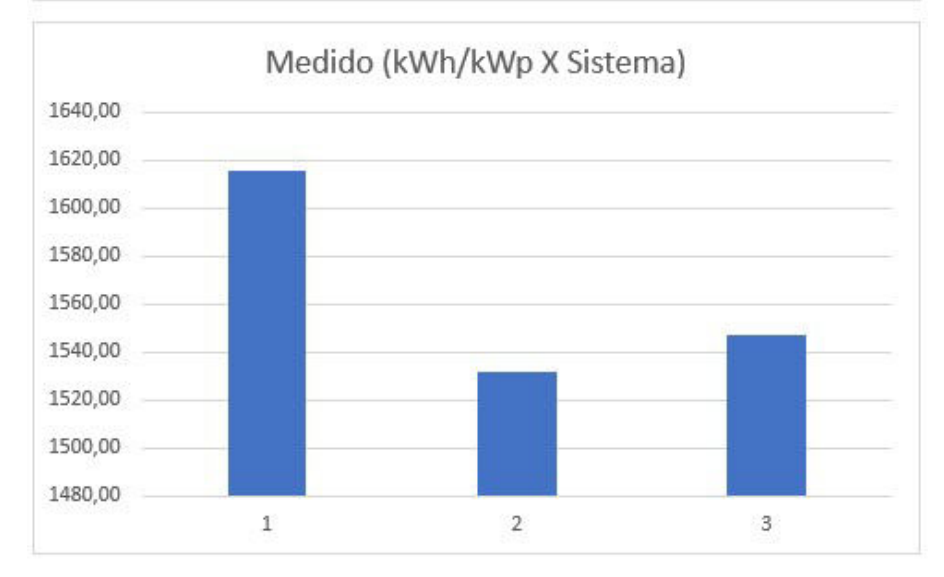

<span id="page-84-0"></span>**Figura 4.14.** Comparação gráfica entre os cálculos manuais, simulação, monitoramento da geração com valores normalizados dos sistemas 1,2 e 3 Fonte: Autoria Própria, 2021

Sistema 2 coberto com telhas de concreto e já o Sistema 3 com telhas de fibrocimento, e cada um destes materiais tem um diferente coeficiente de absorção térmica e que pode levar a diferentes temperaturas de operação. Altas temperaturas reduzem a capacidade de geração dos módulos podendo assim influenciar no resultado final de geração.

### CAPÍTULO 5

### **CONCLUSÕES**

O sol nos fornece mais energia do que podemos utilizar, é uma fonte de energia virtualmente infinita e não pode ser monopolizada. O nosso país tem uma das posições mais privilegiadas do planeta com relação ao potencial de geração de energia através do sol. A energia solar representa uma fonte de energia verde e limpa. É uma ótima forma de reduzir a pegada de carbono pois não emite gases do efeito estufa. É segura e amigável com o meio ambiente. As fontes de geração de eletricidade tradicionais dependem pesadamente de combustíveis fósseis como o carvão, o óleo diesel e gás natural. Isso não é ruim apenas para o meio ambiente como são recursos limitados em nosso planeta.

É importante ressaltar que a utilização da geração através de energias renováveis e limpas, assim como os sistemas tratados neste trabalho, é de suma importância para sustentabilidade da vida no planeta e projetos desse tipo agregam além de resultados meramente financeiros e servem como atos de responsabilidade ambiental.

Neste trabalho pode-se trazer mais conhecimentos e exemplos acerca do funcionamento e implementação de usinas solares fotovoltaicas, além de se averiguar os possíveis fatores que afetam no seu funcionamento. Assim como foi mostrado, a adoção dessa tecnologia está em um crescimento exponencial e por isso é muito importante que os sistemas já instalados tenham os seus desempenhos avaliados de forma que sirvam de fonte de boas práticas para novas instalações. O que evita a propagação de erros de dimensionamento em projetos futuros.

Foi possível constatar que existe uma disparidade muito pequena entre os valores calculados, simulados e medidos na prática e isso evidencia que os métodos utilizados para os cálculos teóricos e de simulação estão com parâmetros condizentes com a realidade. Com base nos resultados obtidos ao longo do trabalho pode-se afirmar que, ao fazer a comparação entre um dimensionamento teórico com uma taxa de desempenho de 85% e 80%, obtiveram-se resultados mais próximos dos valores medidos na prática com a TD de 80%. Além disso, quando comparamos os resultados dos três sistemas analisados, foi possível observar uma disparidade no resultado de geração das usinas, sendo o Sistema 1 aquele com o melhor desempenho de geração normalizada. Outros fatores como o comprimento dos cabos e as corretas conexões entre os componentes do sistema podem também influenciar neste resultado além da orientação azimutal mais ao norte do Sistema 1. Tais fatores não foram levados mais a fundo e também podem ter influência.

Por fim, para continuidade e motivação de trabalhos futuros, se sugere:

- Análise de desempenho de uma unidade do grupo A comercial, industrial;
- Análise de desempenho de um espaço amostral maior de unidades consumidoras com esta tecnologia instalada, correlacionando-as;
- Análise de desempenho de usinas solares com um maior tempo de funcionamento;
- Analise de desempenho de uma usina solar com a utilização de microinversores comparada a uma de inversores string;
- Análise de usinas de minigeração de forma a comparar se as disparidades observadas são similares às de usinas de microgeração;

### REFERÊNCIAS BIBLIOGRÁFICAS

Frontin, Sergio de Oliveira, Antônio Cesar Pinho Brasil Jr., Maria Tereza Diniz Carneiro, e Nara Rúbia Dante de Godoy. Usina Fotovoltaica Jaíba Solar - Planejamento e Engenharia. Brasília: Teixeira Gráfica e Editora LTDA, 2017.

DGS - German Solar Energy Society. Planning and Installing Photovoltaic Systems. 2013. EPE. "Análise da Inserção da Geração Solar na Matriz Elétrica Brasileira." —. "Balanço Energético Nacional 2020." 2020. (acesso em 08 de julho de 2020).

OLIVEIRA JUNIOR, EDSON SOUSA DE; ANÁLISE DA GERAÇÃO DE ENERGIA EM UMA USINA SOLAR FOTOVOLTAICA NA CATEGORIA DE MICROGERAÇÃO DISTRIBUÍDA EM BRASÍLIA

MELO, Fernando Cardoso. Projeto e análise de desempenho de um Sistema fotovoltaico conectado à rede Elétrica de baixa tensão em conformidade Com a resolução normativa 482 da aneel. 2014. Disseratação (Mestrado) - UFU, [S. l.], 2014.

PEREIRA, Enio Bueno et al, (ed.). Atlas Brasileiro de Energia Solar. 2. ed. [S. l.: s. n.], 2017. 1 Atlas

COUTINHO, Carlos Roberto et al. "Efeito do sombreamento em módulos fotovoltaicos". VI Congresso Brasileiro de Energia Solar, [S. l.], p. 8, 4 abr. 2016

ARAÚJO, ANA JÚLIA NUNES DE; RANK, NARAH IUATA; BUENO, TALITA BEZERRA DE ARAUJO. "Análise dos fatores de perdas nos sistemas fotovoltaicos conectados à rede elétrica em Curitiba". Curitiba. 2016. TCC (Bacharelado) - Universidade Tecnológica Federal do Paraná, [S. l.], 2016.

HENRIQUE GIRÃO IELEN, IGOR Análise de viabilidade técnico-econômica de sistema fotovoltaico conectado à rede para o jardim Botânico de Brasília com foco na conscientização ambiental utilizando fontes renováveis de energia 2019

GARCIA, THAÍS DIAS Análise Técnica E Econômica De Geração Distribuída Fotovoltaica Residencial Conectada À Rede De Dis

SILVA,CAIO MARTINS MOREIRA Estudo da viabilidade técnica-financeira na criação de um investimento em renda fixa baseado em uma usina fotovoltaica.[Distrito Federal](2018)

### ANEEL

—. "Resolução Normativa no 482." 2012. [http://www2.aneel.gov.br \(](http://www2.aneel.gov.br/)acesso em 7 de maio de 2021).

—. "Resolução Normativa no 687." 2015. [http://www2.aneel.gov.br \(](http://www2.aneel.gov.br/)acesso em 17 de maio de 2021).

https:/[/www.aneel.gov.br/bandeiras-tarifarias](http://www.aneel.gov.br/bandeiras-tarifarias) 

(IEA 2021) v https:/[/www.iea.org/data-and-statistics/data](http://www.iea.org/data-and-statistics/data-)browser?country=WORLD&fuel=Energy%20consumption&indicator=TotElecCons

(IEA 2021) https:/[/www.ren21.net/wp-content/uploads/2019/05/gsr\\_2020\\_full\\_report\\_en.pdf](http://www.ren21.net/wp-content/uploads/2019/05/gsr_2020_full_report_en.pdf) 

( IEA 2021) https:/[/www.iea.org/data-and-statistics/data](http://www.iea.org/data-and-statistics/data-)browser?country=WORLD&fuel=Sustainable%20Development%20Goals&indicator=SDG72mod ern

[ABNT NBR 10899:2013]. ABNT. NBR 16690: Instalações elétricas de arranjos fotovoltaicos - Requisitos de projeto. Rio de Janeiro, 2019.

(CEPEL- CRESESB,2014) PINHO, João Tavares; GALDINO, Marco Antonio (org.). Manual de Engenharia para Sistemas Fotovoltaicos. [S. l.: s. n.], 2014.

Villalva, Marcelo - UNICAMP 14 de julho de 2019 https://canalsolar.com.br/entenda- osmodulos-solares-bifaciais/

https://en.wikipedia.org/wiki/Feed-in\_tariff

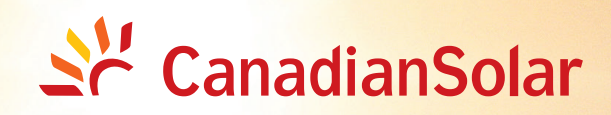

## **MAXPOWER CS6U-325|330|335P**

Canadian Solar's modules use the latest innovative cell technology, increasing module power output and system reliability, ensured by 16 years of experience in module manufacturing, well-engineered module design, stringent BOM quality testing, an automated manufacturing process and 100% EL testing.

### **KEY FEATURES**

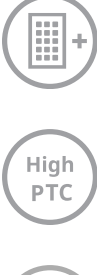

High PTC rating of up to 92.18 %

Excellent module efficiency

of up to 17.23%

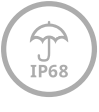

IP68 junction box for long-term weather endurance

Heavy snow load up to 5400 Pa, wind load up to 3600 Pa

\*For detail information, please refer to Installation Manual.

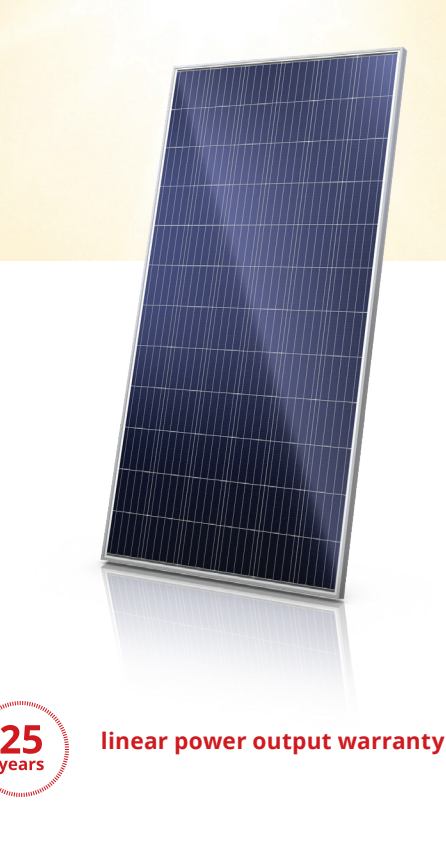

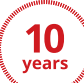

**product warranty on materials and workmanship**

#### **MANAGEMENT SYSTEM CERTIFICATES\***

ISO 9001:2008 / Quality management system ISO 14001:2004 / Standards for environmental management system OHSAS 18001:2007 / International standards for occupational health & safety

**PRODUCT CERTIFICATES\***  IEC 61215 / IEC 61730: VDE / CE

UL 1703 / CEC & FSEC listed (US)

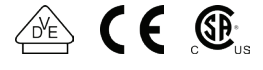

\* As there are different certification requirements in different markets, please contact your local Canadian Solar sales representative for the specific certificates applicable to the products in the region in which the products are to be used.

**CANADIAN SOLAR (USA), INC.** is committed to providing high quality solar products, solar system solutions and services to customers around the world. As a leading PV project developer and manufacturer of solar modules with over 26 GW deployed around the world since 2001, Canadian Solar Inc. (NASDAQ: CSIQ) is one of the most bankable solar companies worldwide.

### **ENGINEERING DRAWING (mm) CS6U-330P / I-V CURVES**

**Rear View** 

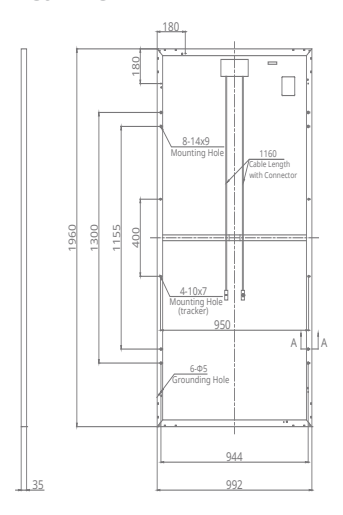

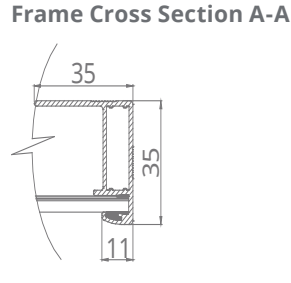

**Mounting Hole**

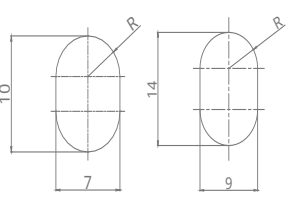

### **ELECTRICAL DATA | STC\***

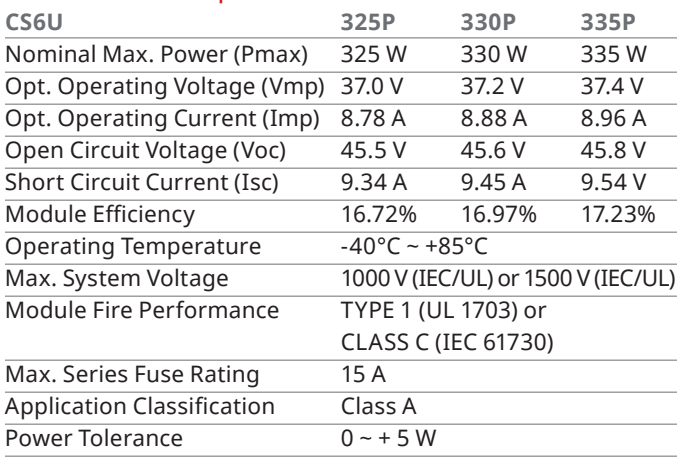

\* Under Standard Test Conditions (STC) of irradiance of 1000 W/m2, spectrum AM 1.5 and cell temperature of 25°C.

### **ELECTRICAL DATA | NMOT\***

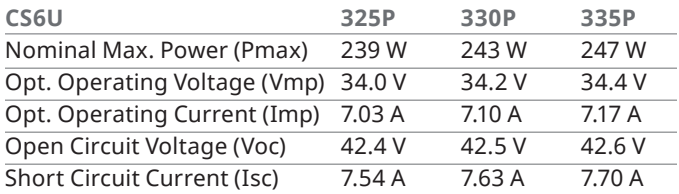

\* Under Nominal Module Operating Temperature (NMOT), irradiance of 800 W/m2, spectrum AM 1.5, ambient temperature 20°C, wind speed 1 m/s.

### **PERFORMANCE AT LOW IRRADIANCE**

Outstanding performance at low irradiance, with an average relative efficiency of 96.0 % from irradiances, between 200 W/m<sup>2</sup> and 1000 W/m<sup>2</sup> (AM 1.5, 25°C).

\*The specification and key features contained in this datasheet may deviate slightly from our actual products due to on-going innovation and product enhancement. Canadian Solar Inc. reserves the right to make necessary adjustments to the information described herein at any time without further notice.

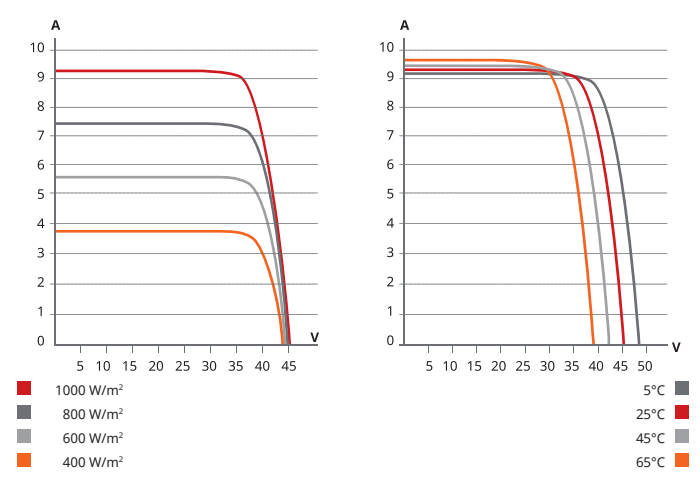

### **MECHANICAL DATA**

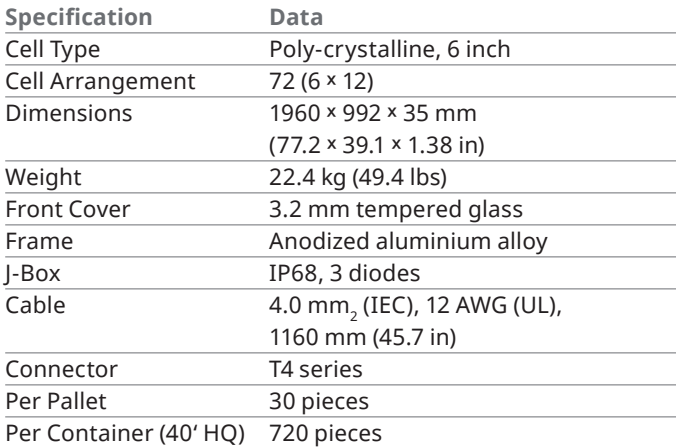

### **TEMPERATURE CHARACTERISTICS**

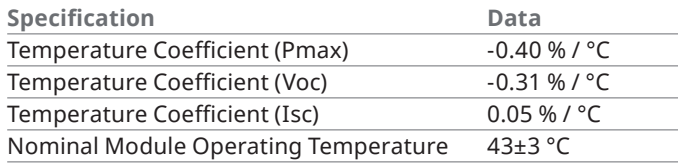

### **PARTNER SECTION**

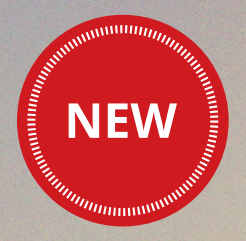

# <u> 수</u> CanadianSolar

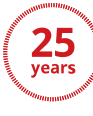

**linear power output warranty\***

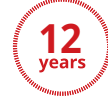

**enhanced product warranty on materials and workmanship\***

\*According to the applicable Canadian Solar Limited Warranty Statement.

### **MANAGEMENT SYSTEM CERTIFICATES\***

ISO 9001:2015 / Quality management system ISO 14001:2015 / Standards for environmental management system OHSAS 18001:2007 / International standards for occupational health & safety

### **PRODUCT CERTIFICATES\***

IEC 61215 / IEC 61730: VDE / CE / MCS / KS / INMETRO UL 1703 / IEC 61215 performance: CEC listed (US) UL 1703: CSA / IEC 61701 ED2: VDE / IEC 62716: VDE / IEC 60068-2-68: SGS UNI 9177 Reaction to Fire: Class 1 / Take-e-way

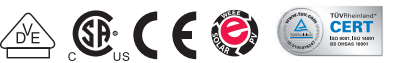

\* As there are different certifi cation requirements in different markets, please contact your local Canadian Solar sales representative for the specific certificates applicable to the products in the region in which the products are to be used.

**CANADIAN SOLAR INC.** is committed to providing high quality solar products, solar system solutions and services to customers around the world. No. 1 module supplier for quality and performance/price ratio in IHS Module Customer Insight Survey. As a leading PV project developer and manufacturer of solar modules with over 40 GW deployed around the world since 2001.

### **395 W ~ 420 W HiKu SUPER HIGH POWER POLY PERC MODULE**

**CS3W-395|400|405|410|415|420P**

24 % higher power than conventional modules

Up to 4.5 % lower LCOE Up to 2.7 % lower system cost

### **MORE POWER**

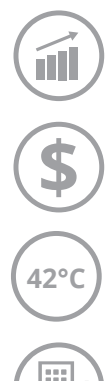

Better shading tolerance

Lower internal current, lower hot spot temperature

Low temperature coefficient (Pmax):

Low NMOT:  $42 \pm 3$  °C

-0.36 % / °C

### **MORE RELIABLE**

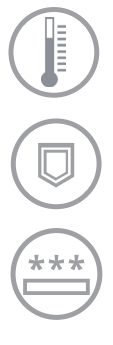

Heavy snow load up to 5400 Pa,

Minimizes micro-crack impacts

wind load up to 3600 Pa\*

\* For detail information, please refer to Installation Manual.

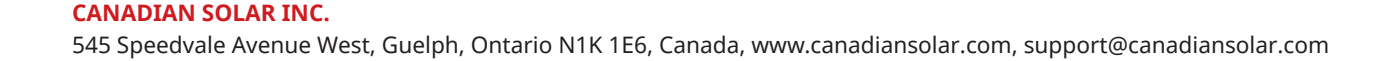

#### **ENGINEERING DRAWING (mm)**

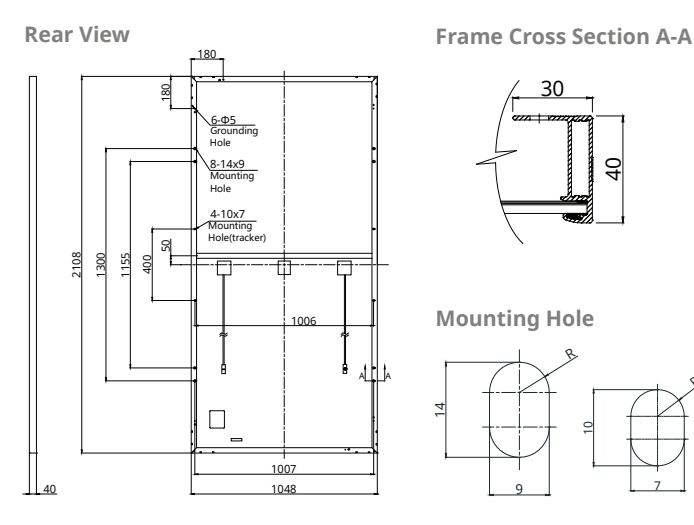

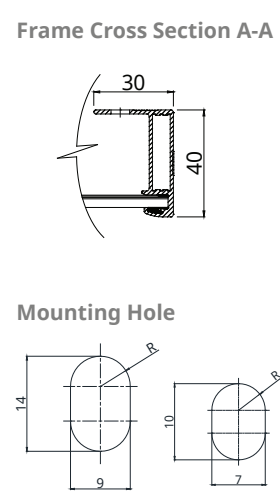

#### **CS3W-400P / I-V CURVES**

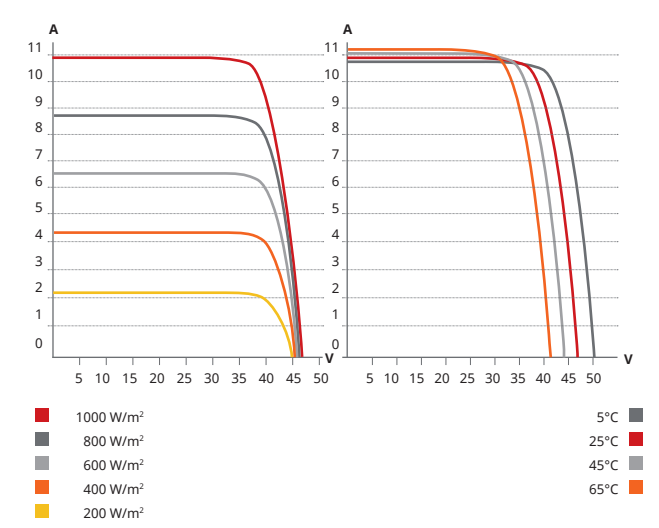

### **ELECTRICAL DATA | STC\***

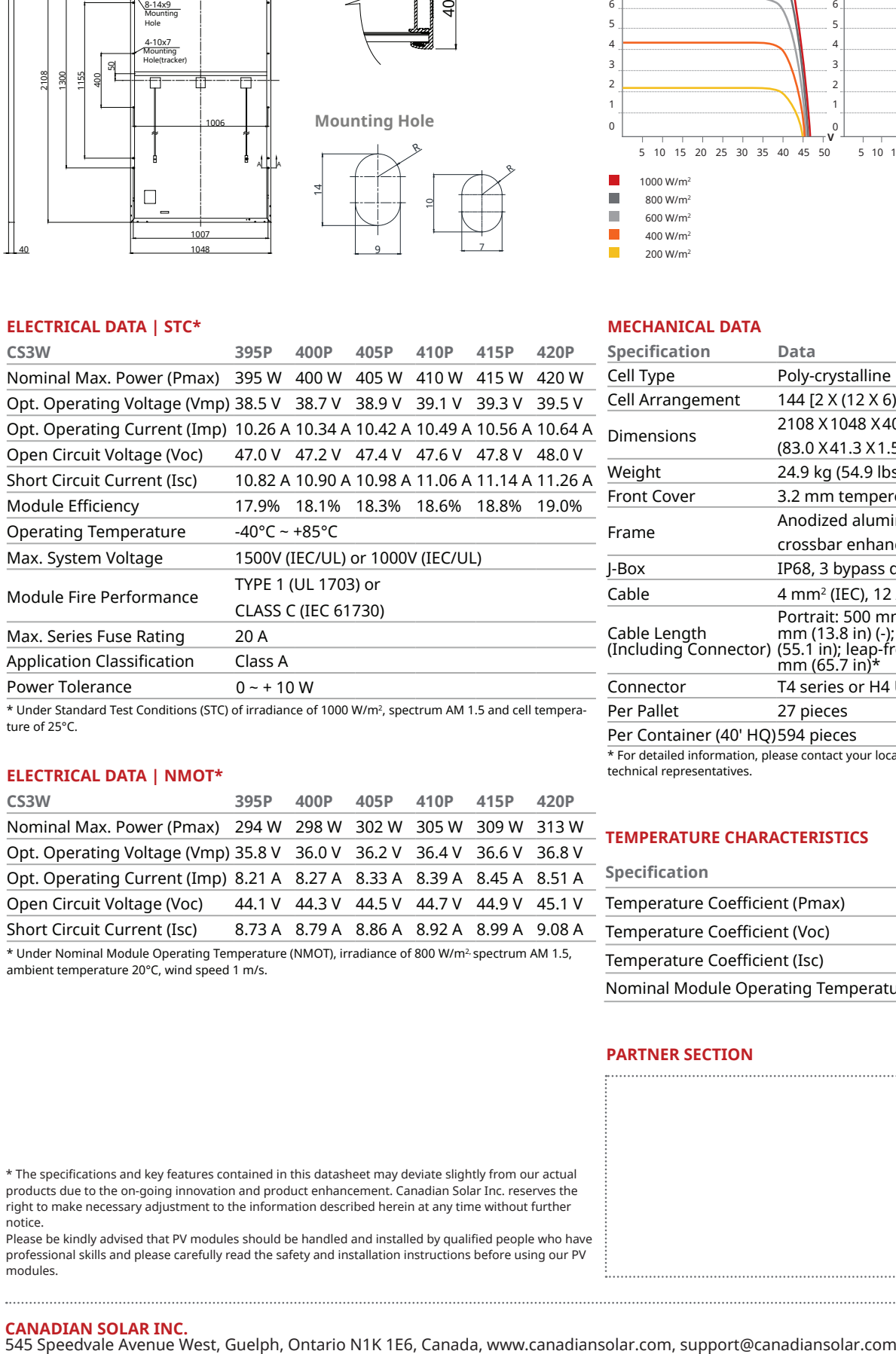

ons (STC) of irradiance of 1000 W/m<sup>2</sup> , spectrum AM 1.5 and cell temperature of 25°C.

### **ELECTRICAL DATA | NMOT\***

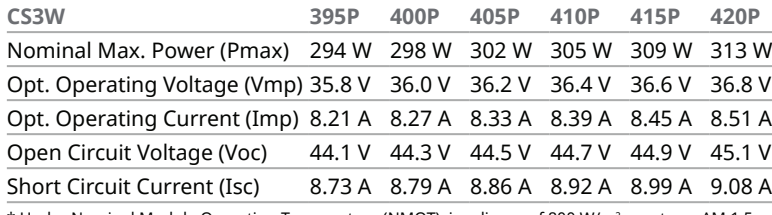

\* Under Nominal Module Operating Temperature (NMOT), irradiance of 800 W/m² spectrum AM 1.5,<br>ambient temperature 20°C, wind speed 1 m/s.

#### **MECHANICAL DATA**

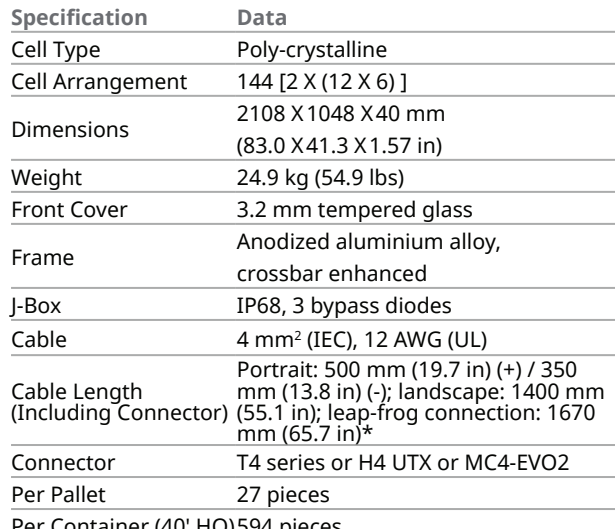

Per Container (40' HQ)594 pieces \* For detailed information, please contact your local Canadian Solar sales and

technical representatives.

### **TEMPERATURE CHARACTERISTICS**

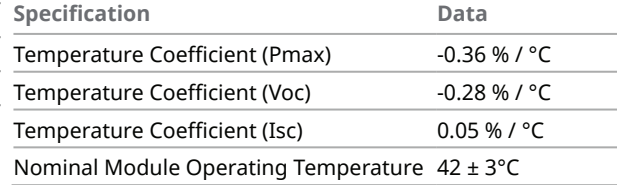

#### **PARTNER SECTION**

\* The specifications and key features contained in this datasheet may deviate slightly from our actual products due to the on-going innovation and product enhancement. Canadian Solar Inc. reserves the right to make necessary adjustment to the information described herein at any time without further notice.

Please be kindly advised that PV modules should be handled and installed by qualified people who have professional skills and please carefully read the safety and installation instructions before using our PV modules.

**CANADIAN SOLAR INC.** 

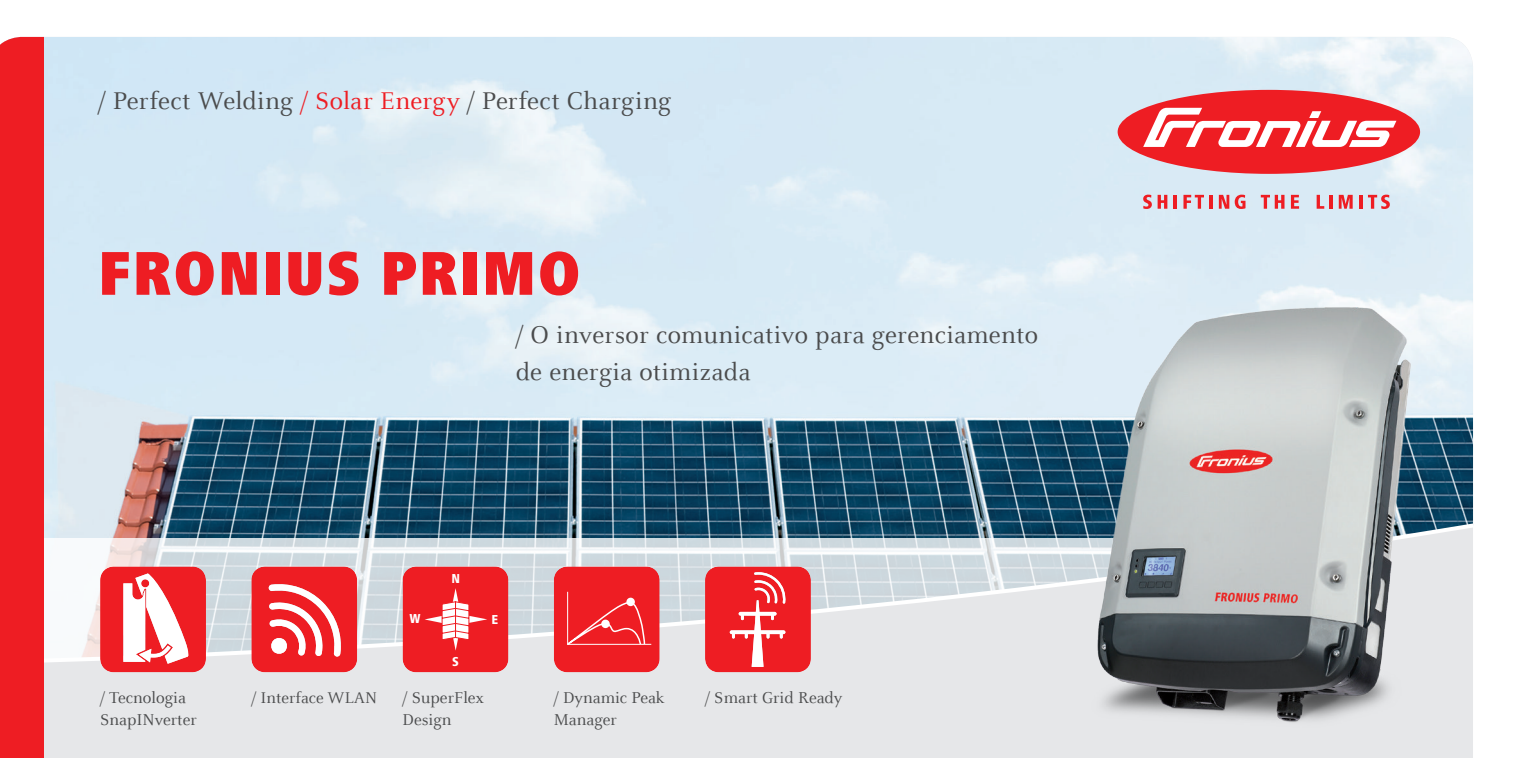

⊕

/ O Fronius Primo com categorias de potência 3,0-8,2 kW completa perfeitamente a familia SnapINverter. Este monofásico sem transformador é o inversor ideal para residencias. Seu design inovador SuperFlex proporciona máxima flexibilidade na concepção do sistema, enquanto o sistema de montagem SnapINverter torna a instalação e manutenção mais fácil do que nunca. O pacote de comunicação padrão,inclui WLAN, gestão de energia, várias interfaces e muito mais, além disso, faz do Fronius Primo um inversor comunicativo aos usuários.

### DADOS TÉCNICOS FRONIUS PRIMO (3.0-1, 3.5-1, 3.6-1, 4.0-1, 4.6-1)

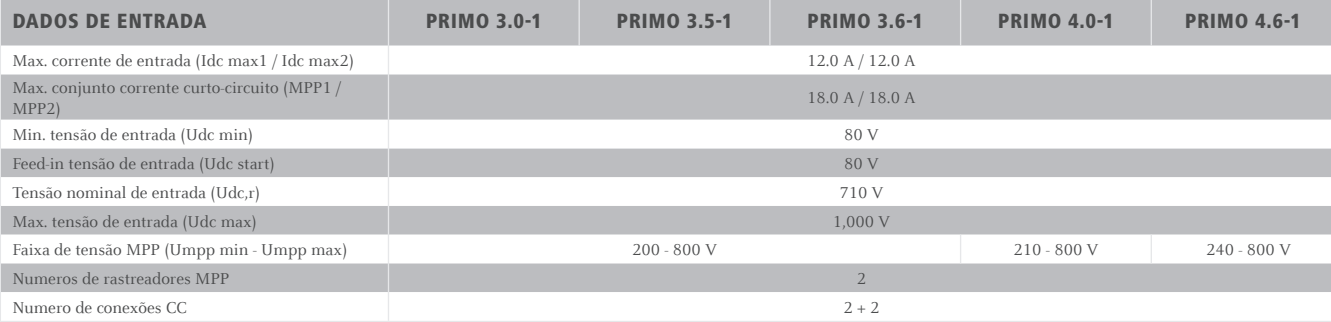

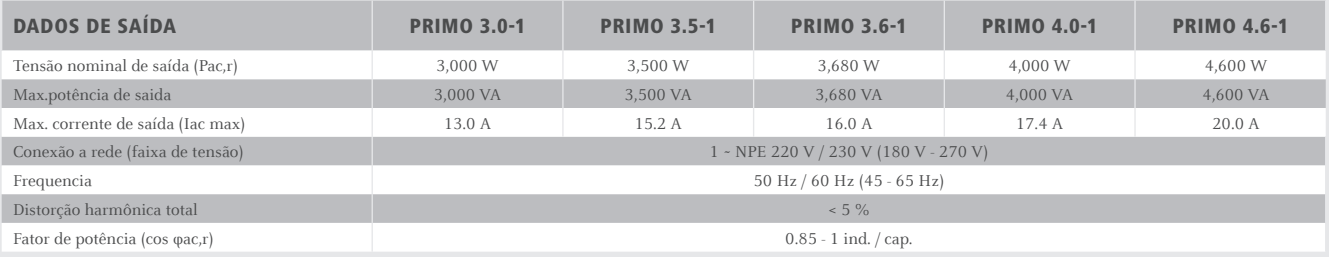

◈

◈

### DADOS TÉCNICOS FRONIUS PRIMO (3.0-1, 3.5-1, 3.6-1, 4.0-1, 4.6-1)

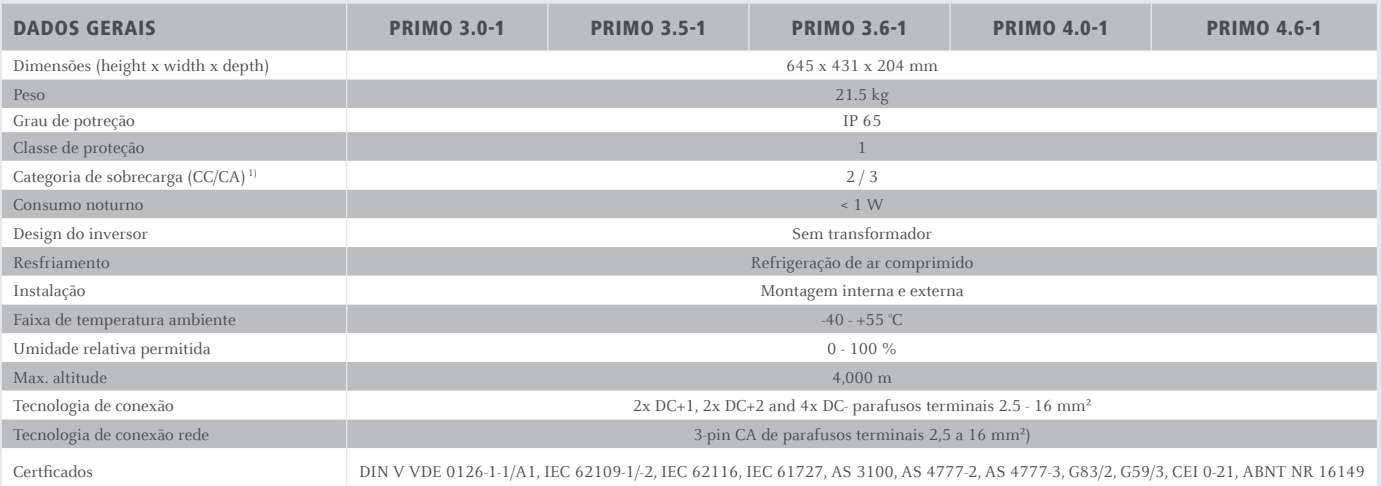

 $\bigoplus$ 

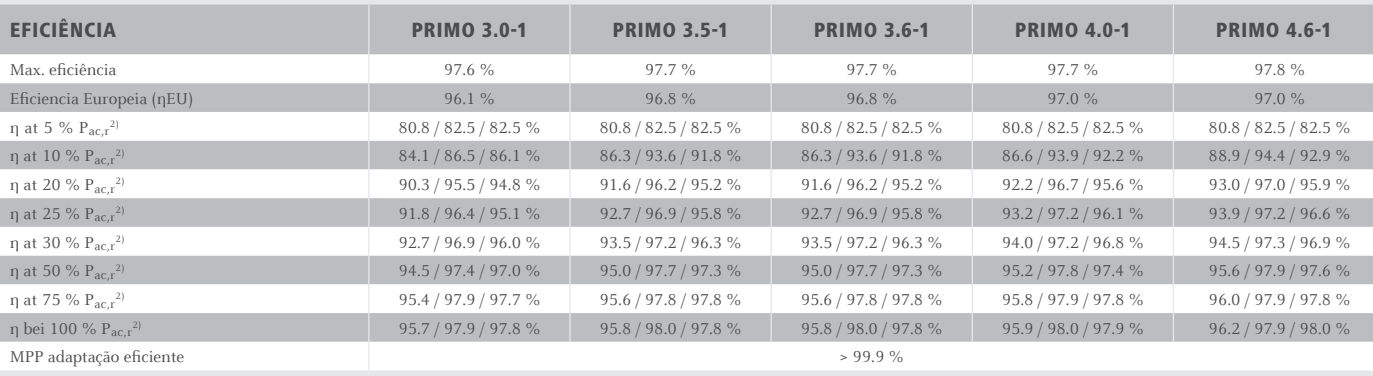

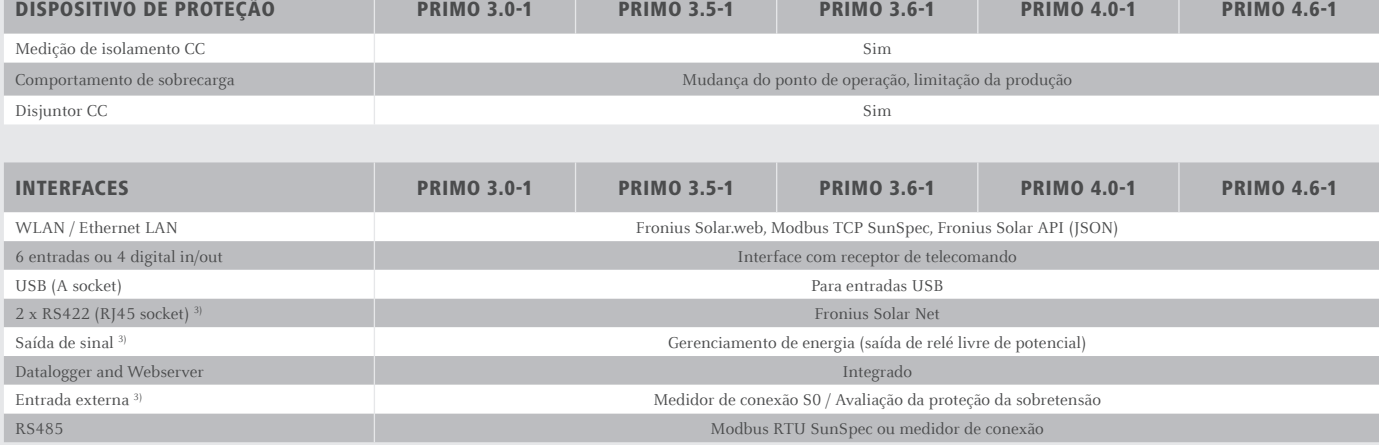

<sup>1)</sup>De acordo comIEC 62109-1.<br><sup>2)</sup> E at U<sub>mpp min / Udc,r / Umpp max<br><sup>3)</sup> Também disponivel na versão leve.</sub>

Sujeito a modificações

 $\bigoplus$ 

 $\bigoplus$ 

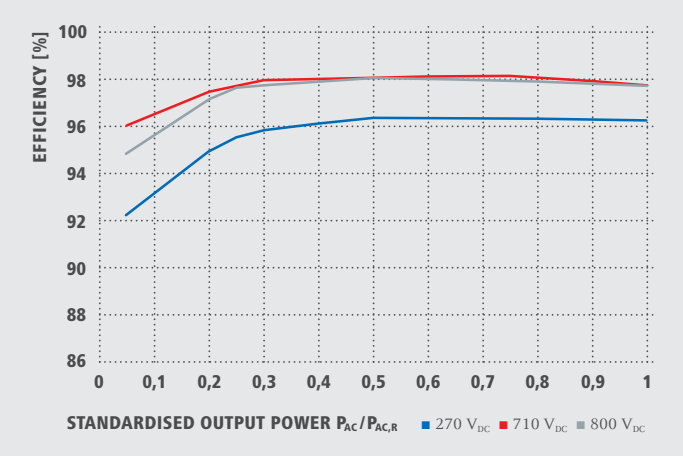

### FRONIUS PRIMO 8.2-1 CURVA DE EFICIÊNCIA FRONIUS PRIMO 8.2-1 REDUÇÃO DE TEMPERATURA

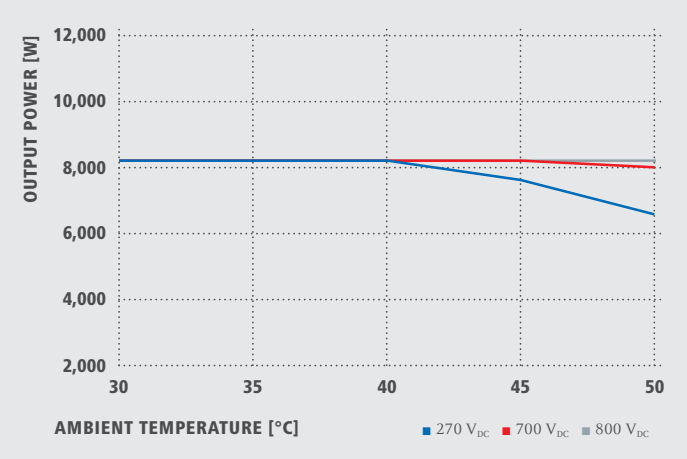

### DADOS TÉCNICOS FRONIUS PRIMO (5.0-1, 5.0-1 AUS, 6.0-1, 8.2-1)

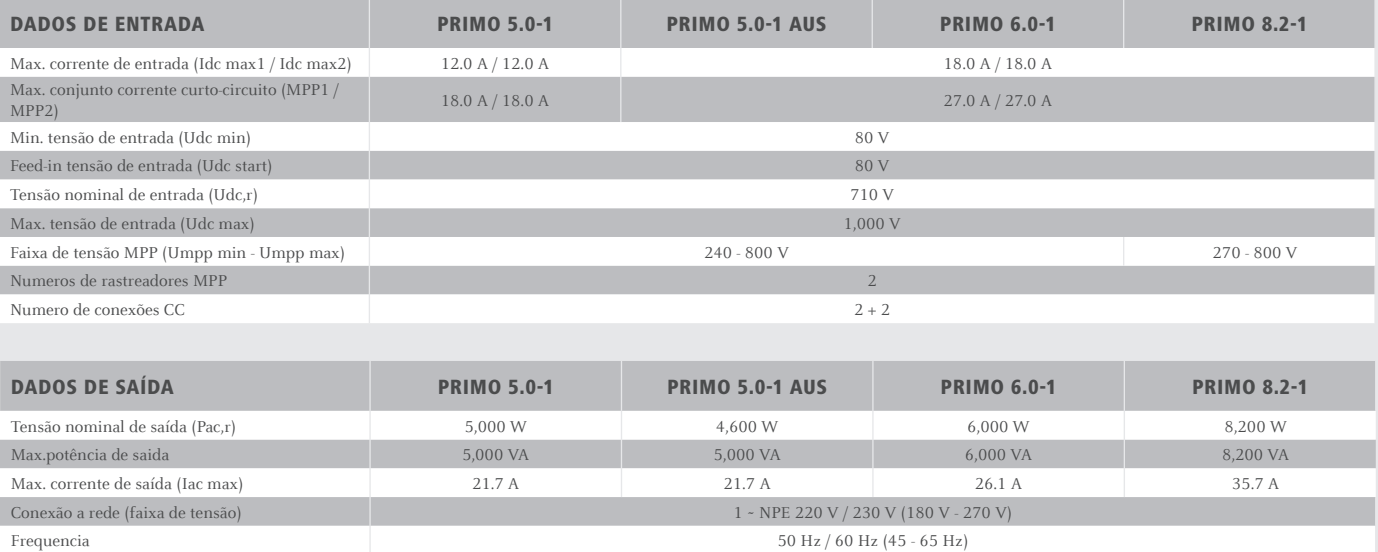

 $\bigoplus$ 

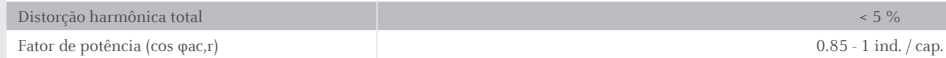

 $\bigoplus$ 

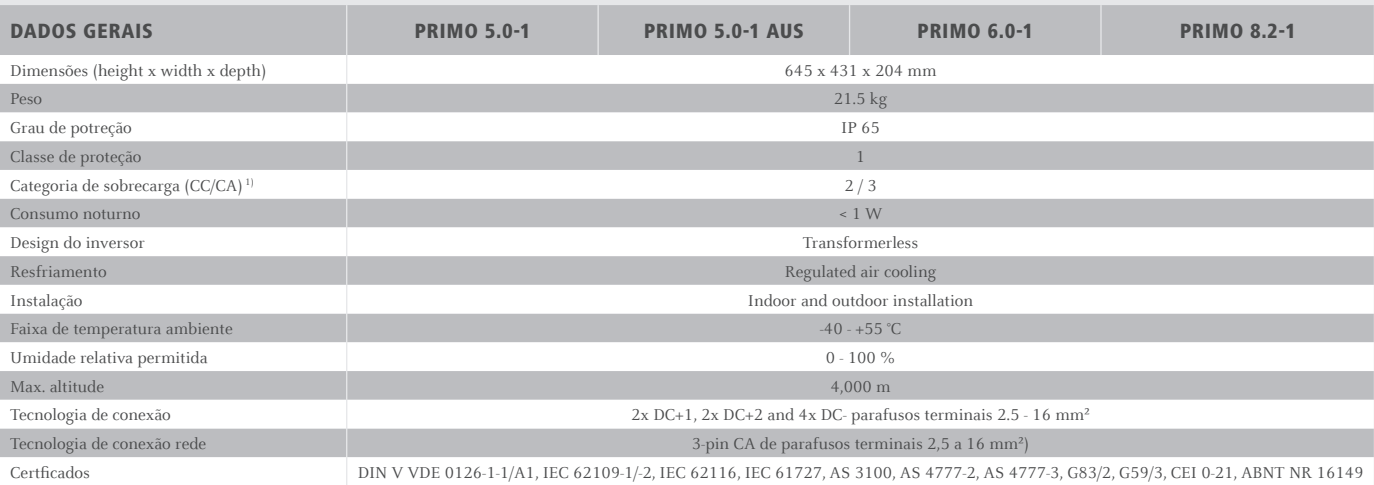

<sup>1)</sup>De acordo comIEC 62109-1. Sujeito a modificações

◈

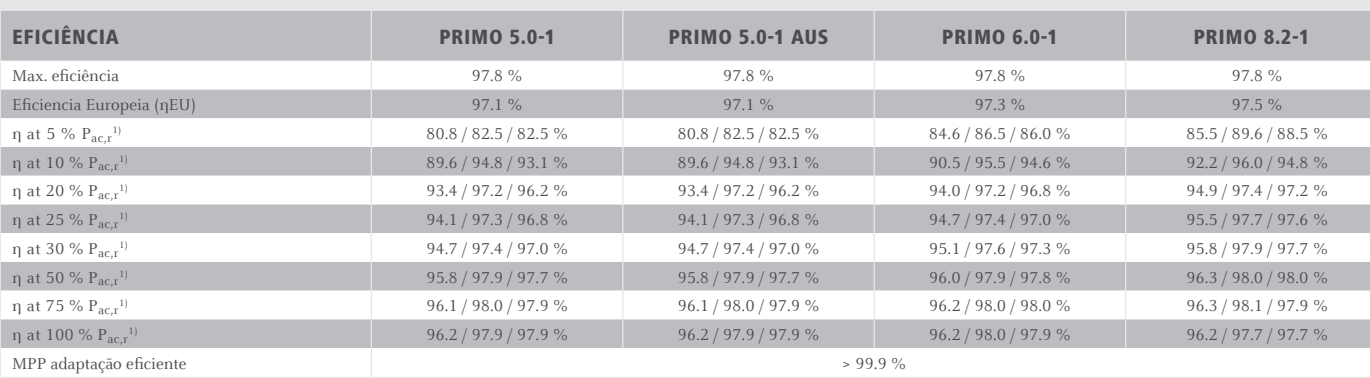

 $\bigoplus$ 

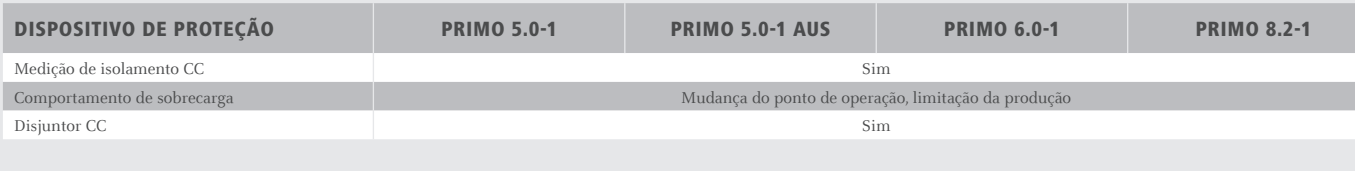

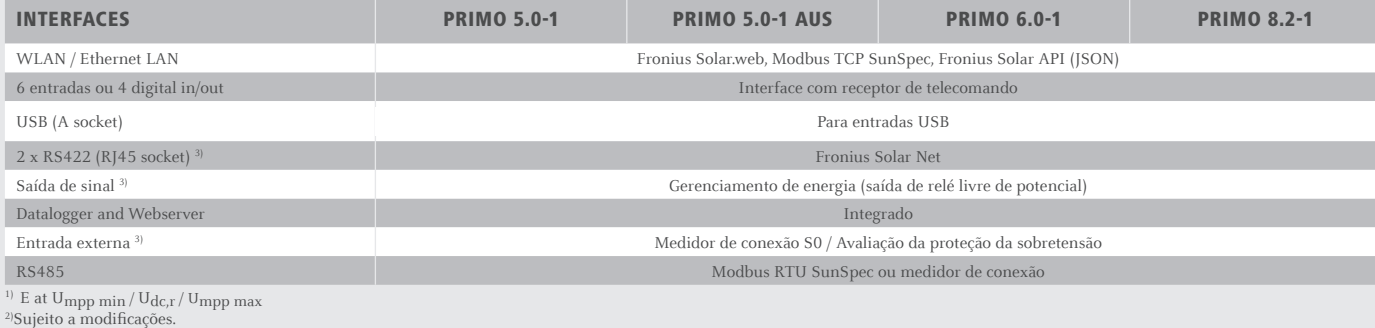

/ Perfect Welding / Solar Energy / Perfect Charging

### NÓS TEMOS TRÊS DIVISÕES E UMA PAIXÃO: SUPERAR OS LIMITES DO POSSÍVEL.

/ Seja na Tecnologia de soldagem, no fotovoltaico ou na tecnologia de carregadores de bateria, o nosso objetivo é claro: queremos ser líderes em inovação. Com aproximadamente 3.300 funcionários em todo o mundo, nós superamos os limites do que é possível, como prova disso temos mais de 900 patentes concedidas. Enquanto os outros se desenvolvem lentamente, nós ultrapassamos barreiras. Desde sempre. O uso responsável de nossos recursos é a base do nosso negócio.

Para obter mais informações sobre todos os produtos Fronius e nossos parceiros de distribuição e representantes, visite **www.fronius.com**

v05 May 2015 PB

**Fronius do Brasil Comércio**

**Indústria e Serviços Ltda**

**Escritório central Av. Dr. Ulysses Guimarães, 3389 Vila Nogueira, Diadema, SP CEP: 09990-080 Telefone +55 11 3563-3800 Fax +55 11 3563-3777 vendas.solar@fronius.com** www.fronius.com.br

### **Filial AM**

 $\bigcirc$ 

R. Armando Mendes, 33 Armando Mendes CEP: 69089-321 Manaus AM Cel +55 92 8249-1415

**Filial RS** R. Inspetor Valdemar F. Arruda, 309 - Cinquentenário - Caxias do Sul CEP 95012-640 - RS Tel.: +55 54 8115-6257

**Filial SP Interior** R. Padre Francisco Van Der Maas, 12-25 Jd. Contorno - Bauru CEP 17047-020 Tel. +55 14 98111-6277 **Filial MG** Rua LL, 213 Arvoredo Contagem - MG CEP. 323113-188 Tel +55 31 3472-6000

**Filial PR** Rua John Lennon, 225 Afonso Pena, São José dos Pinhais - PR CEP. 83050-380 Tel +55 41 3283-6217

Todas as indicações são, apesar de processadas cuidadosamente, sem garantia - responsabilidade excluída. Direito de autor © 2011 Fronius™. Todos os direitos reservados. eservam-se alterações.<br>bilidade excluída. Dire O texto e as imagens correspondem ao estado técnico atual no momento da impressão. Reservam-se alterações. into da i o e as imagens correspondem ao estado técnico a<br>as indicações são, apesar de processadas cuidado O texto<br>Todas as M,06,0182,EN v05 May 2015 M, 06, 0182, EN v05 May 2015

autor $\textcircled{\small 2011}$  Fronius<br/>™. Todos os dir

ito de

SE\_DOC\_DBL\_Fronius\_Primo\_PB.indd 4 02/06/2015 15:14:42

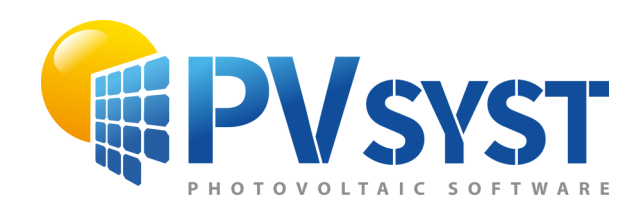

# PVsyst - Simulation report

Grid-Connected System

Project: Sistema 1 Variant: New simulation variant No 3D scene defined, no shadings System power: 5.20 kWp Brasilia v2 - Brazil

<span id="page-99-0"></span>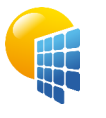

**PVsyst V7.1.1** Simulation date: 26/05/21 14:15 with v7.1.1

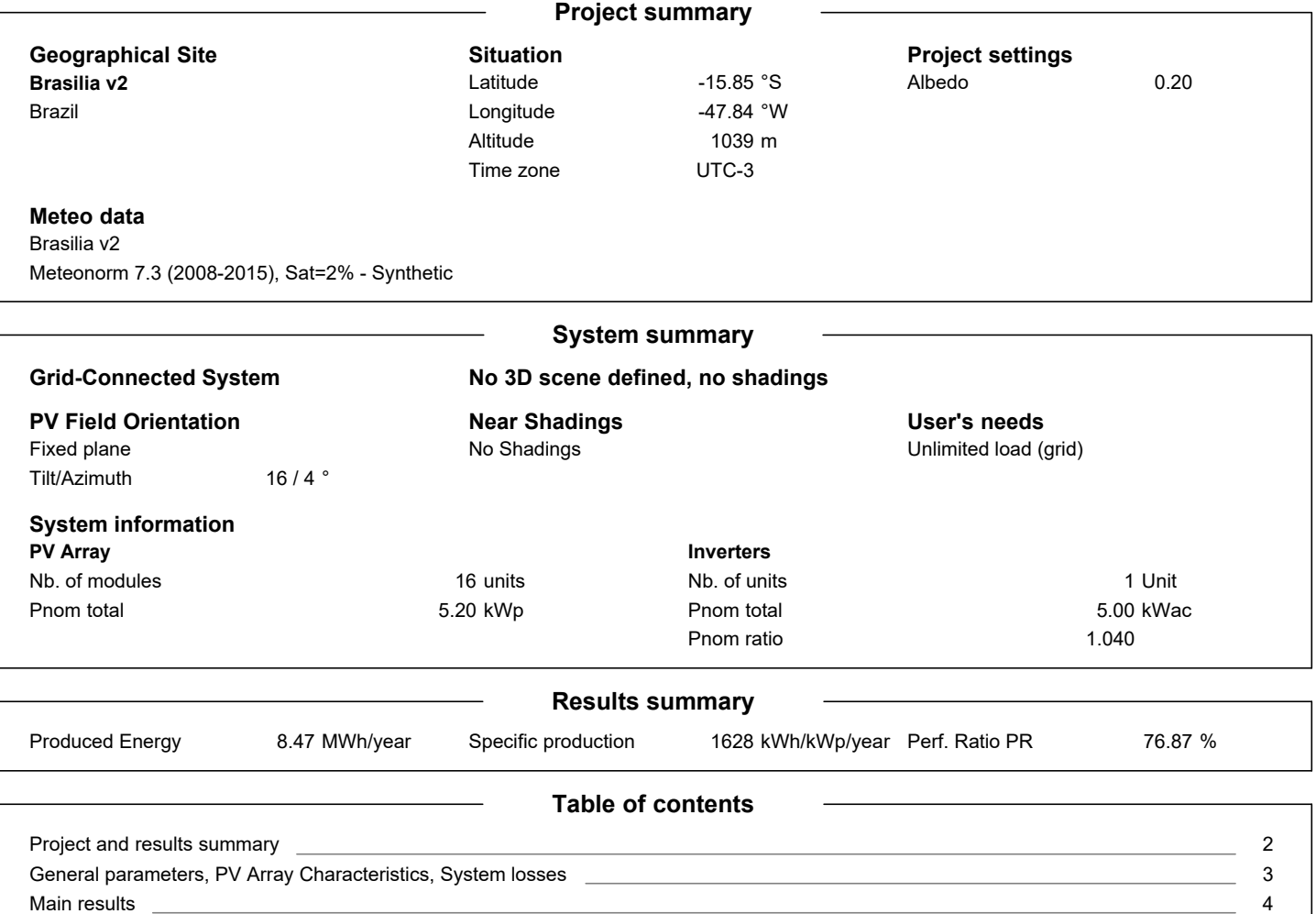

<u> 1989 - Johann Stein, marwolaethau a bhann an t-Albann ann an t-Albann an t-Albann an t-Albann an t-Albann an </u>

[Loss diagram](#page-102-0) \_ [Special graphs](#page-103-0) \_ [5](#page-102-0) [6](#page-103-0)

<span id="page-100-0"></span>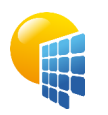

### **PVsyst V7.1.1** Simulation date: 26/05/21 14:15 with v7.1.1

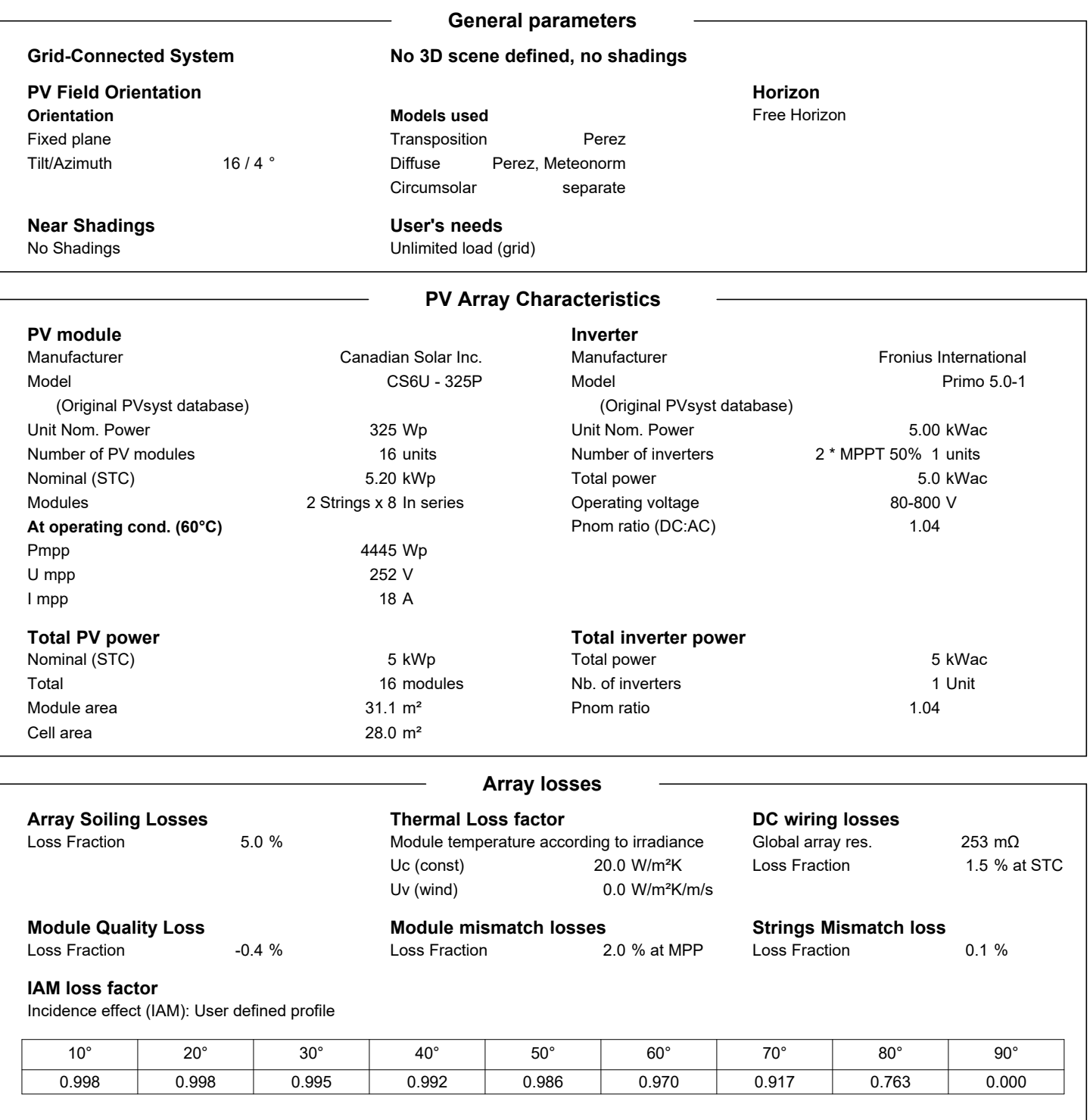

<span id="page-101-0"></span>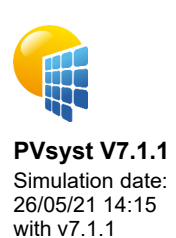

### Project: Sistema 1 Variant: New simulation variant

### **Main results**

**System Production**

### Produced Energy **8.47 MWh/year** Specific production Performance Ratio PR

1628 kWh/kWp/year 76.87 %

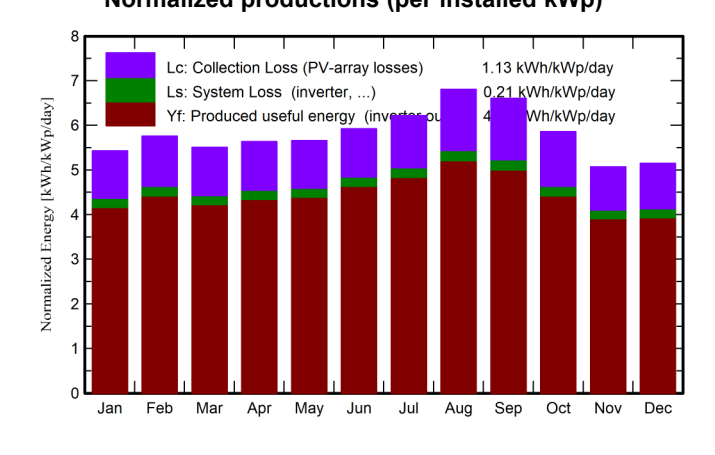

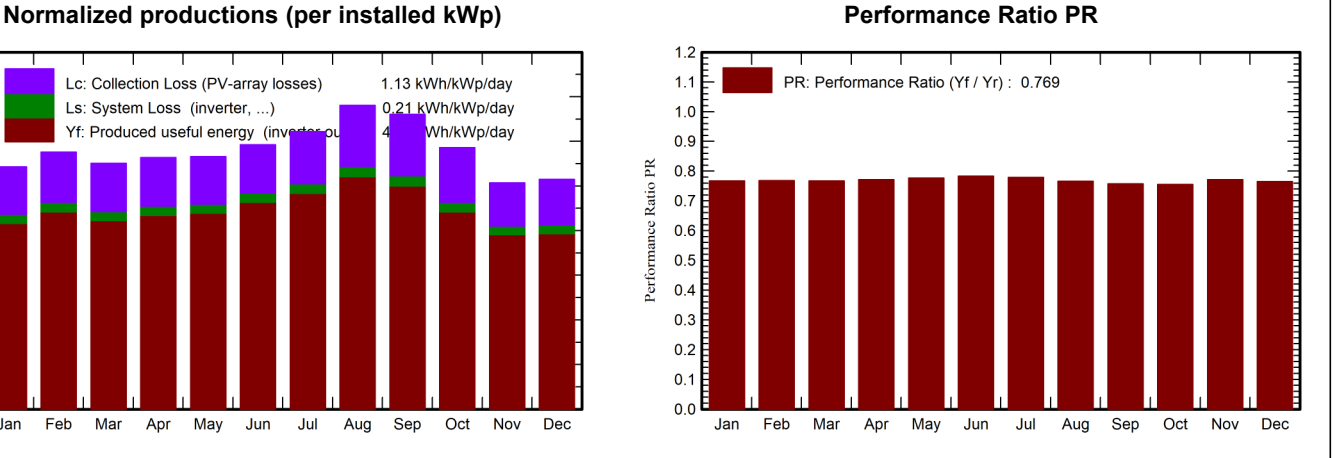

### **GlobHor DiffHor T\_Amb GlobInc GlobEff EArray E\_Grid PR** kWh/m² | kWh/m² | °C | kWh/m² | kWh/m² | MWh | MWh | ratio **January** | 180.0 | 83.41 | 22.63 | 168.3 | 156.3 | 0.705 | 0.672 | 0.767 **February** 165.5 76.06 22.49 161.3 167.3 0.644 0.768 **March** 167.0 72.29 22.27 170.8 159.2 0.714 0.682 0.767 **April** 155.2 63.67 21.90 169.1 157.8 0.710 0.678 0.771 **May** | 151.5 | 47.09 | 20.57 | 175.5 | 164.0 | 0.741 | 0.709 | 0.777 **June** 147.3 36.29 18.94 177.8 166.2 0.757 0.724 0.783 **July** | 162.0 | 39.08 | 19.26 | 192.8 | 180.3 | 0.815 | 0.781 | 0.779 **August** 185.4 35.62 20.90 211.0 197.5 0.877 0.840 0.766 **September** | 187.6 | 57.43 | 22.54 | 198.3 | 185.1 | 0.817 | 0.781 | 0.758 **October** 183.4 69.98 23.71 181.8 168.8 0.748 0.713 0.755 **November** | 161.7 | 81.57 | 22.01 | 152.1 | 140.7 | 0.641 | 0.610 | 0.771 **December** | 173.5 | 73.97 | 22.32 | 159.6 | 147.8 | 0.667 | 0.635 | 0.765 **Year** 2019.9 736.45 21.63 2118.3 1973.9 8.866 8.468 0.769

### **Legends**

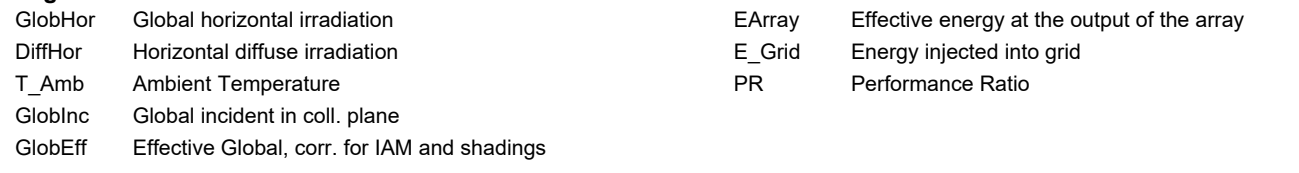

### **Balances and main results**

<span id="page-102-0"></span>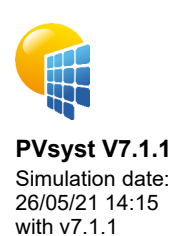

### Project: Sistema 1 Variant: New simulation variant

**Loss diagram** 2020 kWh/m² **Global horizontal irradiation** +4.9% **Global incident in coll. plane** -1.91% IAM factor on global -5.00% Soiling loss factor 1974 kWh/m² \* 31 m² coll. **Effective irradiation on collectors** efficiency at STC = 16.71% PV conversion 10.26 MWh **Array nominal energy (at STC effic.)** -0.47% PV loss due to irradiance level -10.64% PV loss due to temperature +0.37% Module quality loss -2.10% Mismatch loss, modules and strings -1.12% Ohmic wiring loss 8.87 MWh **Array virtual energy at MPP** -4.48% Inverter Loss during operation (efficiency) 0.00% Inverter Loss over nominal inv. power 0.00% Inverter Loss due to max. input current 0.00% Inverter Loss over nominal inv. voltage -0.02% Inverter Loss due to power threshold 0.00% Inverter Loss due to voltage threshold 8.47 MWh **Available Energy at Inverter Output** 8.47 MWh **Energy injected into grid**

26/05/21

<span id="page-103-0"></span>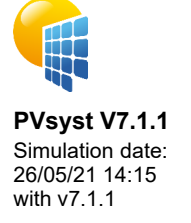

Project: Sistema 1

Variant: New simulation variant

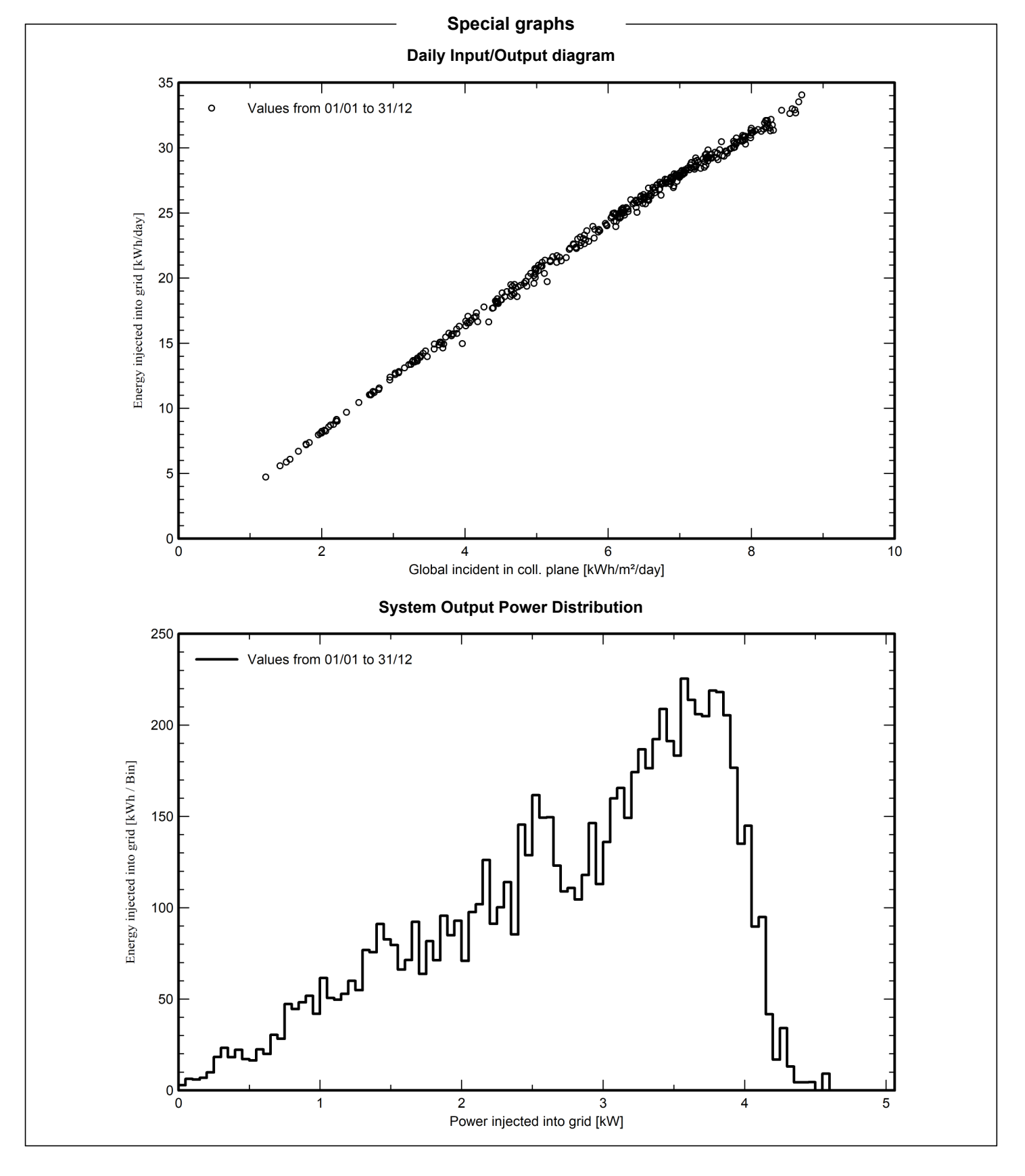

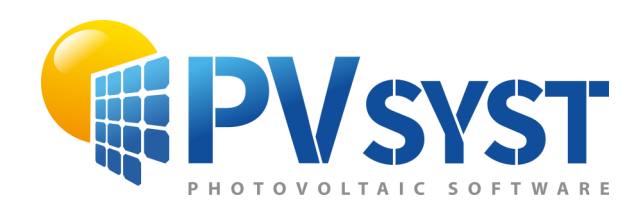

# PVsyst - Simulation report

Grid-Connected System

Project: Sistema 2 Variant: New simulation variant No 3D scene defined, no shadings System power: 7.92 kWp Brasilia - Brazil

<span id="page-105-0"></span>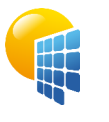

**PVsyst V7.1.1** Simulation date: 26/05/21 14:26 with v7.1.1

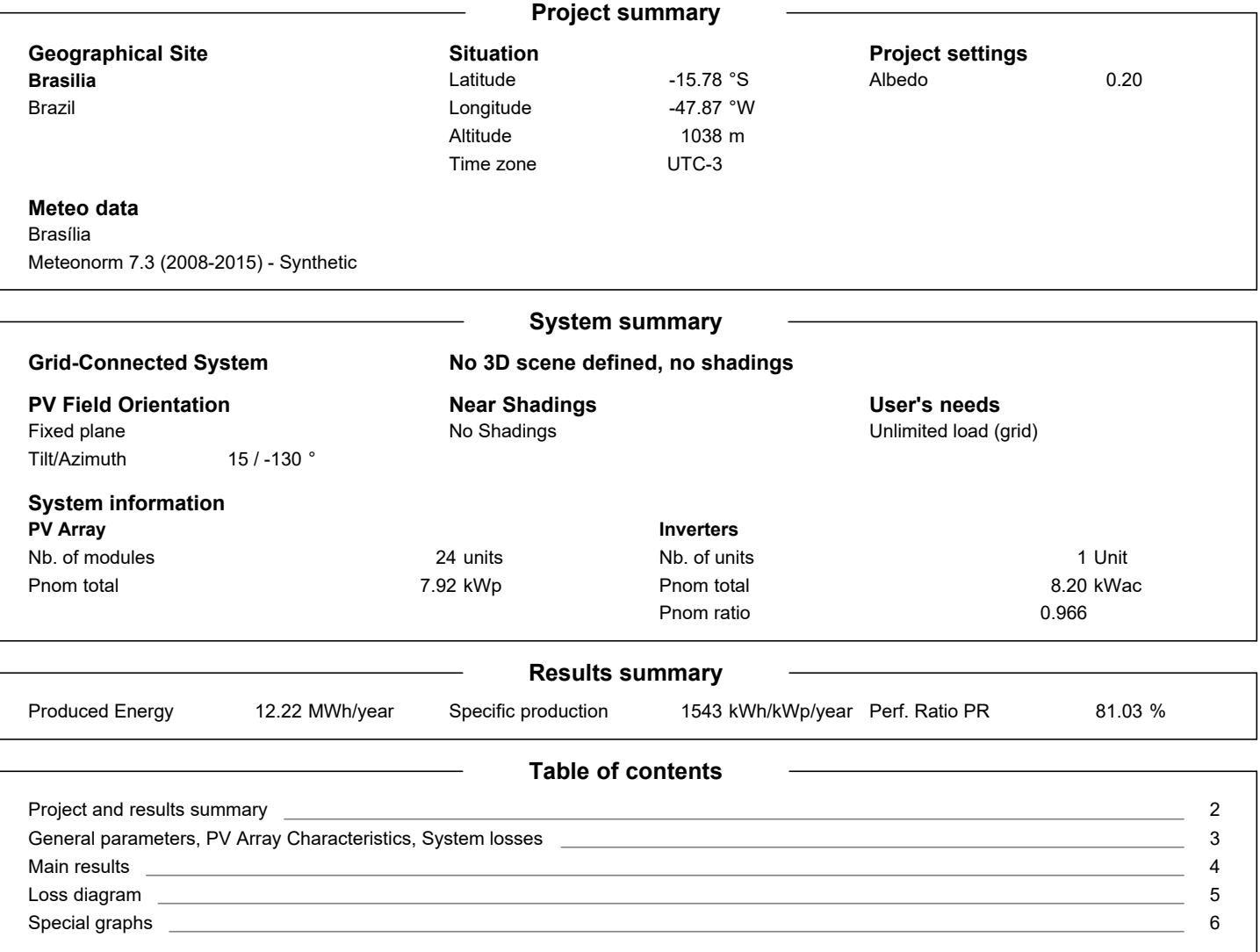

<span id="page-106-0"></span>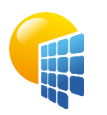

**PVsyst V7.1.1** Simulation date: 26/05/21 14:26 with v7.1.1

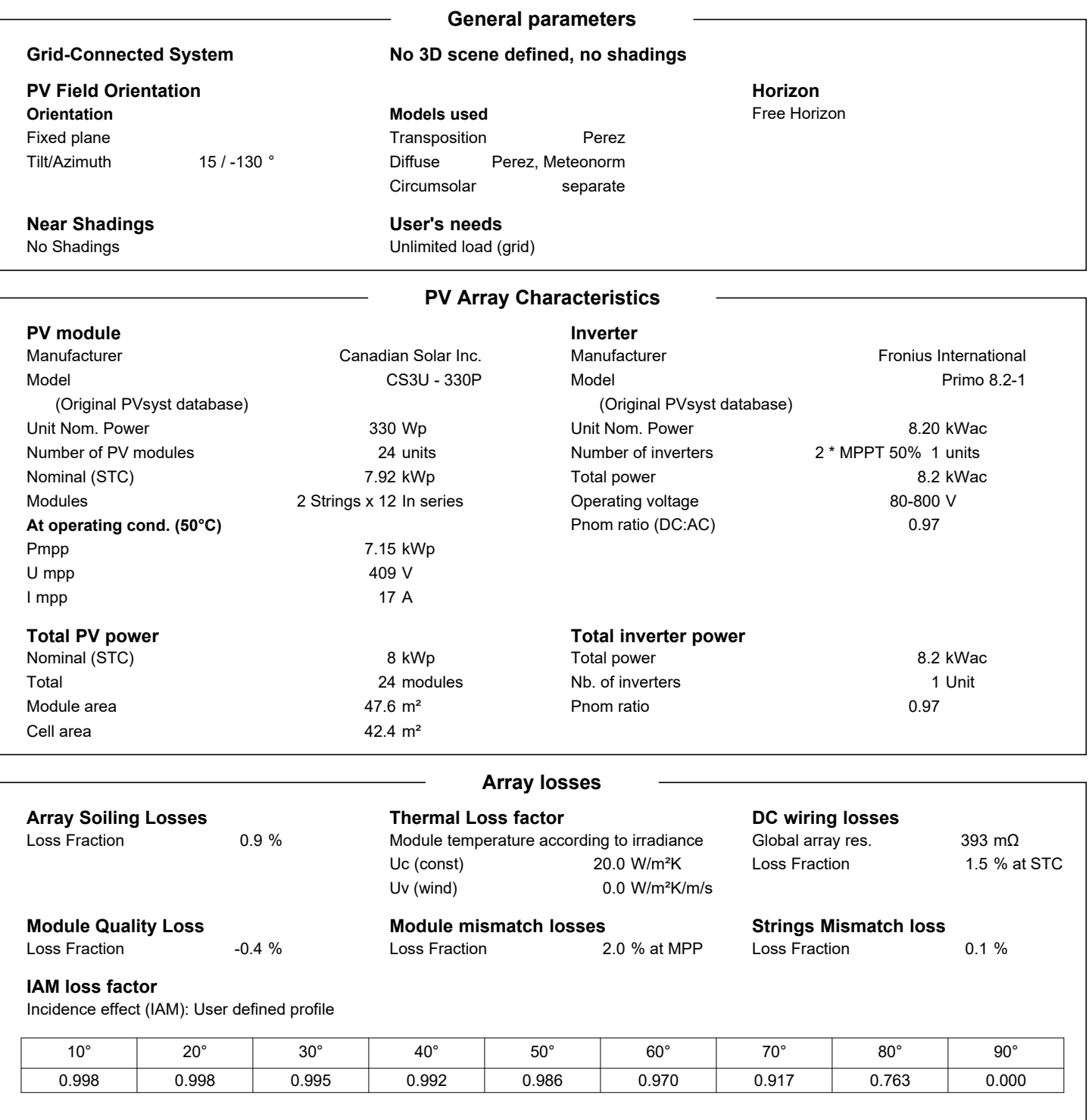

<span id="page-107-0"></span>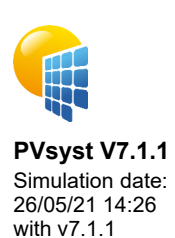

### Project: Sistema 2 Variant: New simulation variant

### **Main results**

**System Production**

### Produced Energy **12.22 MWh/year** Specific production Performance Ratio PR

1543 kWh/kWp/year 81.03 %

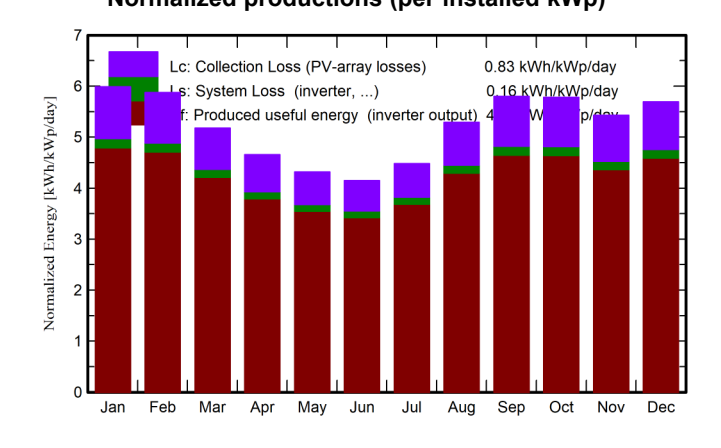

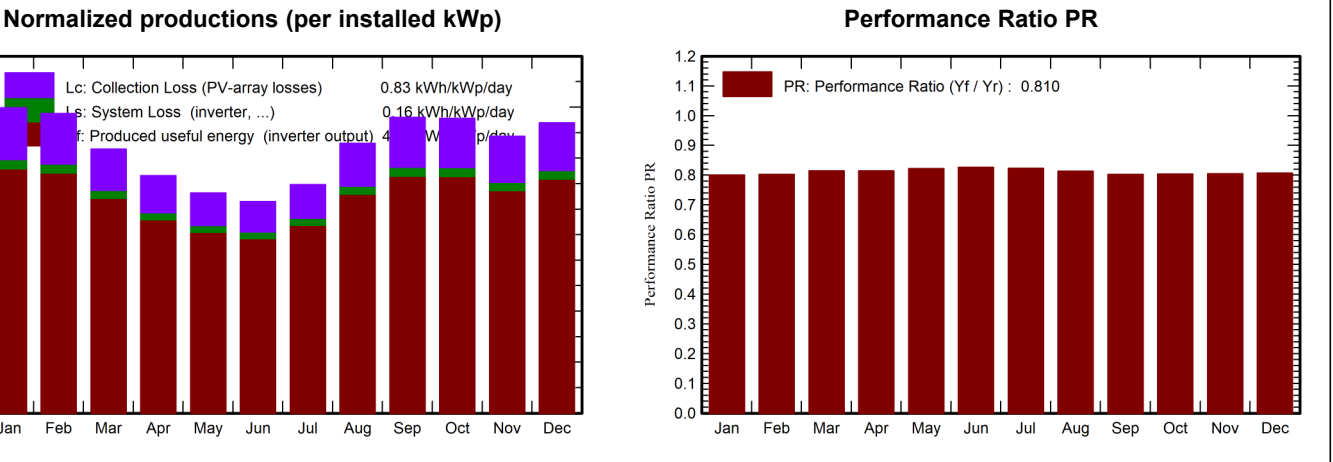

### **GlobHor DiffHor T\_Amb GlobInc GlobEff EArray E\_Grid PR** kWh/m² | kWh/m² | °C | kWh/m² | kWh/m² | MWh | MWh | ratio **January** | 179.9 | 76.02 | 22.53 | 185.6 | 180.6 | 1.221 | 1.177 | 0.801 **February** 165.6 72.01 22.39 164.4 159.9 1.044 1.045 0.803 **March** 166.8 83.20 22.17 160.5 155.8 1.074 1.036 0.815 **April** 155.3 57.75 21.81 139.8 134.8 0.936 0.902 0.815 **May** | 151.7 | 50.77 | 20.46 | 133.8 | 128.6 | 0.904 | 0.872 | 0.822 **June** 147.4 35.74 18.82 124.4 119.0 0.845 0.814 0.827 **July** | 162.2 | 38.74 | 19.14 | 138.9 | 132.9 | 0.939 | 0.906 | 0.823 **August** 185.7 41.21 20.79 163.9 157.9 1.094 1.056 0.813 **September** | 188.1 | 53.05 | 22.44 | 174.0 | 168.7 | 1.146 | 1.105 | 0.802 **October** 183.4 75.16 23.61 179.2 174.2 1.183 1.141 0.804 **November** | 161.7 | 71.65 | 21.92 | 162.9 | 158.3 | 1.077 | 1.038 | 0.804 **December** | 173.4 | 78.61 | 22.21 | 176.5 | 171.4 | 1.170 | 1.127 | 0.807 **Year** 2021.3 733.91 21.52 1903.8 1842.2 12.673 12.219 0.810

### **Legends**

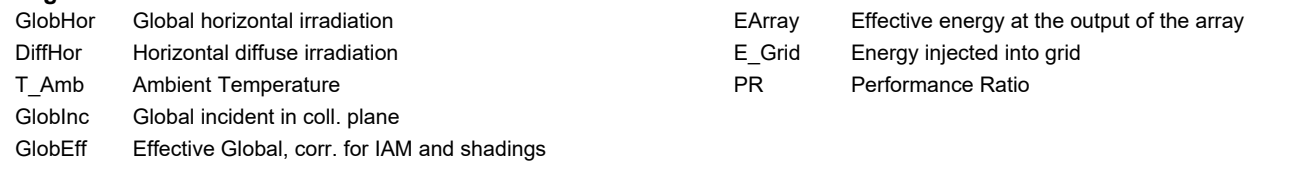

### **Balances and main results**
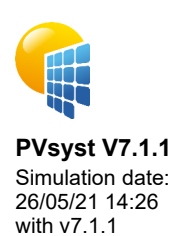

## Project: Sistema 2 Variant: New simulation variant

**Loss diagram** 2021 kWh/m² **Global horizontal irradiation** 1842 kWh/m² \* 48 m² coll. **Effective irradiation on collectors** efficiency at STC = 16.64% PV conversion 14.60 MWh **Array nominal energy (at STC effic.)** +0.37% Module quality loss -1.08% Ohmic wiring loss 12.67 MWh **Array virtual energy at MPP** 12.22 MWh **Available Energy at Inverter Output** 12.22 MWh **Energy injected into grid**

-5.81% **Global incident in coll. plane** -2.41% IAM factor on global -0.85% Soiling loss factor -1.18% PV loss due to irradiance level -9.64% PV loss due to temperature -2.10% Mismatch loss, modules and strings -3.59% Inverter Loss during operation (efficiency) 0.00% Inverter Loss over nominal inv. power 0.00% Inverter Loss due to max. input current 0.00% Inverter Loss over nominal inv. voltage 0.00% Inverter Loss due to power threshold 0.00% Inverter Loss due to voltage threshold

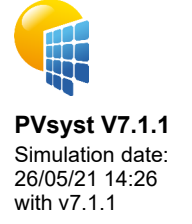

## Project: Sistema 2

Variant: New simulation variant

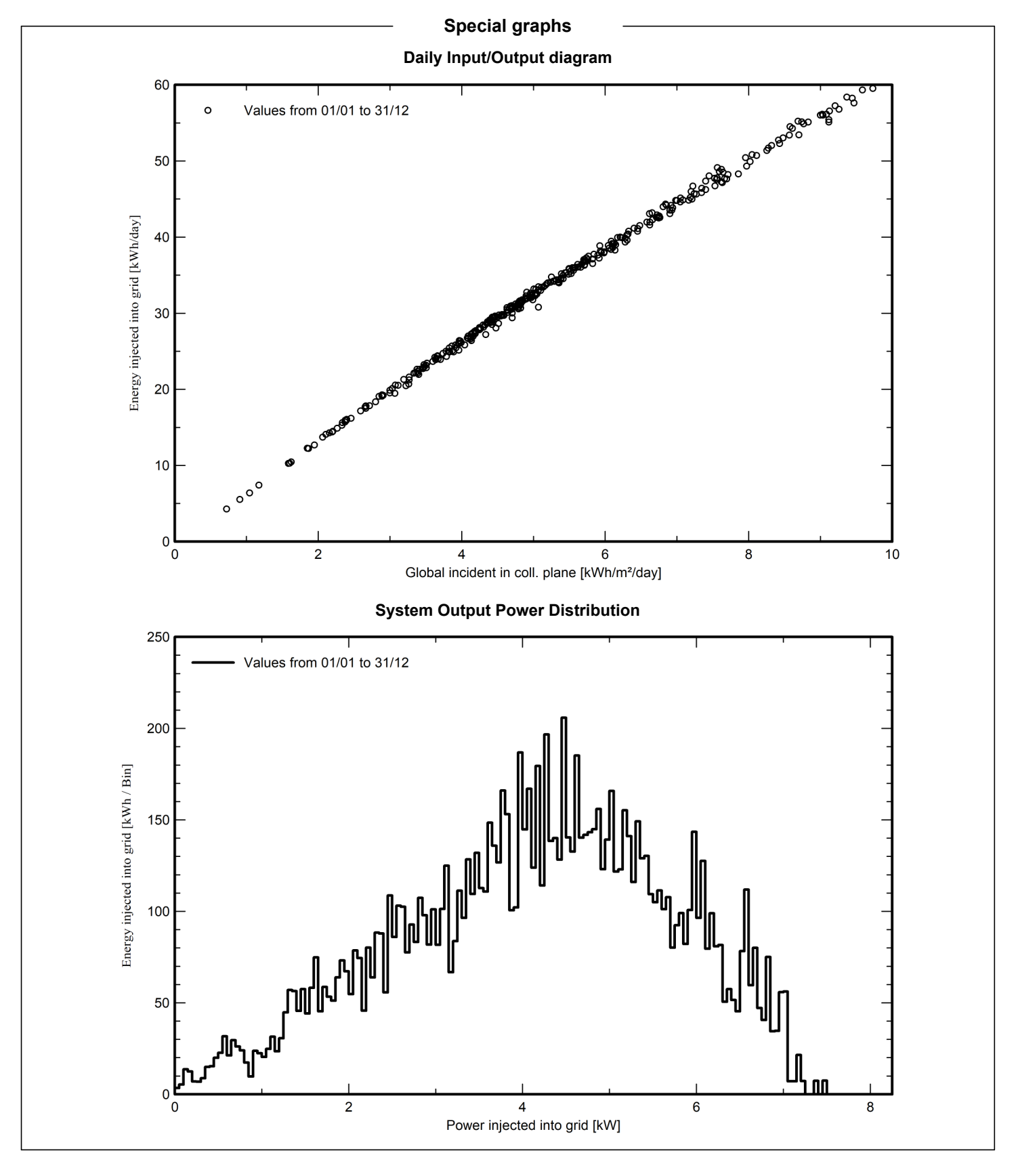

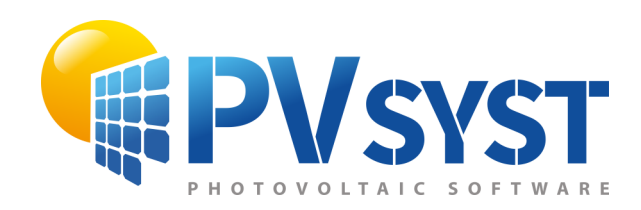

# PVsyst - Simulation report

Grid-Connected System

Project: Sistema 3 Variant: New simulation variant No 3D scene defined, no shadings System power: 6.00 kWp Bsb - Brazil

<span id="page-111-0"></span>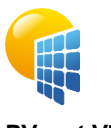

#### **PVsyst V7.1.1** Simulation date: 26/05/21 14:27 with v7.1.1

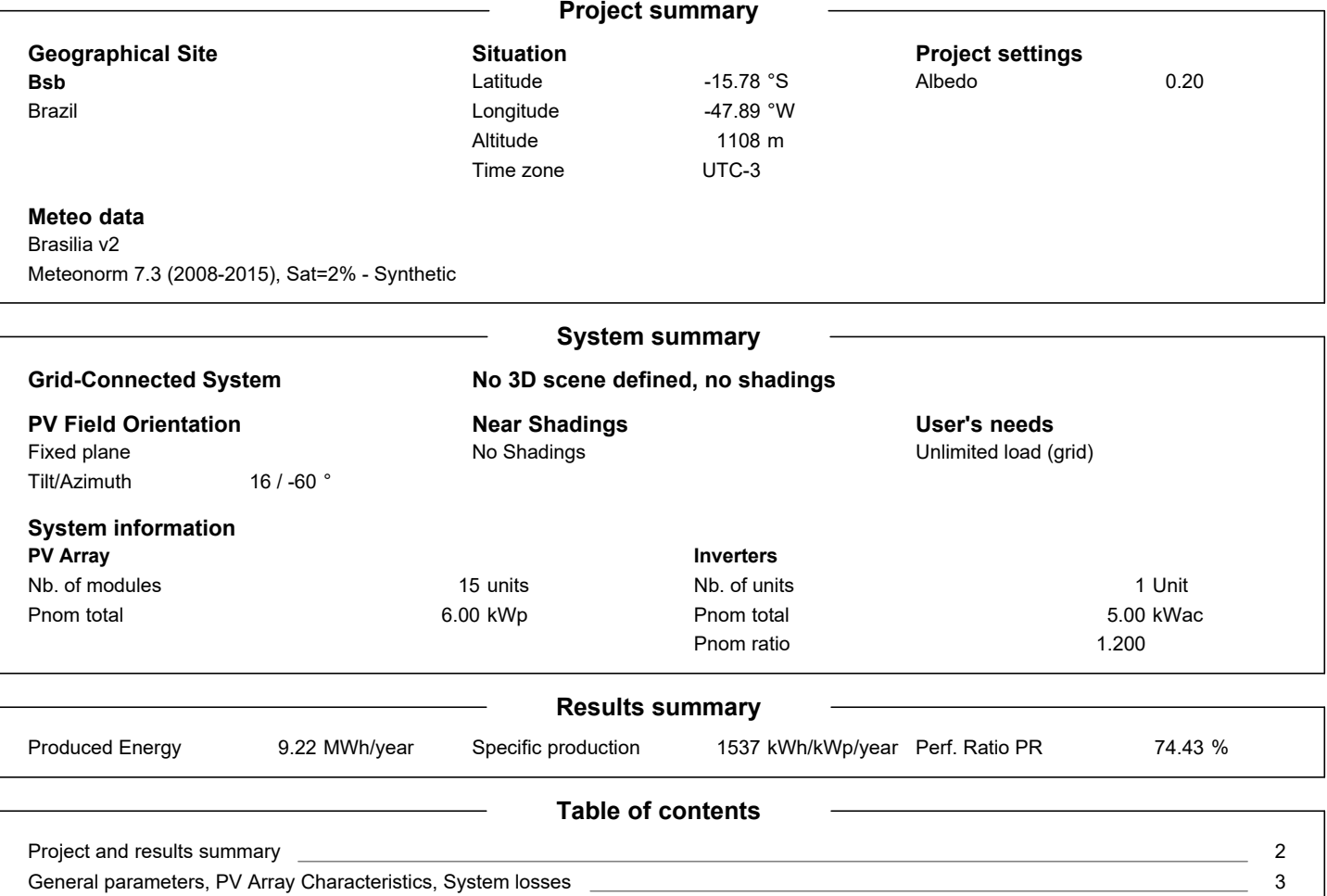

<u> 1989 - Johann Stoff, amerikansk politiker (\* 1908)</u>

[Main results](#page-113-0) [Loss diagram](#page-114-0) \_ [Special graphs](#page-115-0) \_

[4](#page-113-0) [5](#page-114-0) [6](#page-115-0)

<span id="page-112-0"></span>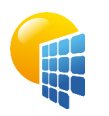

**PVsyst V7.1.1** Simulation date: 26/05/21 14:27 with v7.1.1

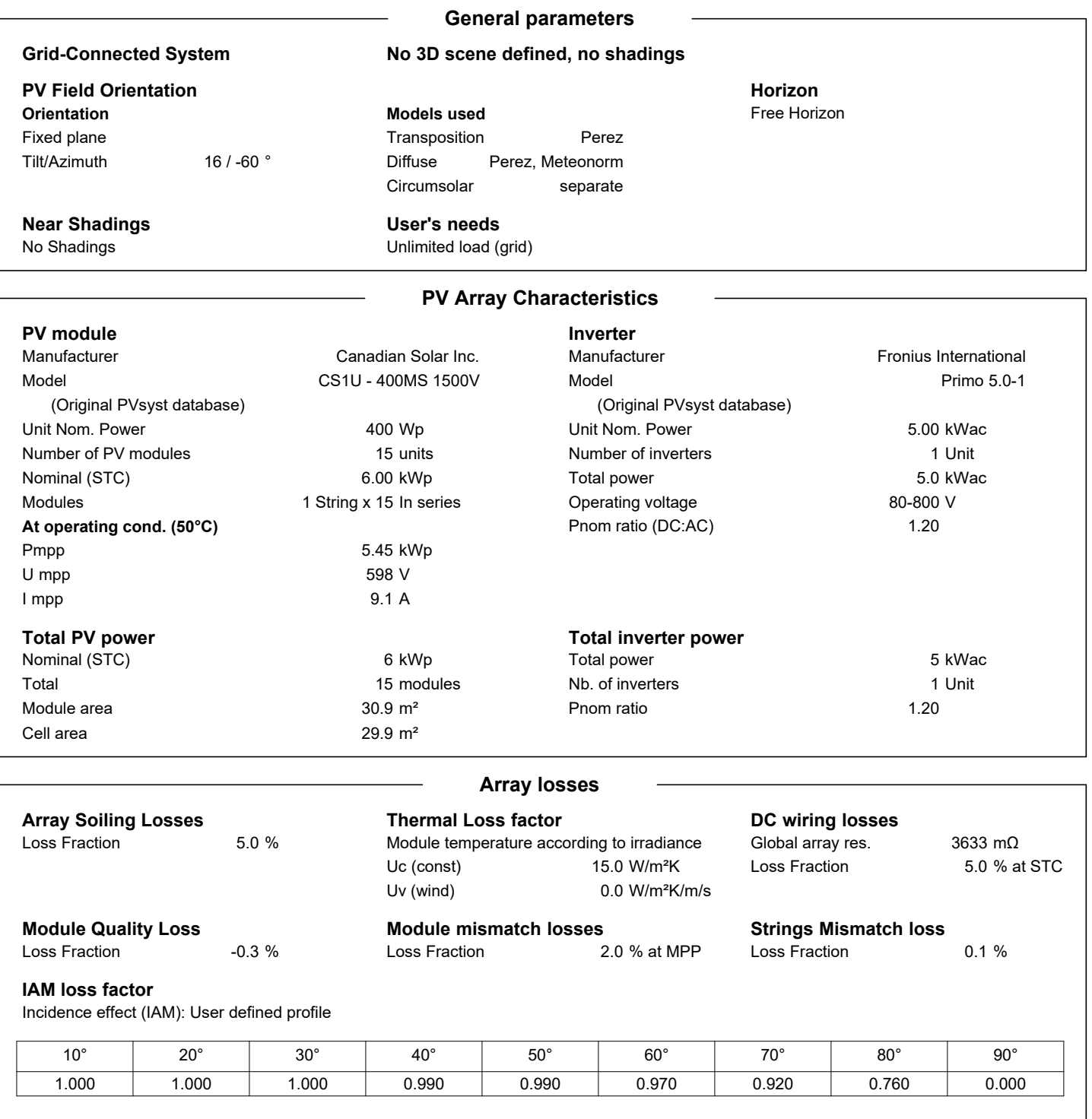

<span id="page-113-0"></span>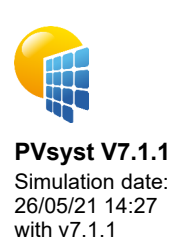

#### **Main results**

**System Production**

#### Produced Energy The Specific production of the Specific production Performance Ratio PR

1537 kWh/kWp/year 74.43 %

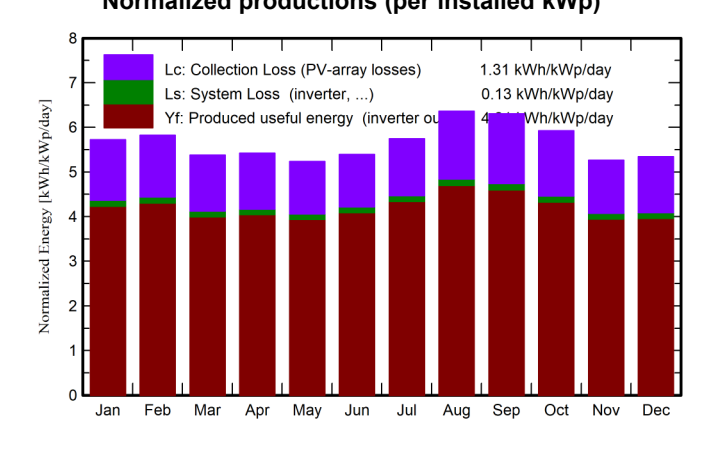

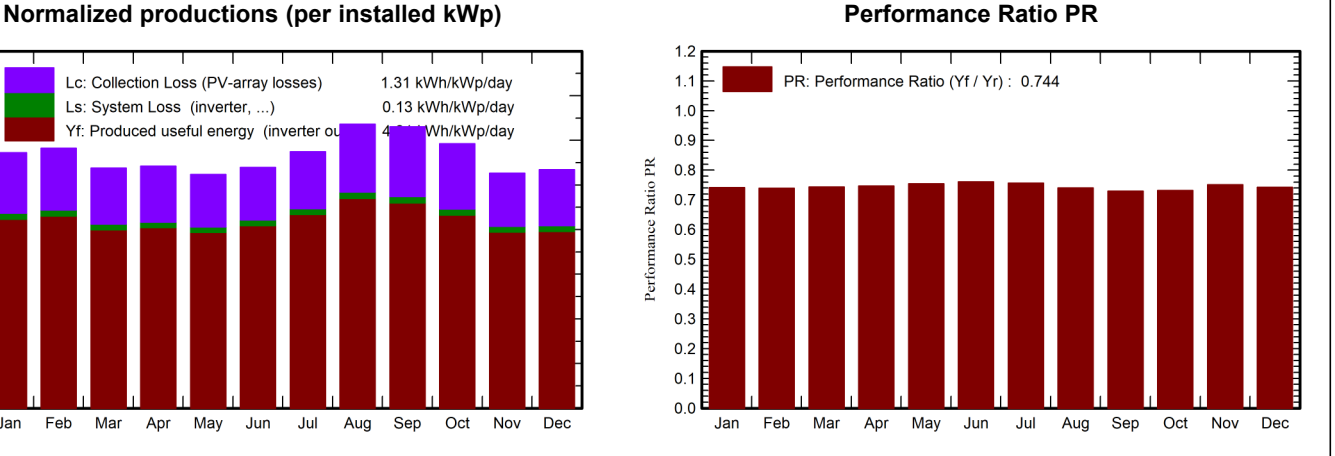

#### **GlobHor DiffHor T\_Amb GlobInc GlobEff EArray E\_Grid PR** kWh/m² | kWh/m² | °C | kWh/m² | kWh/m² | MWh | MWh | ratio **January** | 180.0 | 83.41 | 22.63 | 177.3 | 165.5 | 0.814 | 0.789 | 0.741 **February** 165.5 76.06 22.49 163.1 152.4 0.724 0.739 **March** 167.0 72.29 22.27 166.8 156.0 0.768 0.744 0.743 **April** 155.2 63.67 21.90 162.7 151.9 0.752 0.729 0.747 **May** | 151.5 | 47.09 | 20.57 | 162.3 | 151.1 | 0.757 | 0.734 | 0.754 **June** 147.3 36.29 18.94 161.7 150.3 0.760 0.738 0.760 **July** | 162.0 | 39.08 | 19.26 | 178.0 | 165.9 | 0.832 | 0.808 | 0.756 **August** 185.4 35.62 20.90 197.1 184.4 0.901 0.875 0.740 **September** | 187.6 | 57.43 | 22.54 | 189.1 | 176.8 | 0.854 | 0.828 | 0.730 **October** 183.4 69.98 23.71 183.6 171.5 0.832 0.806 0.732 **November** | 161.7 | 81.57 | 22.01 | 157.9 | 147.1 | 0.735 | 0.712 | 0.751 **December** | 173.5 | 73.97 | 22.32 | 165.6 | 154.5 | 0.762 | 0.738 | 0.743 **Year** 2019.9 736.45 21.63 2065.4 1927.4 9.513 9.224 0.744

#### **Legends**

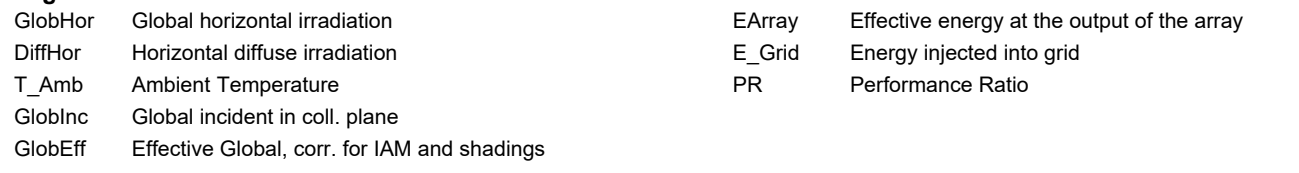

#### **Balances and main results**

<span id="page-114-0"></span>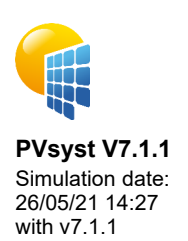

## Project: Sistema 3 Variant: New simulation variant

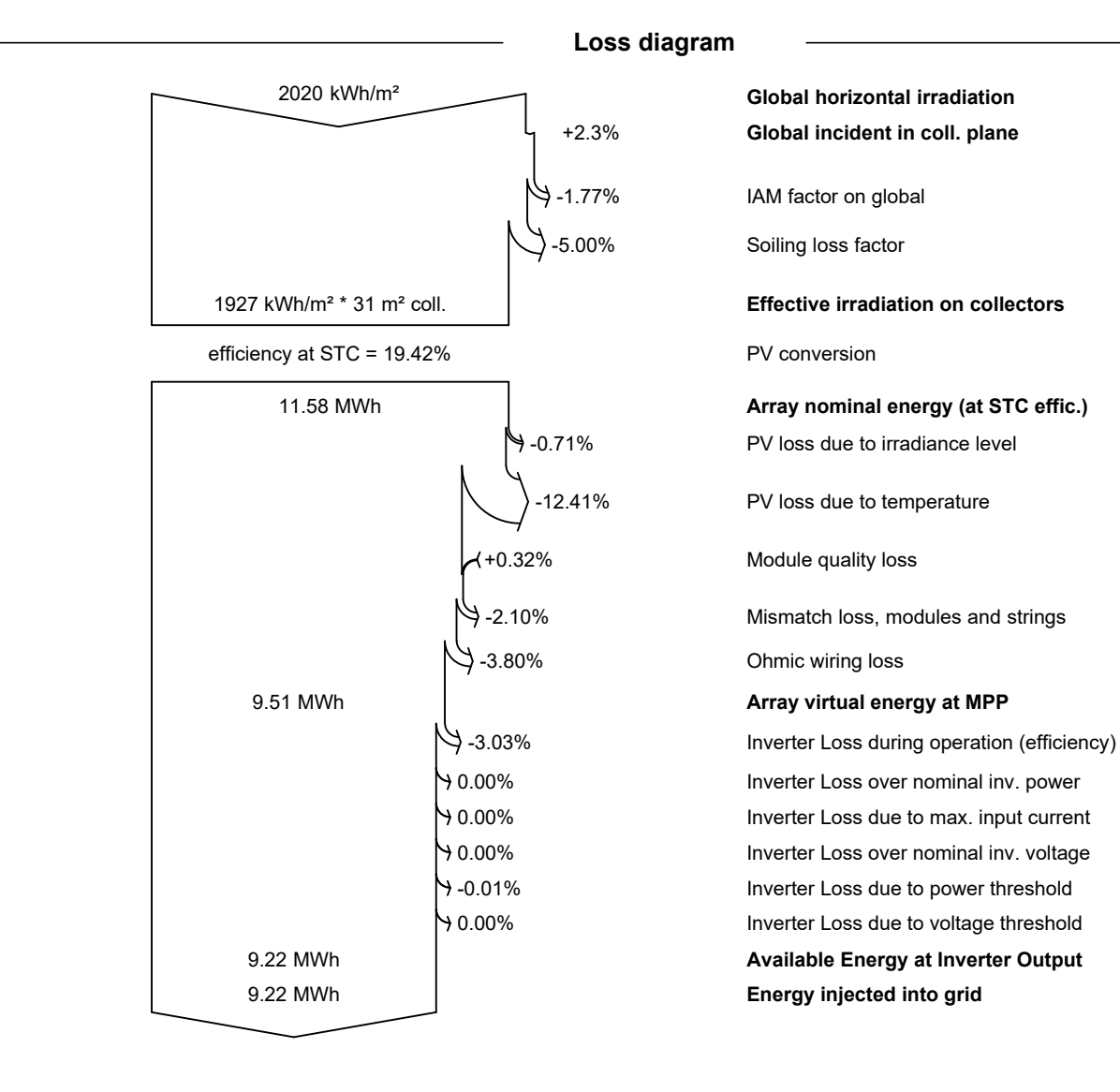

<span id="page-115-0"></span>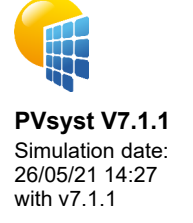

Project: Sistema 3

Variant: New simulation variant

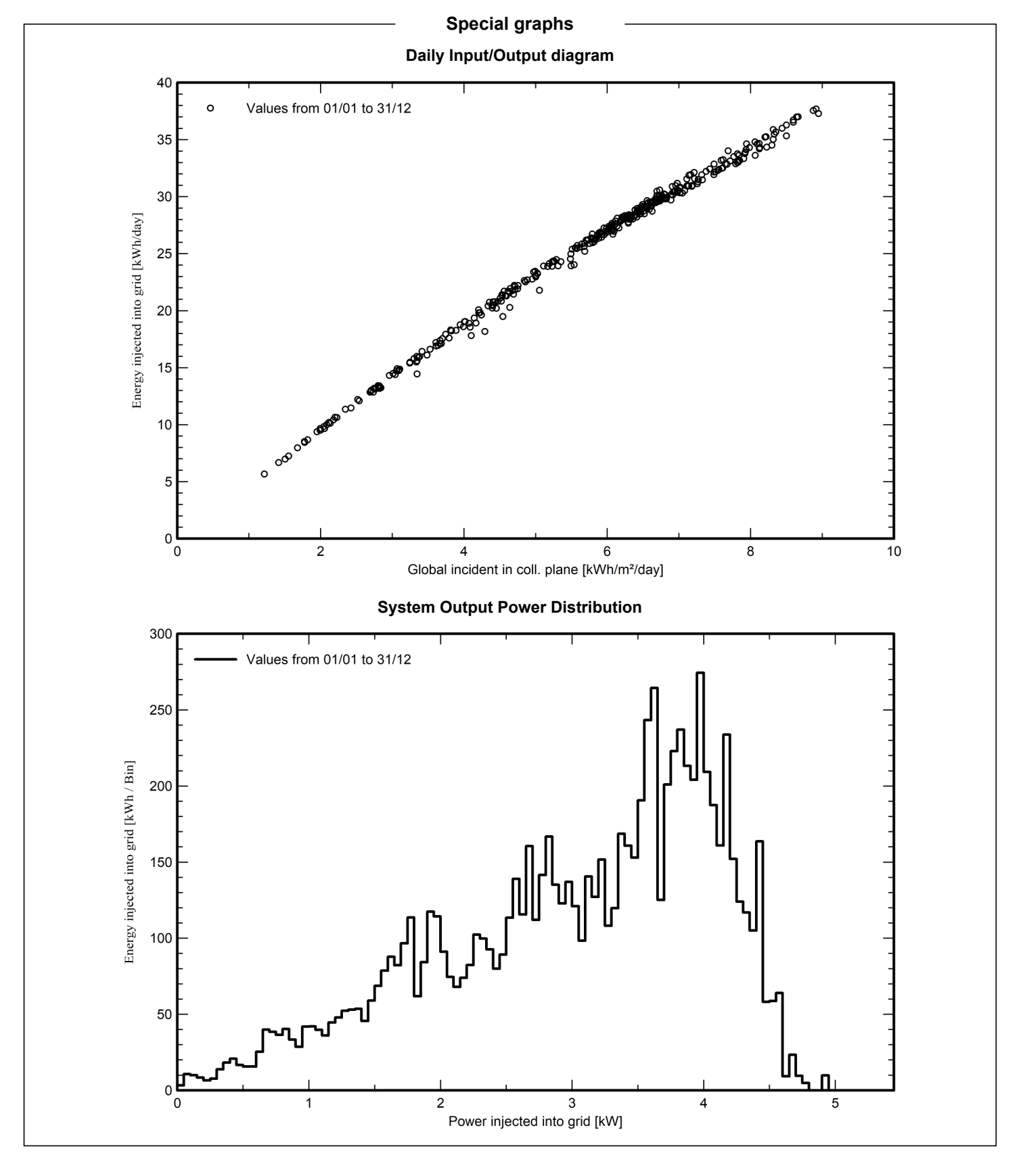